**МИНОБРНАУКИ РОССИИ** Дата подписания: 16.09.2023 19:32:55 Федеральное государфтвенное бюджетное 0b817ca911e6668abb13a5dQ6jpa5oBartChBh0@StipoxQeHue высшего образования «Юго-Западный государственный университет» (ЮЗГУ) Документ подписан простой электронной подписью Информация о владельце: ФИО: Локтионова Оксана Геннадьевна Должность: проректор по учебной работе Уникальный программный ключ:

Кафедра машиностроительных технологий и оборудования

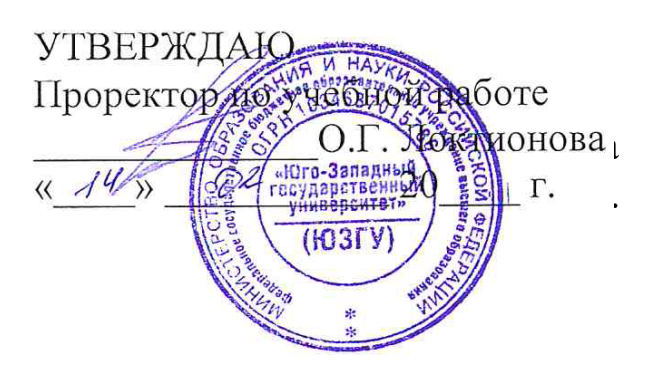

# **ПРОВЕРКА НОРМАЛЬНОСТИ РАСПРЕДЕЛЕНИЯ СОГЛАСНО КРИТЕРИЮ ПИРСОНА**

Методические указания к выполнению лабораторной и самостоятельной работы для студентов по направлению подготовки 15.04.01

Курск 2023

УДК 519.6

2

Составитель Куц В.В.

#### Рецензент

Кандидат технических наук, доцент А.Н. Гречухин

**Проверка нормальности распределения согласно критерию Пирсона** : методические указания к выполнению лабораторной и самостоятельной работы для студентов по направлению подготовки 15.04.01 / Минобрнауки России, Юго-Зап. гос. ун-т; сост.: В.В. Куц; ЮЗГУ. Курск, 2017. 11 с.: ил. 3.

Текст печатается в авторской редакции

Подписано в печать . Формат 60х84 1/16. Усл.печ. л. 0,87 . Уч.-изд. л. 0,79. Тираж 100 экз. Заказ . Бесплатно. Юго-Западный государственный университет. 305040, г. Курск, ул. 50 лет Октября, 94.

1. Цель работы: Получить практические и теоретические навыки по проверки нормальности распределения результатов измерения при большом числе измерений n>50.

2. Задание: Произвести более 50 измерений заданной физической величины. Проверить гипотезу о нормальности распределения полученных результатов наблюдений согласно критерию Пирсона (критерию  $\chi^2$ ).

#### 3. Краткие теоретические положение

Проверка нормальности распределения согласно критерию  $\chi^2$ сводится к следующему.

#### 1. Данные наблюдений группируют по интервалам.

Весь диапазон полученных результатов наблюдений  $X_{max}$  -  $X_{min}$ разделяют на г интервалов шириной  $\Delta X_i = (X_{\text{max}} - X_{\text{min}})/r$ , (*i*=1, 2,..., г) и подсчитывают частоты,  $m_i$ , равные числу результатов, лежащих в каждом *i*-м интервале, т. е. меньших или равных его правой и больших левой границы. Число г интервалов выбирается в зависимости от числа наблюдений согласно следующим рекомендациям табл.1:

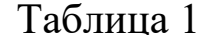

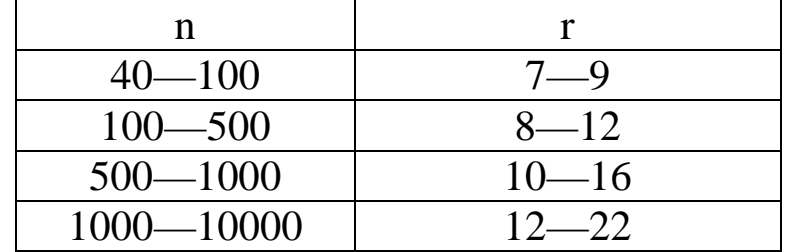

#### Отношения

$$
P_i^* = \frac{m_i}{n} \tag{1}
$$

где *п* – общее число наблюдений, называются частостями и представляют собой статистические оценки вероятностей попадания результата наблюдений в *і*-й интервал. Распределение частостей по интервалам образует статистическое распределение результатов наблюдений.

Если разделить частость на длину интервала, то получим величины

$$
p_i^* = \frac{1}{\Delta X_i} P_i^* = \frac{m_i}{n\Delta X_i}
$$
 (2)

являющиеся оценками средней плотности распределения в интервале  $\Delta X_i$ .

Если в некоторые интервалы попадает меньше пяти наблюдений, то такие интервалы объединяют с соседними. При этом число степеней свободы *k* уменьшается на единицу.

2. Вычисляют среднее арифметическое  $\overline{X}$ 

$$
\overline{X} = \frac{1}{n} \sum_{i=1}^{n} X_i
$$

и точечную оценку среднего квадратического отклонения результата наблюдений  $s_x$ 

$$
s_X = \sqrt{\frac{1}{n-1} \sum_{i=1}^{n} (X_i - \overline{X})^2},
$$

которые принимают в качестве параметров теоретического нормального распределения с плотностью  $p_X(X)$ .

3. Для каждого интервала находят вероятности попадания в

них результатов наблюдений приближенно как произведение плотности теоретического распределения в середине интервала на его дли-HV:

$$
P_i \approx p_X \bigg( \frac{X_i + X_{i+1}}{2} \bigg) \Delta X_i.
$$

4. Для каждого интервала вычисляют величину меры расхождения  $\chi_i^2$   $(i = 1, 2, ..., r)$ 

$$
\chi_i^2 = \frac{(m_i - nP_i)^2}{nP_i}
$$

и суммируют их по всем *i*, в результате чего получают меру расхождения  $\chi_k^2$ 

$$
\chi_k^2 = \sum_{i=1}^r \frac{n}{P_i} (P_i^* - P_i^{\dagger})^2 = \sum_{i=1}^r \frac{(m_i - nP_i^{\dagger})^2}{nP_i^2} = \sum_{i=1}^r \chi_i^2.
$$

5. Определяют число степеней свободы k=r-3 и, задаваясь уровнем значимости  $q=1$ -α, находят по табл. 5 приложения значения  $\chi^2_{\substack{k; \frac{1}{2}q}}$ 

и  $\chi^2_{k;1-\frac{1}{2}q}$ . Если  $\chi^2_{k;\frac{1}{2}q} < \chi^2_{k} \leq \chi^2_{k;1-\frac{1}{2}q}$ , то распределение результатов

наблюдений считают нормальным.

## 4. Порядок выполнения работы

1. На основании исходных данных, в соответствии со своим вариантом (табл. 6 приложения), заполнить табл. 2 приложения.

2. Рассчитать параметры данного распределения, среднее ариф-

метическое  $\overline{X}$  и точечную оценку среднего квадратического отклонения результата наблюдений s<sub>x</sub>.

3. Заполнить таблицу 3 приложения расчетными значениями. Плотность нормированного распределения  $p(t_i)$  выбрать из табл. 4 приложения по рассчитанным значениям нормированное отклонение от среднего арифметического t<sub>i</sub>.

4. Рассчитать меру расхождения  $\chi^2$ 

5. Задаваясь уровнем значимости q=0,1 и рассчитанной величиной степени свободы к найти из табл. 5 приложения значения  $\chi^2_{k;\frac{1}{2}q}$  и

 $\chi^2_{k;1-\frac{1}{2}q}$ .

6. Сделать вывод о нормальности распределения данных результатов наблюдений.

#### Список литературы

- 1. Бурдун Г.Д., Макаров Б.Н. Основы метрологии. Учебное пособие для вузов. Издание третье, переработанное - М.: Изд-во стандартов, 1985, 256 с. ил.
- 2. ГОСТ 8.207 «ГСИ. Прямые измерения с многократными наблюдениями. Методы обработки результатов наблюдений.»

**ПРИЛОЖЕНИЯ**

#### Таблица 2.

#### Результаты измерений

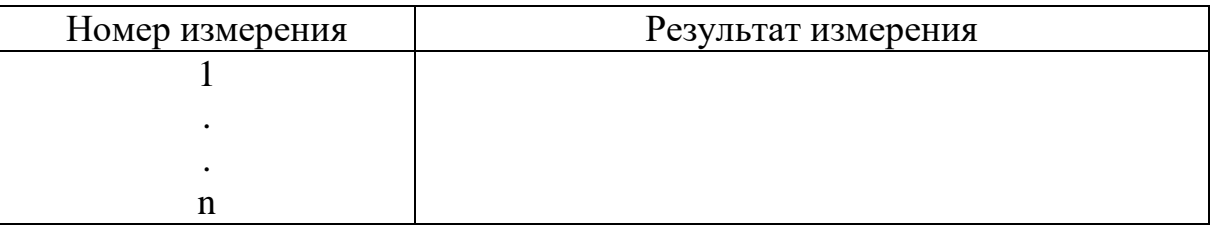

Таблица 3.

#### Результаты расчетов

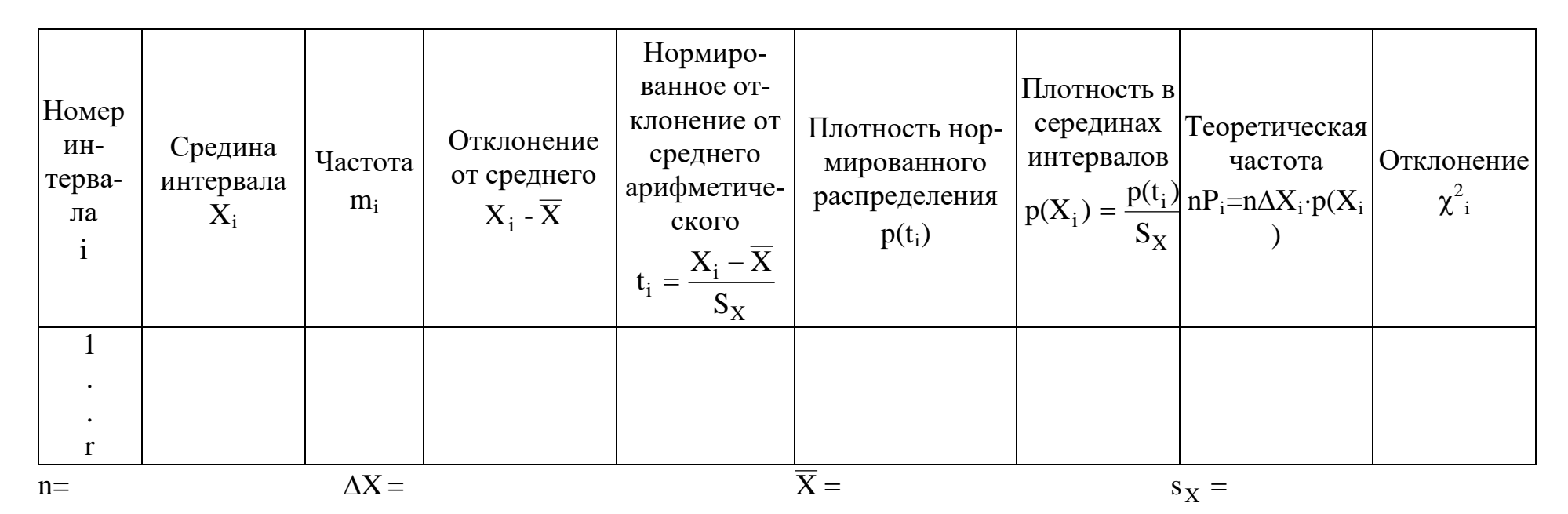

 $\chi^2_k =$ 

 $k=$ 

Дифференциальная функция нормированного нормального распределения

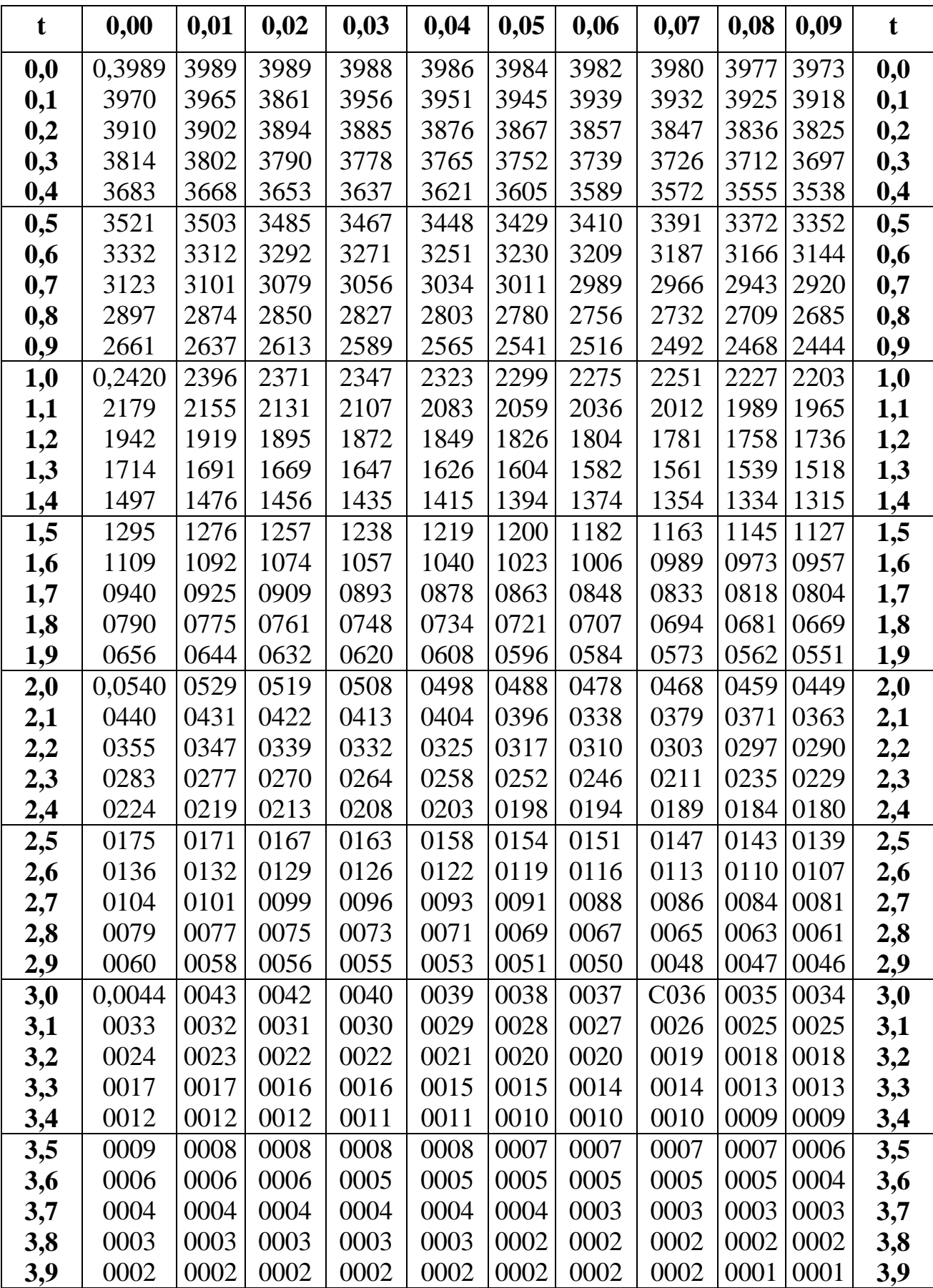

# Таблица 5

Интегральная функция  $\chi^2$  - распределения Пирсона.

Значения  $\chi^2_{k;P}$  для различных значений k и P

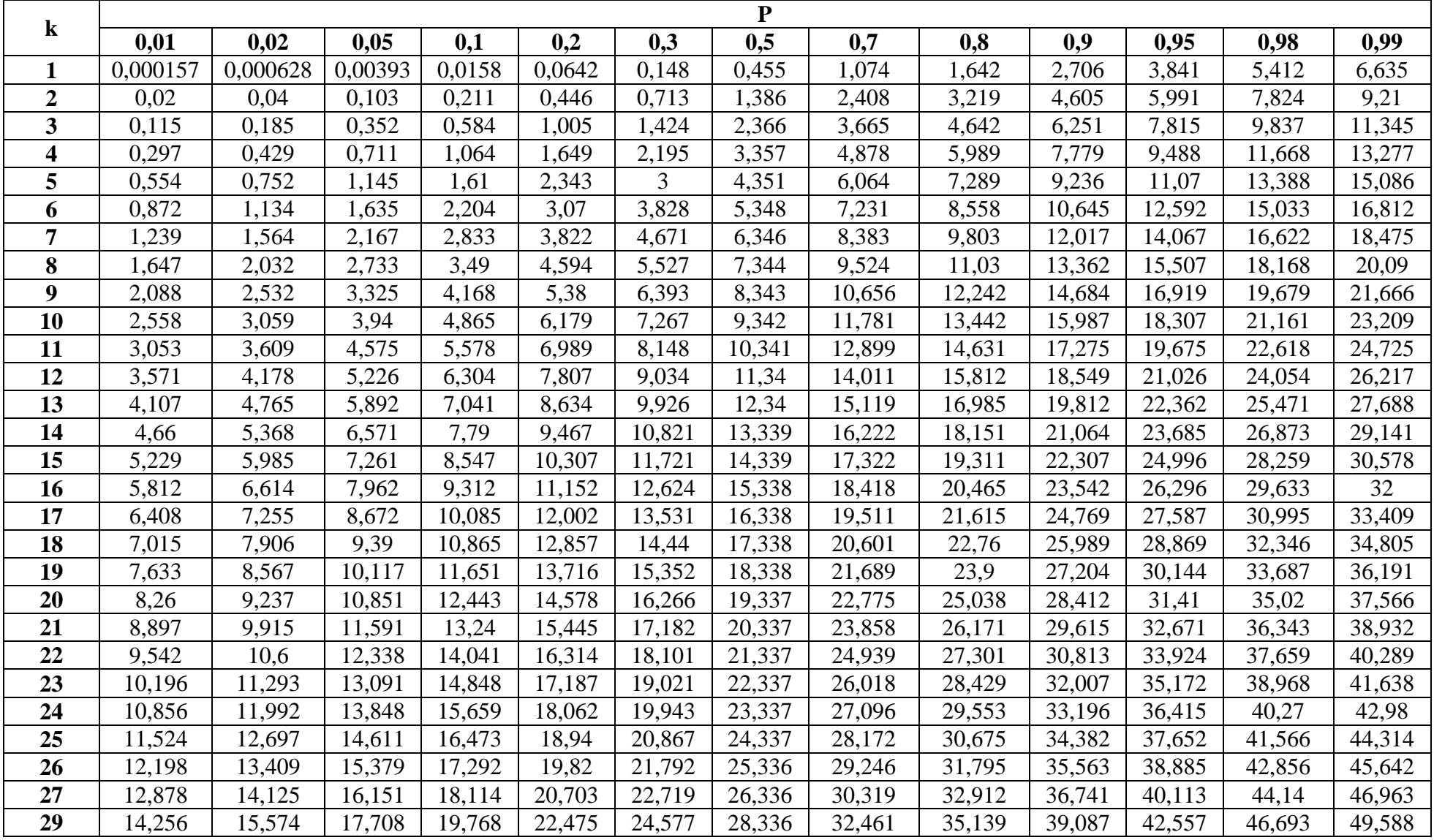

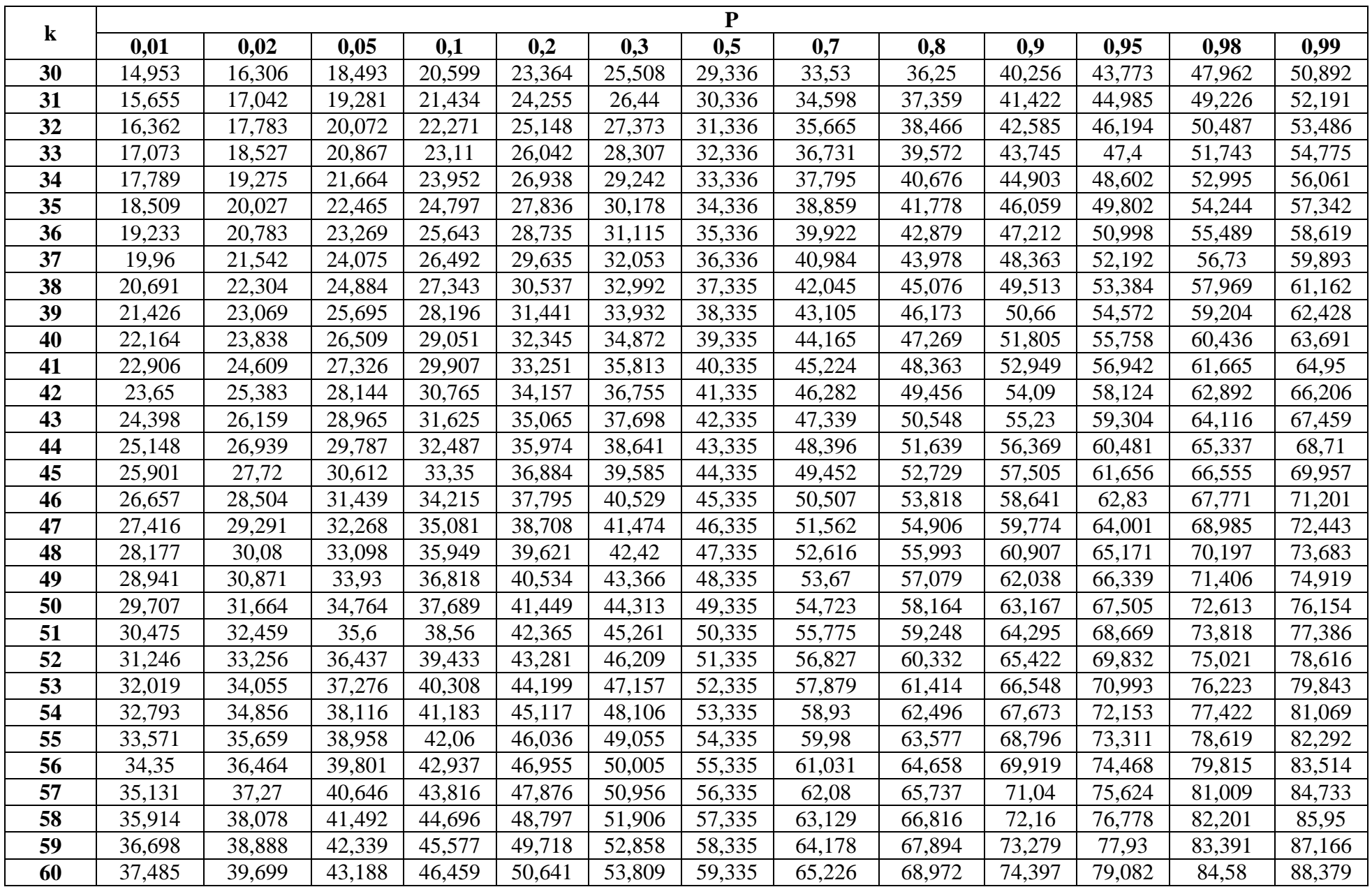

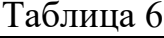

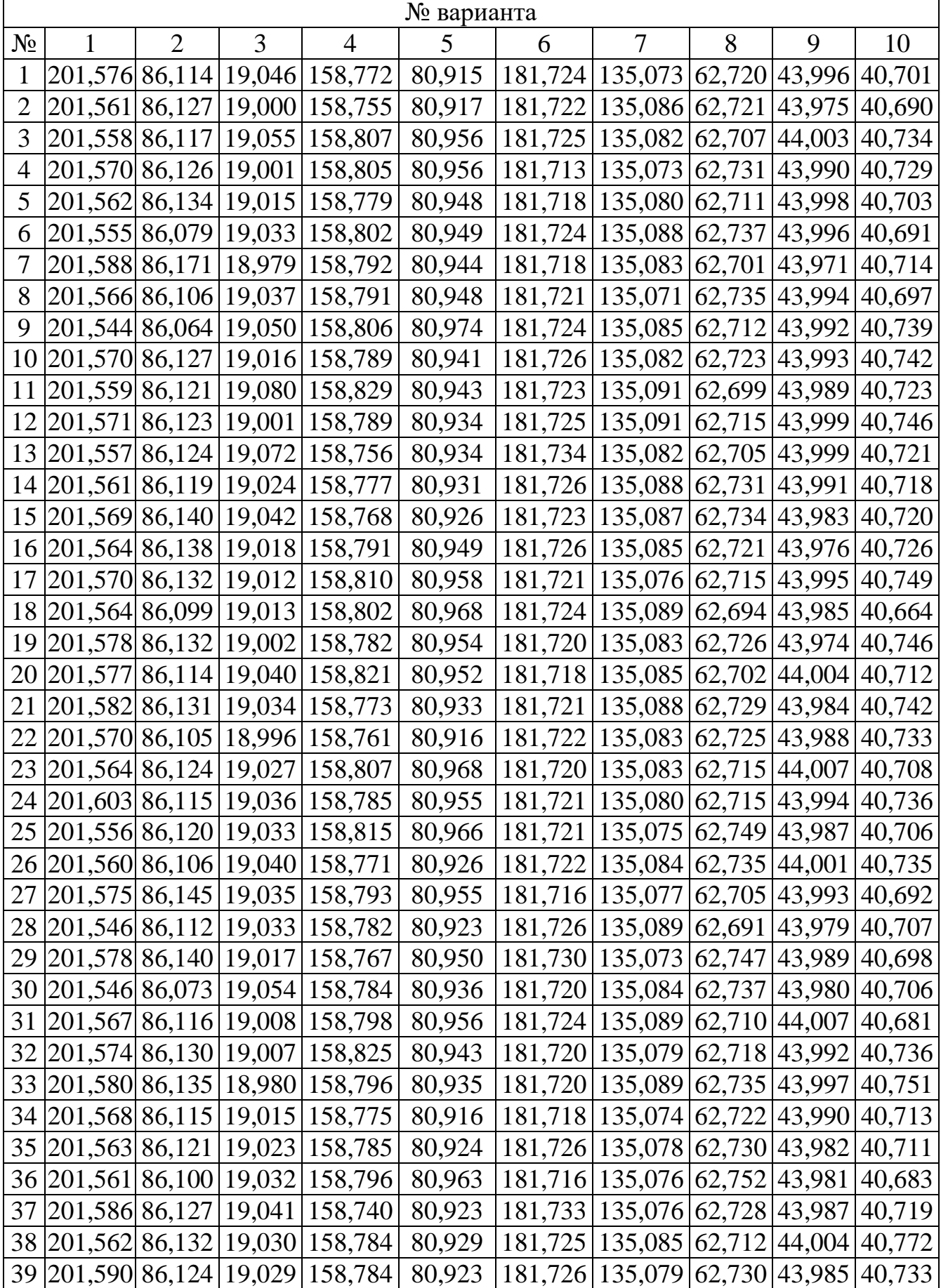

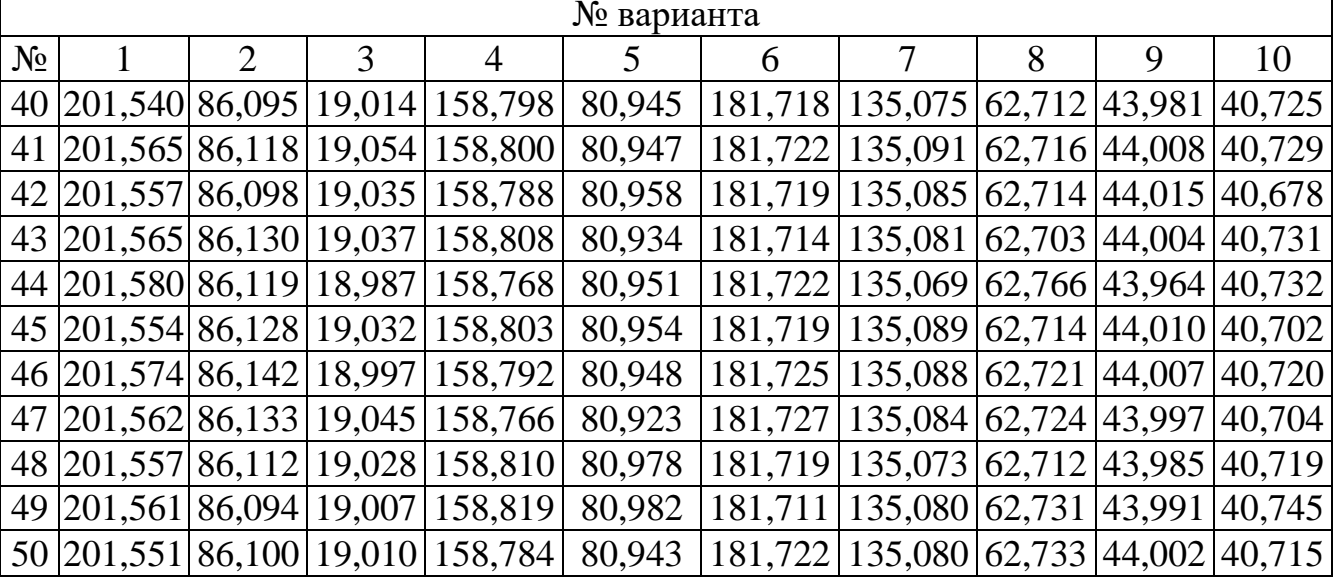

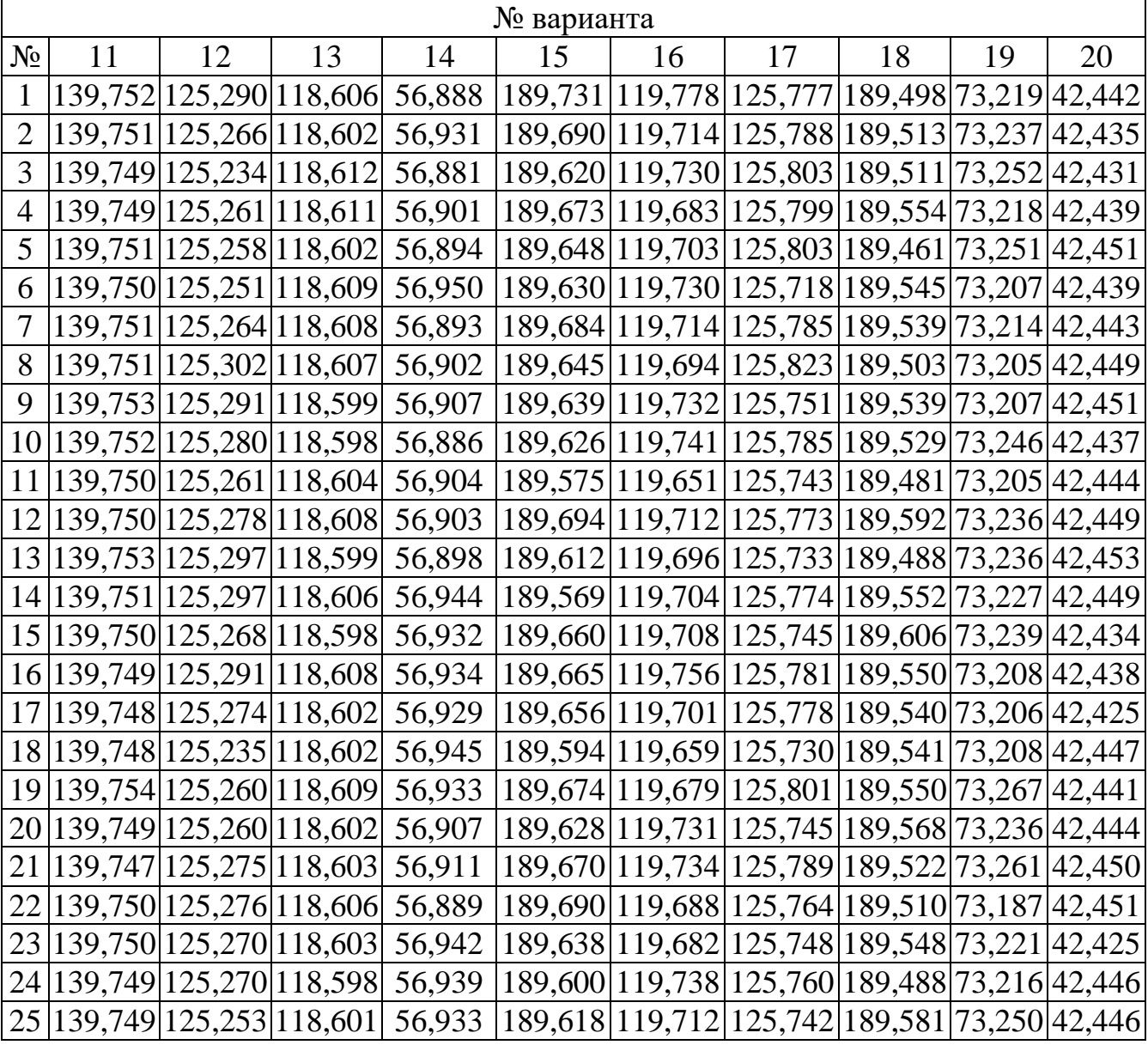

ï

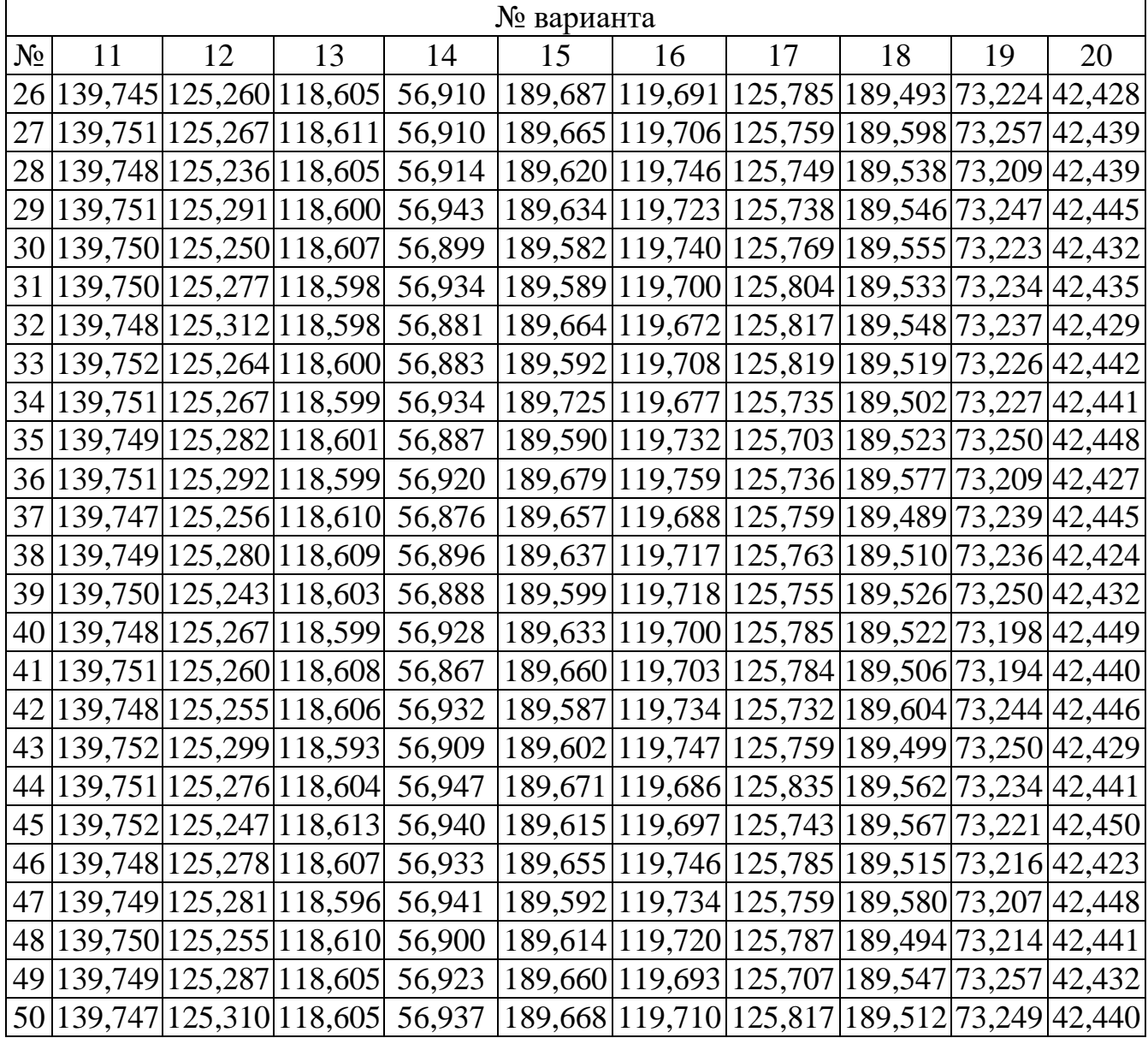

## **МИНОБРНАУКИ РОССИИ**

# Федеральное государственное бюджетное образовательное учреждение высшего образования «Юго-Западный государственный университет» (ЮЗГУ)

Кафедра машиностроительных технологий и оборудования

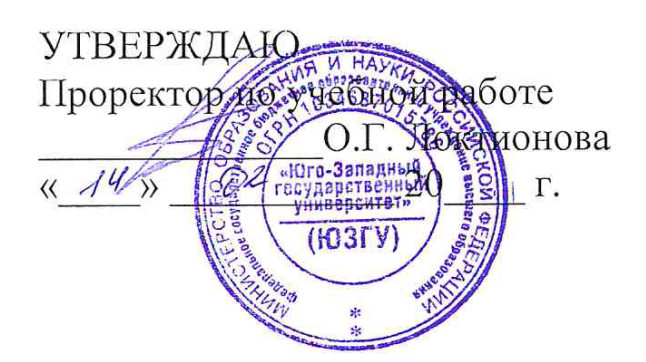

# **РАСЧЕТ ДОВЕРИТЕЛЬНЫХ ИНТЕРВАЛОВ ДЛЯ МАТЕМАТИЧЕСКОГО ОЖИДАНИЯ И СРЕДНЕГО КВАДРАТИЧЕСКОГО ОТКЛОНЕНИЯ СЛУЧАЙНОЙ ВЕЛИЧИНЫ С НОРМАЛЬНЫМ РАСПРЕДЕЛЕНИЕМ**

Методические указания к выполнению лабораторной и самостоятельной работы для студентов по направлению подготовки 15.04.01

Курск 2023

УДК 519.6

Составитель Куц В.В.

Рецензент

Кандидат технических наук, доцент А.Н. Гречухин

**Расчет доверительных интервалов для математического ожидания и среднего квадратического отклонения случайной величины с нормальным распределением** : методические указания к выполнению лабораторной и самостоятельной работы для студентов по направлению подготовки 15.04.01 / Минобрнауки России, Юго-Зап. гос. ун-т; сост.: В.В. Куц; ЮЗГУ. Курск, 2023. 11 с.: ил. 3.

Текст печатается в авторской редакции

Подписано в печать . Формат 60х84 1/16. Усл.печ. л. 0,87 . Уч.-изд. л. 0,79. Тираж 100 экз. Заказ . Бесплатно. Юго-Западный государственный университет. 305040, г. Курск, ул. 50 лет Октября, 94.

1 Цель работы: Научиться рассчитывать доверительные интервалы для математического ожидания и среднего квадратического отклонения случайной величины с нормальным распределением.

2 Задание: Рассчитывать доверительные интервалы для математического ожидания и среднего квадратического отклонения случайной величины в соответствии со своим вариантом (прил. В).

#### 3 Краткие теоретические сведения

Как известно, выборочное среднее и выборочная дисперсия являются случайными величинами, оценками математического ожидания и дисперсии, причем их совпадение с теоретическими характеристиками имеет нулевую вероятность.

Иногда бывает удобно указать интервал, внутрь которого недоступная для непосредственного измерения характеристика попадает с достаточно большой, близкой к единице, вероятностью. Такой интервал называют доверительным интервалом.

#### 3.1 Расчет доверительного интервала для оценки математического ожидания при неизвестной дисперсии

Пусть результаты измерения величины Х имеют нормальное распределение, но значение дисперсии неизвестно. Тогда доверительный интервал для математического ожидания величины Х определим, как

$$
P\{\overline{X}-t_{P}S_{\overline{X}}\leq X<\overline{X}+t_{P}S_{\overline{X}}\}=2\int\limits_{0}^{t_{P}}S(t;k)dt,
$$

где  $\overline{X}$  - среднее арифметическое результатов измерения

$$
\overline{X} = \frac{1}{n} \sum_{i=1}^{n} X_i ,
$$

где  $X_i$  - *i*-й результат измерения;

 $n -$ число измерений;

 $s_{\overline{Y}}$  - среде квадратическое отклонение среднего арифметического результатов измерения

$$
s_{\overline{X}}=\frac{s_X}{\sqrt{n}},
$$

где *Xs* - среднее квадратическое отклонением результатов измерений

$$
s_X = + \sqrt{\frac{1}{n-1} \sum_{i=1}^n (X_i - \overline{X})^2} ;
$$

 $t_P$  – коэффициент Стьюдента, который определяется при заданной доверительной вероятности *P*;

*S*(*t*;*k*) - плотность распределения Стьюдента;

*k* – степеней свободы *k*=*n*-1.

Значение коэффициента Стьюдента выбирают из справочных таблиц (прил. А).

После вычислений, записывают итог измерения, как

$$
X=\overline{X}\pm t_{P} s_{\overline{X}};P=...96.
$$

**Пример:** При измерении диаметра вала были получены следующие результаты, мм

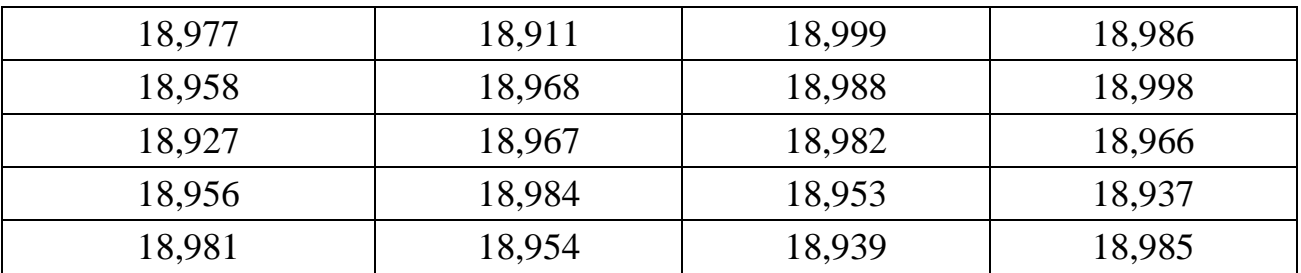

Для расчета среднего, среднеквадратического отклонения, заполним следующую таблицу

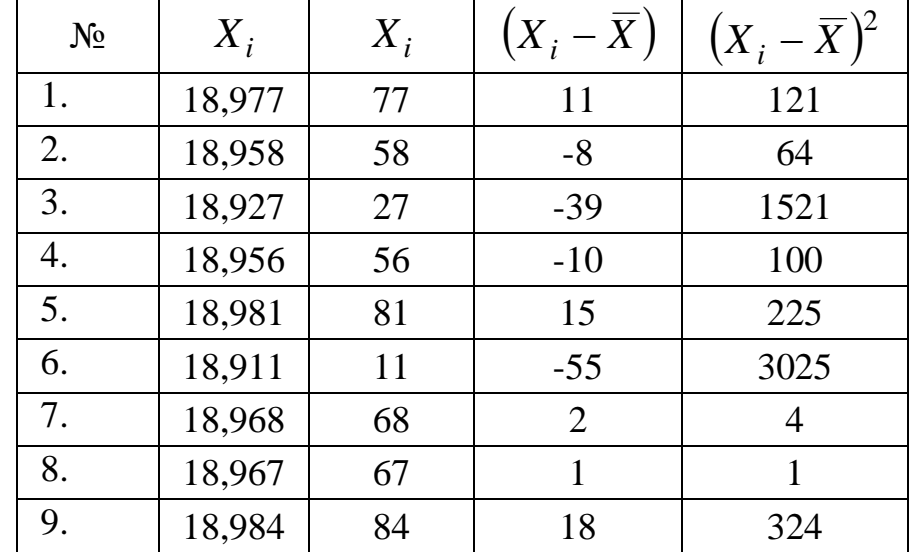

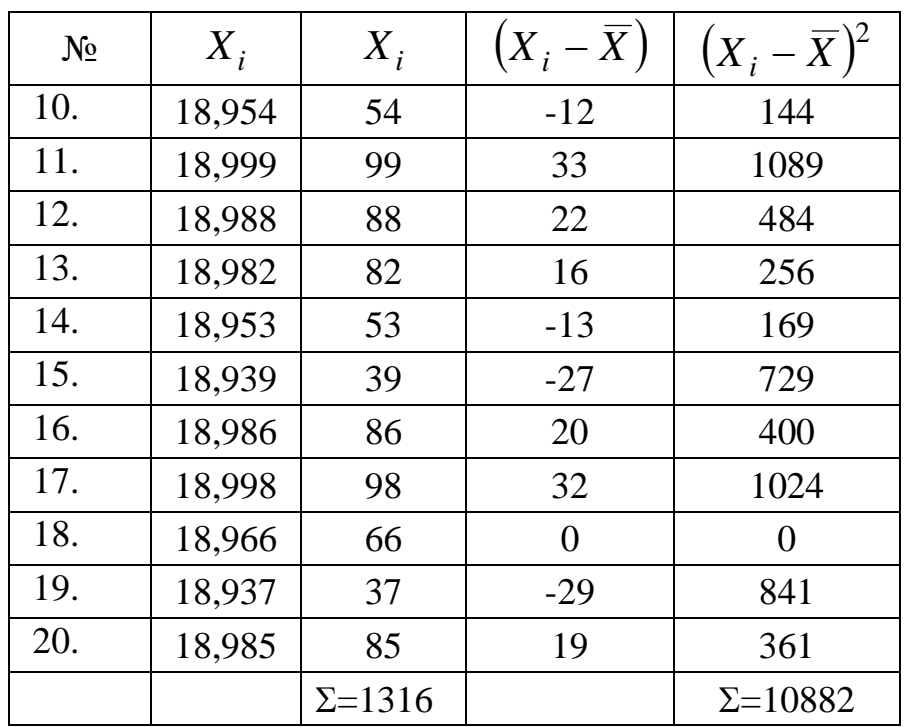

5

Далее получим

 $\overline{X}$  = 1316/20=66=18,966 мм;  $s_X = \sqrt{10882/19} = 24 = 0,024$  MM;  $s_{\overline{X}} = \frac{s_X}{\sqrt{n}} = \frac{0.024}{\sqrt{20}} = 0.0054 \text{ mm}.$ 

При заданной величине доверительной вероятности (например P=0,99) и числе степеней свободы  $k=20-1=19$ , по таблице прил. А определяем значение коэффициента Стьюдента

 $t_{99\%} = 2,861.$ Далее рассчитаем доверительную границу  $t_{99\%} s_{\overline{Y}} = 2,861 \cdot 0,0054 \approx 0,015$  MM. Конечный результат измерения детали запишем, как

 $X=(18,966\pm0,015)$  MM; P=99%.

#### 3.2 Доверительный интервал для оценки среднего квадратического отклонения нормального распределения

Доверительный интервал для оценки среднего квадратического отклонения нормального распределения определяется из следующего соотношения

$$
P\Big\{s_{X_1} > \sigma_X \ge s_{X_2}\Big\} = 1 - q\,,
$$

где  $s_{X_1}, s_{X_2}$ - границы доверительного интервала

$$
s_{X_1} = \frac{\sqrt{n-1} s_X}{\chi_{k,\frac{1}{2}q}}, s_{X_2} = \frac{\sqrt{n-1} s_X}{\chi_{k,1-\frac{1}{2}q}},
$$

где  $\chi_{k,\frac{1}{2}q}$ ,  $\chi_{k,1-\frac{1}{2}q}$ - коэффициенты определяемые из справочных таб-

лиц распределения Пирсона (хи-квадрат);

q - уровень значимости (вероятность выхода дисперсии за границы доверительного интервала)

$$
q=1-P
$$

где Р- уровень доверительной вероятности.

Пример: Для предыдущего примера рассчитаем доверительный интервал для среднего квадратического отклонения.

По заданному уровню доверительной вероятности  $P=90\%$  (q=1-0,9=0,1) и числе степеней свободы  $k=19$  в таблице прил. Б находим значения

$$
\chi_{19;0,05}^2 = 7,633 \chi_{19;0,05} = \sqrt{7,633} = 2,763,
$$
  

$$
\chi_{19;0,95}^2 = 31,144; \chi_{19;0,95} = \sqrt{31,144} = 5,49.
$$

Рассчитаем границы доверительного интервала

$$
s_{X_1} = \frac{\sqrt{n-1}s_X}{\chi_{19;0,05}} = \frac{\sqrt{20-1} \cdot 0.024}{2.763} = 0.0378 \text{MM},
$$

$$
s_{X_2} = \frac{\sqrt{n-1}s_X}{\chi_{19;0,95}} = \frac{\sqrt{20-1} \cdot 0.024}{5.49} = 0.0190 \text{MM}.
$$

Полученные результаты говорят о том, что значение среднего квадратического отклонения результатов измерения диаметров вала с вероятностью 90% лежит в интервале 0,0190-0,0378 мм.

#### 4 Выполнение работы

Получив исходные данные для выполнения практической работы (см. приложение В), студент изучает теоретические сведения согласно пункту 3. Далее выполняет действия аналогичные действиям в рассмотренных примерах **с учетом имеющихся особенностей задания.** 

В отчёте должны найти отражение следующие пункты:

- название практической работы;
- цель работы;
- индивидуальное задание для выполнения практической работы;
- краткие теоретические сведения;
- результаты выполнения работы: таблица с исходными, результаты расчета;
- подробные выводы по работе.

## **Контрольные вопросы**

- 1. Что такое доверительный интервал?
- 2. Для чего используются доверительные интервалы?

3. Как рассчитать границы доверительного интервала для оценки математического ожидания при неизвестной дисперсии?

4. Как рассчитать границы доверительного интервала для оценки среднего квадратического отклонения нормального распределения?

#### **Библиографический список**

1. Сергеев, А.Г. Метрология [Текст]/ А.Г. Сергеев, В.В. Крохин. Учебное пособие для вузов. М.: Логос, 2001. 488 с.: ил.

2. Алексахин, С.В. Прикладной статистический анализ [Текст]/ С.В. Алексахин, А.В. Балдин, А.Б. Николаев, В.Ю. Строганов. Учебное пособие для вузов. М.: "Издательство ПРИОР", 2001. 224 с.

# **ПРИЛОЖЕНИЕ А Распределение Стьюдента (***tP***)**

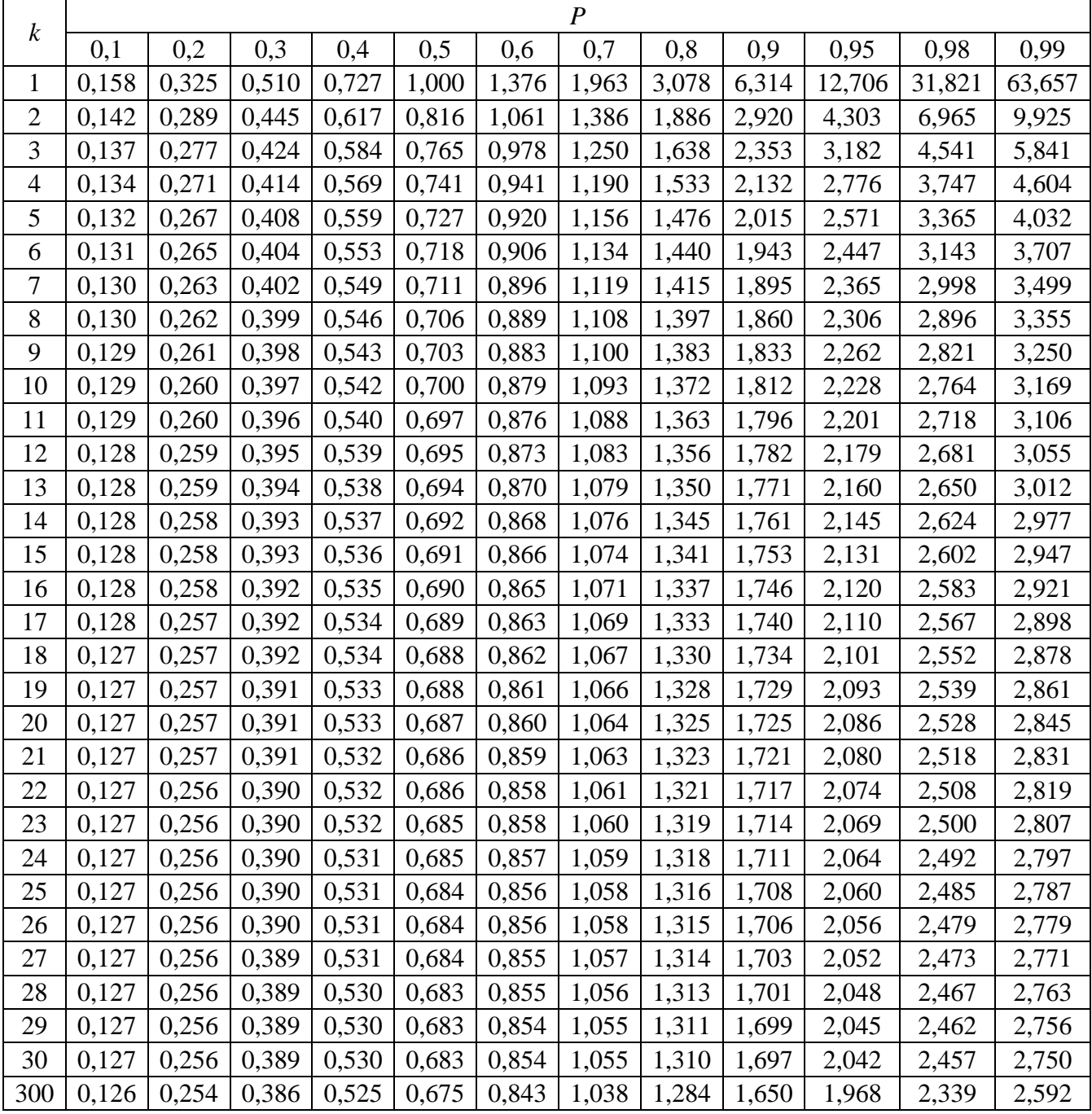

# **ПРИЛОЖЕНИЕ Б**

# **Распределение хи-квадрат (** $\chi^2_{k,P}$ **)**

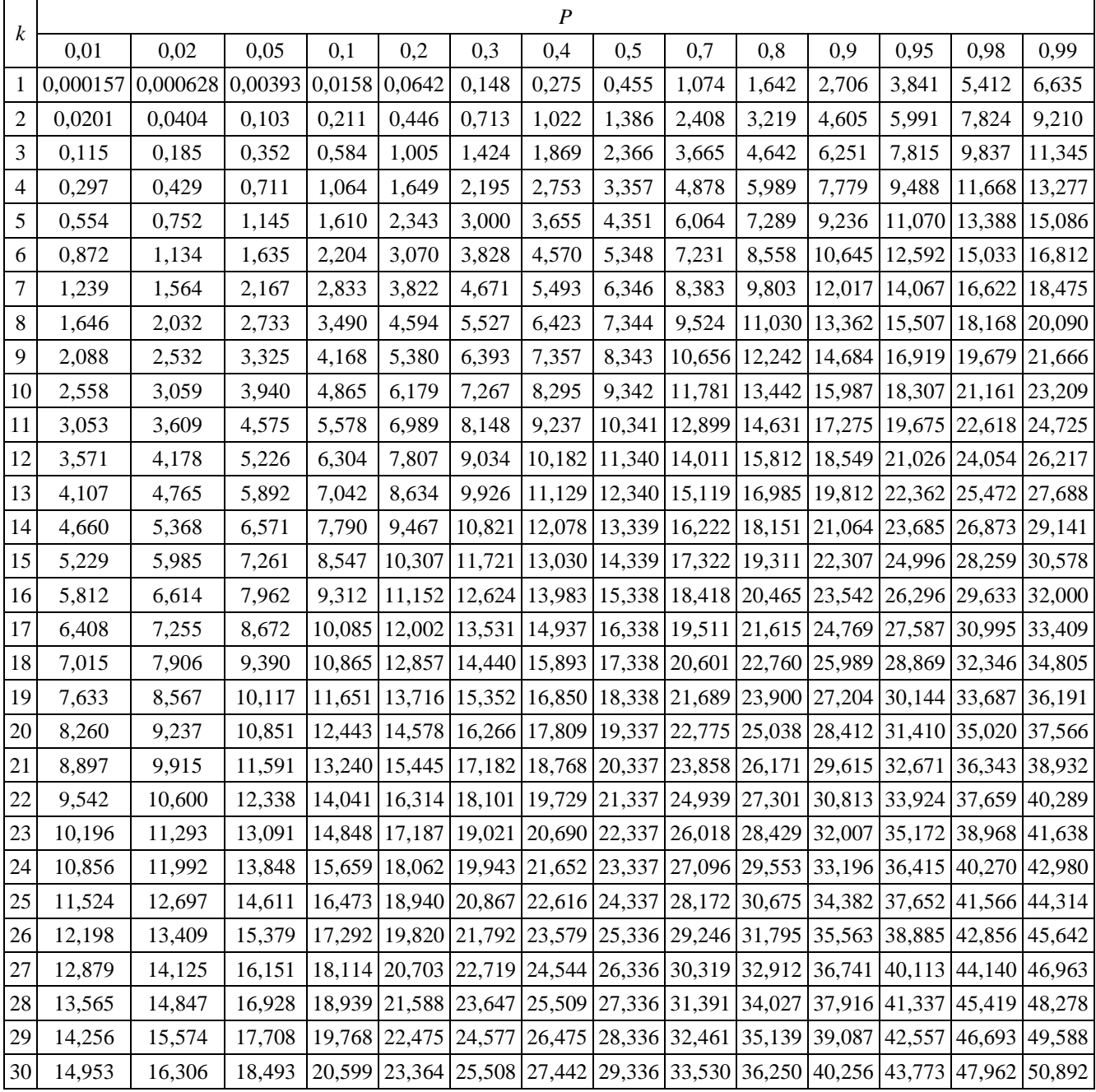

# **ПРИЛОЖЕНИЕ В Исходные данные к практической работе**

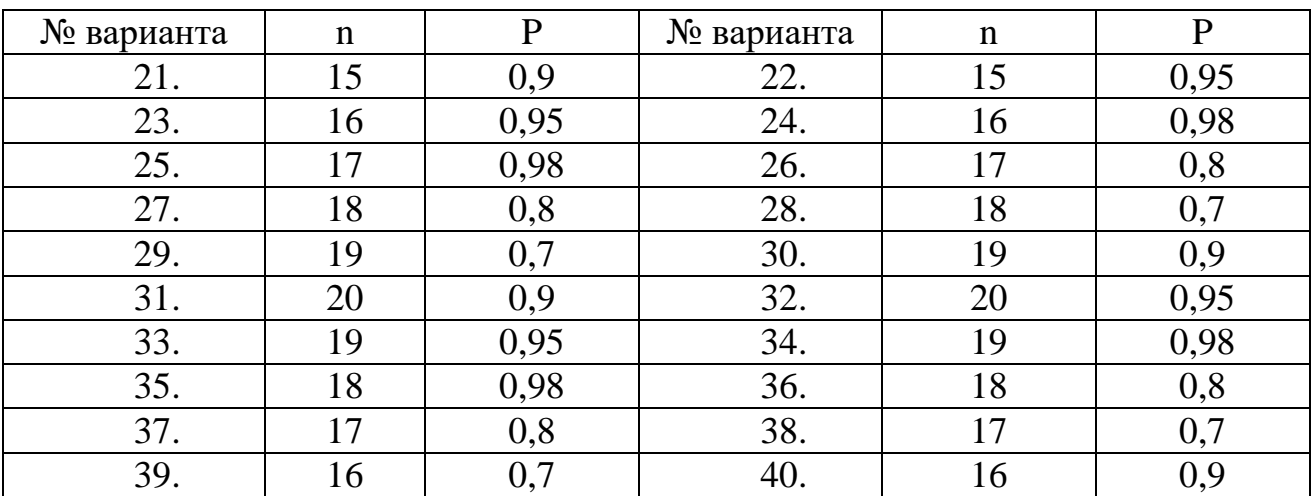

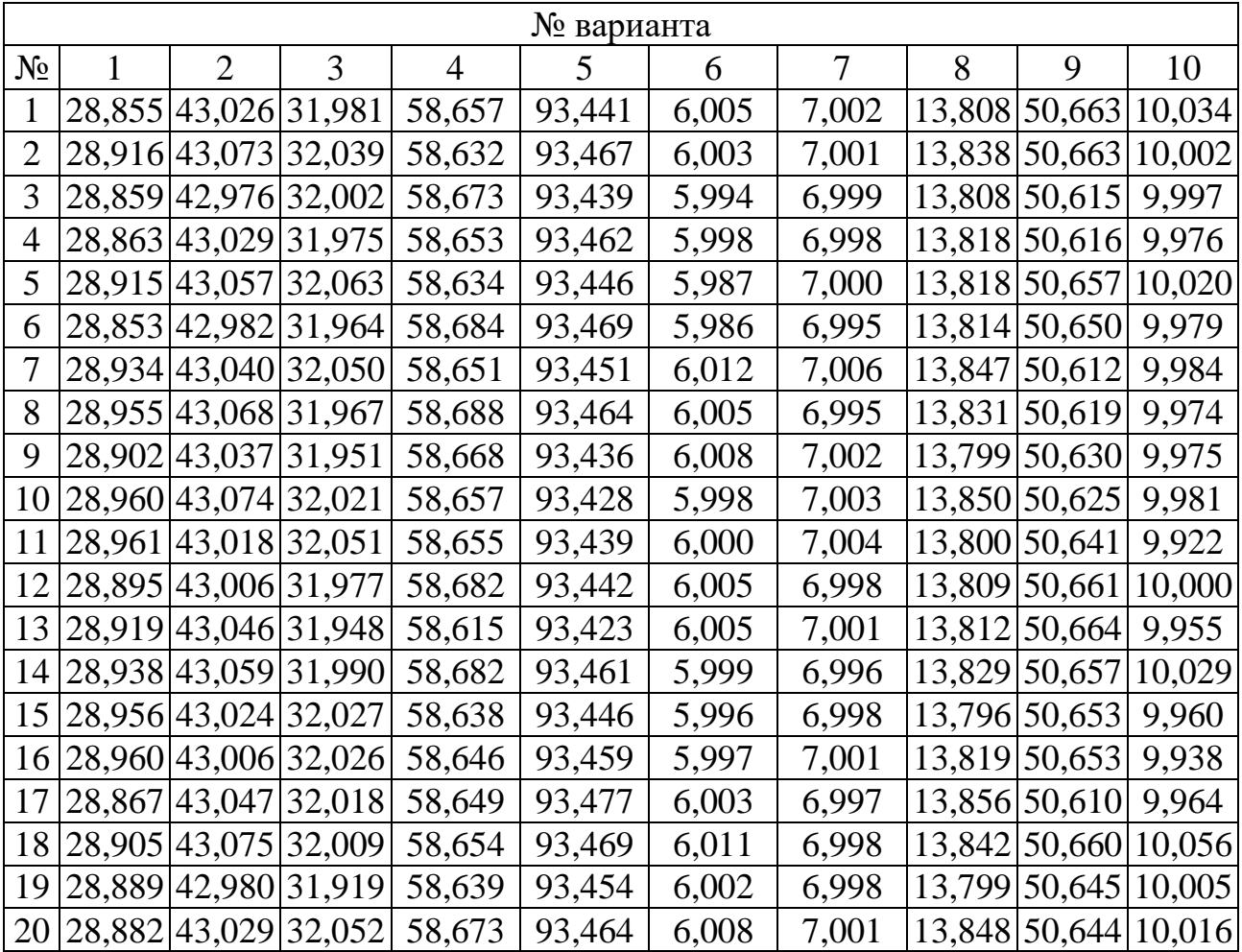

# 10

| № варианта     |               |                      |                               |        |        |        |        |                      |                          |                          |
|----------------|---------------|----------------------|-------------------------------|--------|--------|--------|--------|----------------------|--------------------------|--------------------------|
| $N_2$          | 11            | 12                   | 13                            | 14     | 15     | 16     | 17     | 18                   | 19                       | 20                       |
|                |               | 10,958 41,593        | 50,389                        | 14,044 | 80,489 | 15,983 | 17,001 |                      |                          | 95,096 19,000 19,992     |
| $\overline{2}$ |               | 11,048 41,594        | 50,369                        | 13,985 | 80,489 | 15,972 | 16,984 |                      |                          | 95,076 18,949 20,002     |
| 3              |               | 11,008 41,572 50,389 |                               | 13,972 | 80,483 | 15,973 | 16,996 | 95,172 18,952 19,995 |                          |                          |
| 4              |               | 11,024 41,569 50,370 |                               | 13,994 | 80,489 | 16,035 | 16,966 |                      | 95,116 19,036 19,997     |                          |
| 5              |               | 11,004 41,554 50,371 |                               | 14,006 | 80,487 | 15,960 | 16,991 |                      | 95,180   18,907   19,994 |                          |
| 6              |               | 11,000 41,593 50,369 |                               | 13,976 | 80,482 | 15,967 | 16,972 |                      |                          | 95,110   19,014   19,992 |
| 7              |               | 10,987 41,564 50,378 |                               | 13,996 | 80,487 | 15,952 | 16,978 |                      |                          | 95,154 18,966 20,002     |
| 8              | 10,973 41,561 |                      | 50,377                        | 13,981 | 80,486 | 15,991 | 17,003 |                      | 95,105 18,992 20,004     |                          |
| 9              | 11,009 41,551 |                      | 50,371                        | 14,023 | 80,482 | 15,967 | 16,996 |                      |                          | 95,143   18,972   19,998 |
| 10             |               | 10,987 41,584 50,371 |                               | 14,025 | 80,482 | 15,964 | 17,018 |                      |                          | 95,105 19,010 19,986     |
| 11             |               |                      | 11,013 41,569 50,364          | 14,011 | 80,482 | 15,997 | 16,989 |                      |                          | 95,135   18,913   19,996 |
| 12             | 11,073 41,592 |                      | 50,366                        | 13,967 | 80,488 | 15,948 | 17,006 |                      |                          | 95,169 19,005 19,999     |
| 13             | 11,019 41,591 |                      | 50,362                        | 13,988 | 80,489 | 15,976 | 17,006 |                      |                          | 95,169 18,977 20,003     |
| 14             |               | 11,010 41,589 50,365 |                               | 14,035 | 80,483 | 15,968 | 16,972 |                      |                          | 95,155 19,028 20,008     |
| 15             |               | 11,014 41,583 50,364 |                               | 14,046 | 80,484 | 15,919 | 16,987 |                      | 95,080   18,994   20,004 |                          |
| 16             | 10,996 41,581 |                      | 50,375                        | 14,011 | 80,488 | 15,968 | 17,006 | 95,183 19,012 20,005 |                          |                          |
| 17             |               | 11,032 41,588 50,361 |                               | 13,999 | 80,484 | 15,960 | 17,031 |                      | 95,170 18,994 19,994     |                          |
| 18             |               | 10,927 41,569        | 50,379                        | 14,010 | 80,483 | 15,943 | 16,986 |                      | 95,114 19,024 19,994     |                          |
| 19             | 11,042 41,567 |                      | 50,373                        | 13,981 | 80,484 | 16,062 | 16,998 | 95,149 19,036 20,001 |                          |                          |
|                |               |                      | 20   10,993   41,580   50,355 | 14,024 | 80,484 | 16,050 | 16,983 |                      |                          | 95,133 18,973 20,008     |

## **МИНОБРНАУКИ РОССИИ**

# Федеральное государственное бюджетное образовательное учреждение высшего образования «Юго-Западный государственный университет» (ЮЗГУ)

Кафедра машиностроительных технологий и оборудования

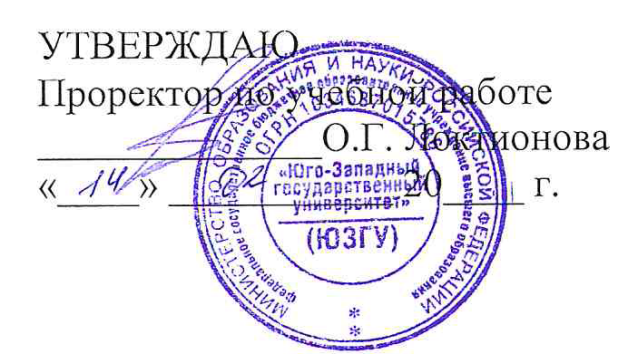

#### **ПОСТРОЕНИЕ ГИСТОГРАММЫ, ПОЛИГОНА ЧАСТОТ И ПОЛИГОНА НАКОПЛЕННЫХ ЧАСТОТ РАСПРЕДЕЛЕНИЯ РЕЗУЛЬТАТОВ ИЗМЕРЕНИЯ**

Методические указания к выполнению лабораторной и самостоятельной работы для студентов по направлению подготовки 15.04.01

Курск 2023

УДК 519.6

Составитель Куц В.В.

#### Рецензент Кандидат технических наук, доцент А.Н. Гречухин

**Построение гистограммы, полигона частот и полигона накопленных частот распределения результатов измерения** : методические указания к выполнению лабораторной и самостоятельной работы для студентов по направлению подготовки 15.04.01 / Минобрнауки России, Юго-Зап. гос. ун-т; сост.: В.В. Куц; ЮЗГУ. Курск, 2023. 11 с.: ил. 3.

Текст печатается в авторской редакции

Подписано в печать . Формат 60х84 1/16. Усл.печ. л. 0,87 . Уч.-изд. л. 0,79. Тираж 100 экз. Заказ . Бесплатно. Юго-Западный государственный университет. 305040, г. Курск, ул. 50 лет Октября, 94.

1 Цель работы: Научиться выполнять группировку данных и оформлять результаты обработки эмпирической выборки графически (в виде полигона, гистограммы, эмпирической функции распределения).

2 Задание: Построить полигон, гистограмму и эмпирическую функцию распределения результатов измерения диаметра шейки вала (см. п. 8) и оформить отчет о выполненной работе.

#### 3 Краткие теоретические сведения

## 3.1. Построение эмпирических распределений. Оценка плотности вероятностей и функции распределения

Просматривая результаты наблюдений (измерений) трудно заметить какую-либо закономерность в их изменении. Выявить такие закономерности позволяют статистические методы.

Предварительная статистическая обработка опытных данных начинается обычно с того, что их располагают в порядке возрастания (точнее, неубывания). Упорядоченная таким образом выборка называется вариационным рядом, а сама процедура упорядочения - ранжированием (или сортировкой) опытных данных.

Наглядной формой графического представления эмпирических данных является гистограмма и полигон. Построение гистограммы (полигона) позволяет обоснованно выдвигать гипотезы о законе распределения обрабатываемых экспериментальных данных. Зная закон распределения наблюдаемой случайной величины можно решать многие практические задачи, связанные с обработкой результатов измерений, контролем качества продукции, оценкой эффективности и стабильности технологических процессов.

При непрерывном распределении случайной величины Х эмпирическая плотность распределения вероятностей может быть изображена в виде гистограммы или полигона относительных частот. Для этого должна быть выполнена группировка значений выборки, которая состоит в следующем.

Весь интервал  $[x_{\min}, x_{\max}]$ , в котором заключены элементы выборки, разбивается на ряд частичных непересекающихся интервалов (разрядов)  $(a_i, b_i]$  длины h и подсчитывается число элементов выборки  $n_i$ , попавших в *i*-й интервал  $i = 1, 2, ..., m$ . Параллельно вычисляется и относительная частота  $w_i = n_i/n$ . При графическом изображении гистограммы и полигона каждый интервал удобнее представлять не двумя границами  $a_i$  и  $b_i$ , а одним значением  $\bar{x}_i = a_i + h/2$ - серединой интервала.

Гистограммой частот называется ступенчатая фигура, состоящая из прямоугольников, основаниями которых служат частичные интервалы длины  $h$ , а высоты равны отношению  $n_i/h$  (плотность прямоугольника частоты). Площадь частичного  $i$ - $\Gamma$ O равна  $h(n_i / h) = n_i$  - числу выборочных элементов, попавших в *i*-й интервал. Площадь гистограммы частот равна объему выборки *п*.

Полигон частот - это ломаная линия, получающаяся при соединении точек с координатами  $(\bar{x}_i, n_i/h)$ , т.е. соединяются середины верхних сторон прямоугольников гистограммы.

Аналогично определяется гистограмма и полигон относительных частот.

Для гистограммы относительных частот площадь частичного *i*-го прямоугольника равна  $h(w_i / h) = w_i$  -относительной частоте элементов, попавших в *і*-й интервал. Площадь гистограммы относительных частот равна сумме всех относительных частот, т. е. единице. При достаточно большом объеме выборки высоты построенных прямоугольников дают приближенные значения плотности распределения  $f(x)$  в средних точках  $\bar{x}_i$  интервалов  $(a_i, b_i)$ .

Полигон относительных частот - это ломаная линия, соединяющая точки  $(\bar{x}_1, w_1/h), (\bar{x}_2, w_2/h), \ldots, (\bar{x}_m, w_m/h),$  где  $\bar{x}_i$  - середины интервалов группирования,  $w_i$  - соответствующие им относительные частоты.

Полигон накопленных частот - это график ломаной линии, соединяющей точки

$$
(b_1, n_1), (b_2, n_1 + n_2), \ldots, (b_k, \sum_{i=1}^k n_i), \ldots, (b_m, \sum_{i=1}^m n_i),
$$

с абсциссами, равными правым границам интервалов группирования, и ординатами, равными накопленным частотам.

Аналогично, полигон накопленных относительных частот это ломаная линия, получающаяся соединением точек с координата-МИ

$$
(b_1, w_1), (b_2, w_1 + w_2), \dots, (b_k, \sum_{i=1}^k w_i), \dots, (b_m, \sum_{i=1}^m w_i = 1).
$$

Эмпирической (выборочной) функцией распределения называется функция  $\widehat{F}(x)$ , определяющая для каждого значения х относительную частоту события  $X < x$ . Строится она так. Для данного числа *х* подсчитывается число элементов вариационного ряда  $x_{(i)}$ , меньших х и делится на объем выборки:

$$
\widehat{F}_n(x) = \begin{cases}\n0, & x < x_{\min} \equiv x_{(1)} \\
\frac{k}{n}, & x_{(k)} < x < x_{(k+1)}, & k = 1, 2, \dots, n-1, \\
1, & x > x_{\max} \equiv x_{(n)}\n\end{cases}
$$

Используя функцию единичного скачка

$$
H(u) = \begin{cases} 0, & u < 0 \\ 1, & u \ge 0 \end{cases}
$$

формулу для эмпирической функции распределения можно записать более компактно

$$
\widehat{F}_n(x) = \frac{1}{n} \sum_{i=1}^n H(x - x_{(i)}).
$$

В математической статистике доказывается, что гистограмма и полигон относительных частот являются состоятельными оценками плотности распределения, а полигон накопленных относительных частот (или эмпирическая функция распределения) - состоятельной оценкой истинной функции распределения генеральной совокупности. При этом, чем больше объем выборки, тем мельче можно взять интервалы разбиения h и тем точнее гистограмма и эмпирическая функция распределения будут аппроксимировать соответствующие теоретические распределения.

Число интервалов группирования эмпирических данных т существенно влияет на вид гистограммы. Четких рекомендаций на этот счет не существует, ясно лишь то, что это число не должно быть «очень малым» или «очень большим». Для выборок среднего объема (несколько сотен элементов) число интервалов обычно выбирают в диапазоне 8 - 12. Согласно рекомендации ВНИИ Метрологии им.

Д.И. Менделеева в зависимости от объема выборки *n* число интервалов группирования *m* следует выбирать согласно таблице

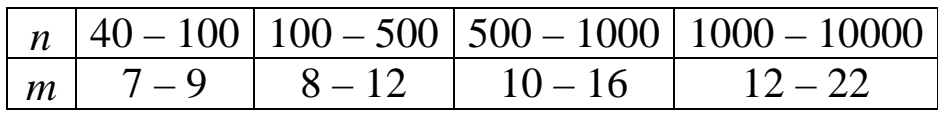

Часто в литературе по математической статистике для выбора оптимального значения *m* рекомендуется формула

 $m = 1 + 3.32 \lg(n) = 1 + \log_2(n) = 1 + 1.44 \ln(n)$ ,

записанная с использованием десятичного, двоичного или натурального логарифма; или формула

$$
m=5\lg(n),
$$

где *n* - объем выборки. Существуют и иные рекомендации. Однако все рекомендуемые формулы не имеют строгого обоснования и дают лишь ориентировочное количество интервалов *m*, которое при желании может быть изменено в ту или другую сторону.

При определении диапазона возможных значений параметра *m* можно ориентироваться на формулы

$$
m_{\min} = 0.55n^{0.4}
$$
,  $m_{\max} = 1.25n^{0.4}$ ,

дающие оценки минимального и максимального значения данного параметра. В качестве оптимального значения *m* рекомендуется выбирать целое число из интервала  $[m_{\min}, m_{\max}]$ . Обычно в этот интервал попадает несколько целых чисел; после построения гистограмм для каждого из этих чисел, «оптимальное» значение параметра *m* определяется визуально. Для симметричных распределений в качестве значения *m* рекомендуется выбирать нечетное целое число из интервала [ $m_{\text{min}}$ ,  $m_{\text{max}}$ ].

После определения *m*вычисляется длина интервалов группирования

$$
h=\frac{x_{\max}-x_{\min}}{m},
$$

и производятся все дальнейшие вычисления, необходимые для построения гистограммы, полигона и эмпирической функции распределения.

Пример: При обработке валика на токарном станке необходимо выдержать размер  $\varnothing$ 22,27<sub>-0</sub> 44.

Из текущей продукции станка берется выборка из деталей, изготовленных при неизменной настройке, объемом n=90 шт. Результаты измерений занесены в таблицу 1.

| $1$ аблица $1 - 1$ Суулвтаты измерения диаметра деталей |       |                 |  |                                                                                                    |                         |       |       |       |                 |                 |       |       |
|---------------------------------------------------------|-------|-----------------|--|----------------------------------------------------------------------------------------------------|-------------------------|-------|-------|-------|-----------------|-----------------|-------|-------|
| 22,02                                                   | 21.97 |                 |  | $\vert$ 22,03 $\vert$ 22,05 $\vert$ 22,01 $\vert$ 22,04 $\vert$ 21,98 $\vert$ 22,04 $\vert$ 21,99 $\vert$ 21,93 $\vert$ 22,05 $\vert$ |                         |       |       |       |                 |                 | 21,98 | 21,91 |
| 21,99                                                   | 22,05 | 21,99           |  | $\mid$ 21,84 $\mid$ 21,81 $\mid$ 22,06 $\mid$ 22,00 $\mid$ 22,04 $\mid$ 21,92 $\mid$ 22,07 $\mid$ 21,92 $\mid$                        |                         |       |       |       |                 |                 | 22,0  | 22,0  |
| 21,98                                                   | 22,06 | 22,03           |  | $\mid$ 22,05 $\mid$ 21,98 $\mid$ 22,06 $\mid$ 22,04 $\mid$ 21,88 $\mid$                                                               |                         |       |       |       | 22,08   21,98   | 22,04           | 22,0  | 22,01 |
| 21.92                                                   |       | $21,96$   21,99 |  | $21,99$   21,94                                                                                                    | $21,90$   21,93   21,94 |       |       | 22,07 |                 | $22,09$   21,82 | 21.92 | 21.99 |
| 21.94                                                   | 22.06 | 22,02           |  | $\mid$ 21,99   22,15   22,00   21,88   21,97   21,99                                                                                  |                         |       |       |       | 22,13           | 21,88           | 22,03 | 21,96 |
| 21,89                                                   | 21.97 | 21.93           |  | $21,95$   21,98                                                                                                    | 22,01                   | 22,05 | 22,04 | 22,09 | 21,87           | 22,09           | 22,01 | 22,07 |
| 21,89                                                   | 22,0  | 21,96           |  | $\mid$ 22,06 $\mid$ 21,93 $\mid$ 22,02 $\mid$ 21,95 $\mid$ 22,06 $\mid$                                                               |                         |       |       |       | $22,03$   22,05 | 22,03           | 21,89 |       |

Таблина 1 \_ Результаты изменения лиаметна леталей

Находим наибольшее и наименьшее значения

 $X_{max} = 22,15; X_{min} = 21,81.$ 

Определяем размах

$$
R = 22{,}15 - 21{,}81 = 0{,}34.
$$

Принимаем количество интервалов равное 9 (т=9). Определяем ширину интервала

$$
h=0,34/9=0,038.
$$

Для удобства построения выбираем ширину интервала равную  $0.04$  (h= $0.04$ ).

Границы интервалов устанавливаем следующими: левая граница первого интервала принимается 21,80 (меньше  $X_{min}$ ), правая отстоит на ширину интервала и составляет 21,84. Последующие границы 21,88; 21,92; 21,96 и т.д.

Правая граница последнего интервала 22,16, что больше наибольшего из имеющихся значений.

Определяем частоту попадания размеров в установленные интервалы  $(n_i)$ .

Результаты подсчетов сводим в таблицу. Накопленная частота определяется путем прибавления каждого последующего значения частоты к сумме предыдущих значений.

Штриховые отметки Середина Накопленная  $N_2$ Интервалы Частота интервала частоты частота

Таблица 3.2 – Бланк для подсчета частоты

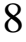

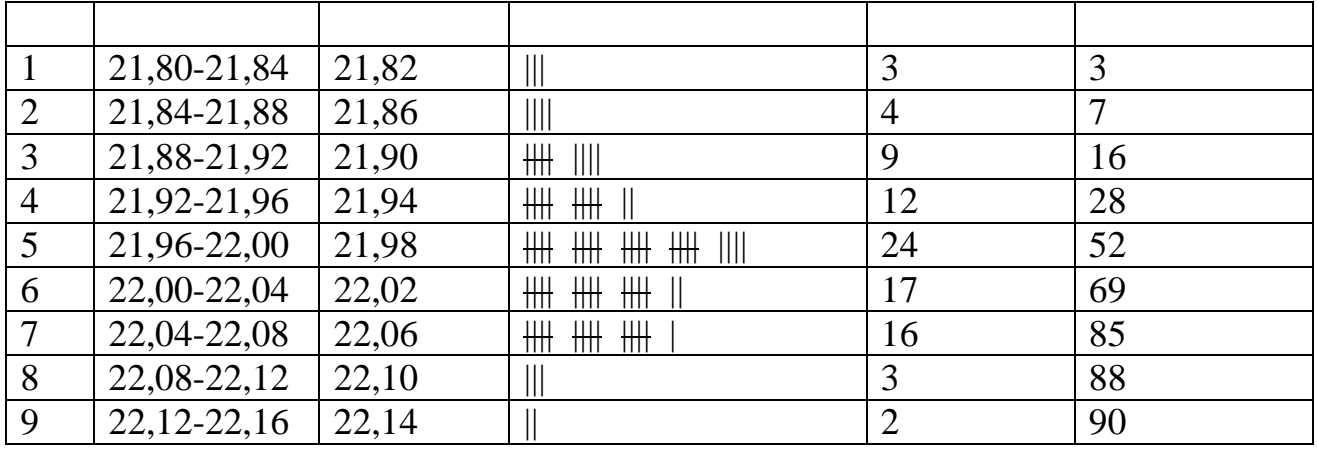

Строим гистограмму и полигон частот распределения (рисунок 1).

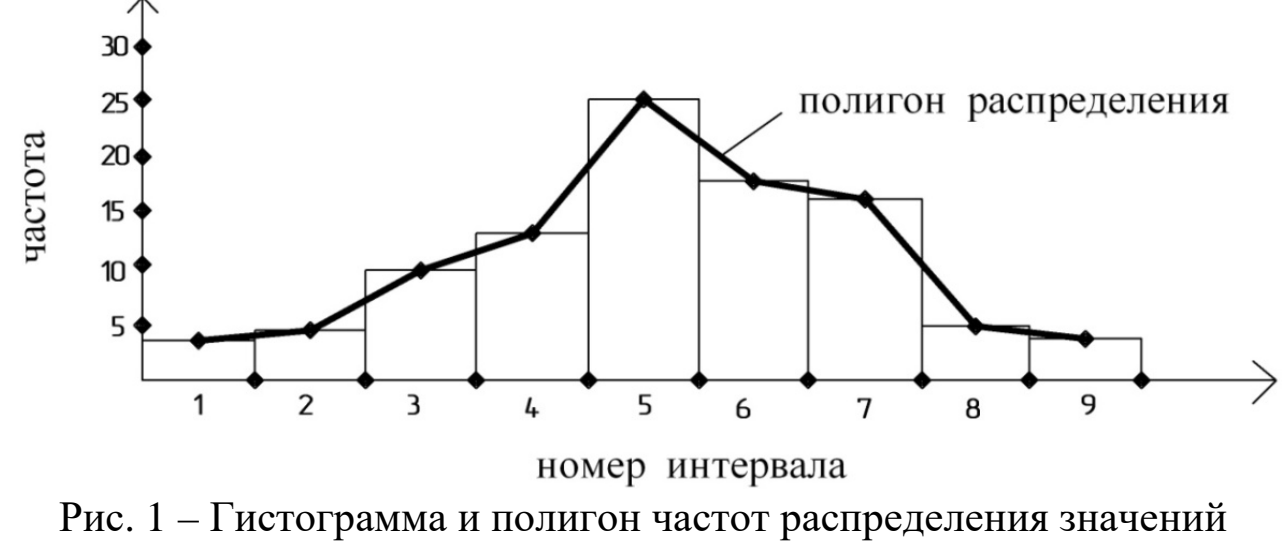

диаметра вала

Далее строим полигон накопленных частот (рис. 2)

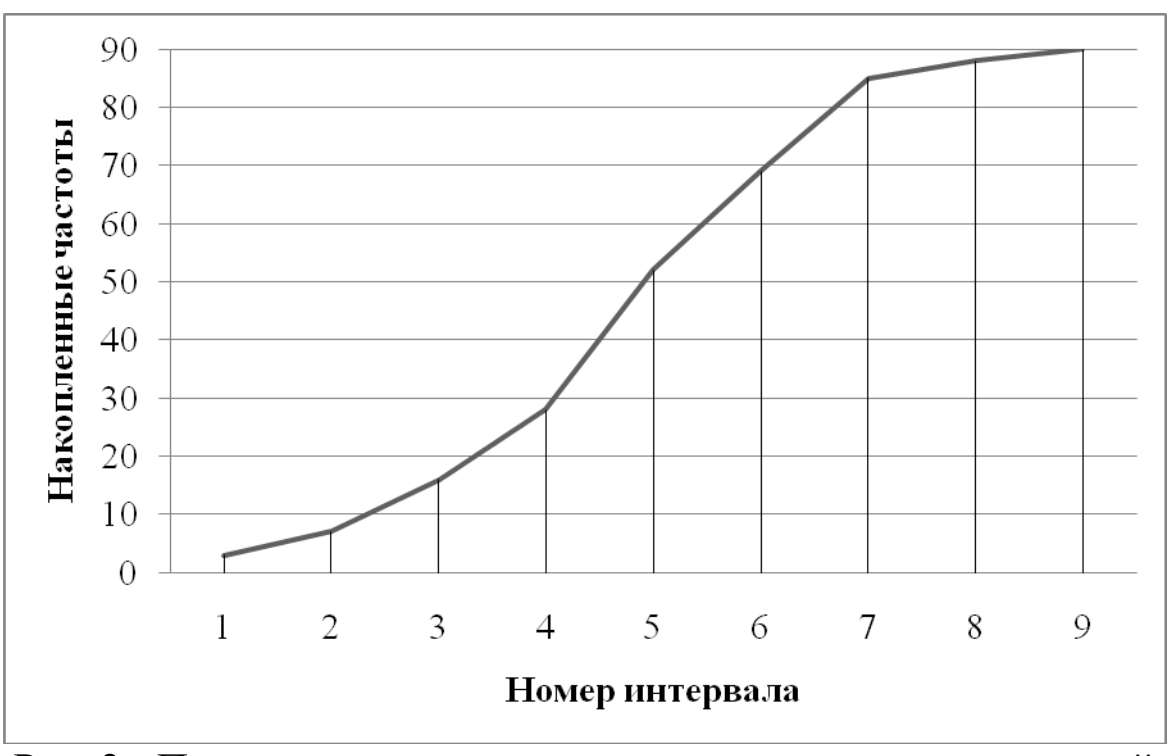

Рис. 2 - Полигон накопленных частот распределения значений диаметра вала

# **3.2 Анализ формы гистограммы**

Гистограмма может иметь различную форму, по которой можно судить об условиях и результатах исследуемого процесса. При анализе гистограммы можно выяснить в удовлетворительном ли состоянии находится партия изделий и технологический процесс, а также предложить мероприятия по приведению процесса в стабильное состояние.

На рисунке 3 приведены типичные виды гистограмм, которыми можно воспользоваться как образцами при анализе процессов.

9

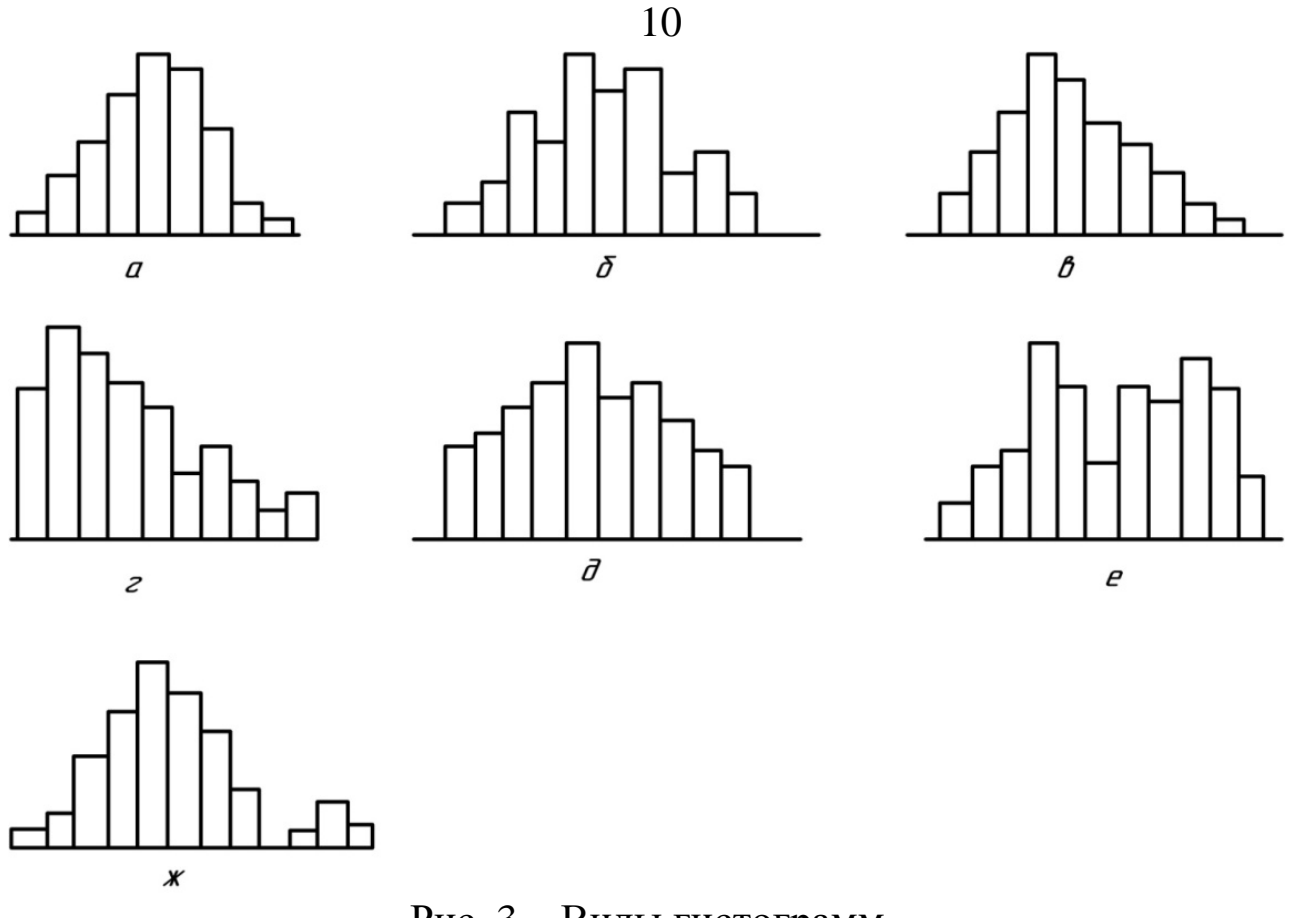

Рис. 3 – Виды гистограмм

Обычный тип, симметричный (рисунок 3, а). Гистограмма с таким распределением встречается чаще всего. Она указывает на стабильность процесса.

Гребенка (мультимодальный тип) (рисунок 3, б). Интервалы через один имеют более низкие частоты. Такая форма встречается, когда число единичных наблюдений, попадающих в интервал, колеблется, или когда действует определенное правило округления данных.

Положительно (отрицательно) скошенное распределение (рисунок 3, в). Среднее значение гистограммы локализуется слева (справа) от центра размаха. Частоты довольно резко спадают при движении влево (вправо) и, наоборот, медленно вправо (влево). Такая асимметричная форма встречается, когда невозможно получить значение ниже определенного, например, для диаметра деталей.

Распределение с обрывом слева (справа) (рисунок 3, г). Это одна из тех форм, которые часто встречаются при 100%-м контроле изделий из-за плохой воспроизводимости процесса, а также, когда,

например, отобраны и исключены из выборки все изделия с параметрами ниже (или выше) контрольного норматива.

Плато (равномерное и прямоугольное распределение) (рисунок 3, д). Такая гистограмма получается в случаях, когда объединяются несколько распределений, в которых средние значения различаются незначительно. Например, детали обрабатываются на станкахдублерах. Анализ такой гистограммы целесообразно проводить, используя метод расслоения.

Двухпиковое (бимодальное) распределение (рисунок 3, е). Такая форма встречается, когда смешиваются два распределения с далеко отстоящими средними значениями, например, в случае наличия разницы между двумя видами материалов, двумя операторами, разными типоразмерами станков. В этом случае можно провести расслоение по двум видам факторов, исследовать причины различия и принять соответствующие меры для его устранения.

Распределение с изолированным пиком (рисунок 3, ж). Рядом с распределением обычного типа появляется маленький изолированный пик. Эта форма гистограммы появляется при наличии малых включений данных из другого распределения или грубых ошибок при измерениях.

По виду гистограммы можно приблизительно судить о стабильности и устойчивости процесса. Однако для более точного решения этих задач необходимо знать закон распределения случайной величины.

На практике эмпирические распределения строятся в виде гистограммы или полигона, т.е. ломаной линии, соединяющей середины частот в каждом интервале (рисунок 1). Эмпирические распределения значений случайных величин могут подчиняться различным законам. Зная закон распределения, можно заранее предсказать, что те или иные значения случайной величины могут появиться с той или иной вероятностью. Знание законов распределения бывает необходимым для принятия определенных решений по анализу и управлению процессами. Закон распределения может быть представлен в интегральной или дифференциальной форме, которая является более наглядной и поэтому более предпочтительной.

Среди различных законов наиболее широко применяется закон нормального распределения (закон Гаусса). Этому закону подчиня-
ются случайные величины, на которые оказывают влияние многочисленные, примерно равные по силе воздействия, факторы. Этому закону подчиняются размеры деталей, обрабатываемых на настроенных станках; результаты многократных измерений, при отсутствии систематических погрешностей и многие другие величины. Нормальное распределение свидетельствует об устойчивости технологического процесса.

Для того чтобы убедиться, что распределение подчиняется закону Гаусса, необходимо провести проверку гипотезы нормальности распределения.

Если гипотеза нормальности распределения не подтверждается, то оценивание процесса ведут на основе того закона распределения, который был установлен, либо, что бывает чаще, получают приближенную оценку зоны рассеивания.

При подтверждении гипотезы о соответствии эмпирического распределения нормальному закону становится возможным исследование воспроизводимости процесса, т.е. определяется неизменность основных параметров процесса: среднего арифметического значения и среднего квадратического отклонения. После чего можно провести статистический анализ точности технологического процесса.

#### 4 Выполнение работы

Получив исходные данные для выполнения практической работы (см. приложение), студент изучает теоретические сведения согласно пункту 3. Далее выполняет действия аналогичные действиям в рассмотренном примере (пункт 3.1) с учетом имеющихся особенностей задания.

В отчёте должны найти отражение следующие пункты:

- название практической работы;
- цель работы;
- индивидуальное задание для выполнения практической работы;
- краткие теоретические сведения;
- результаты выполнения работы: таблица с исходными, таблица с параметрами распределения;

- подробные выводы по работе.

#### **Контрольные вопросы**

- 1. Что графически представляет собой гистограмма распределения?
- 2. Как строится полигон распределения?
- 3. Как определяется количество и ширина интервалов при построении гистограммы?
- 4. О чем свидетельствует форма гистограммы?

#### **Библиографический список**

1. Сергеев, А.Г. Метрология [Текст]/ А.Г. Сергеев, В.В. Крохин. Учебное пособие для вузов. М.: Логос, 2001. 488 с.: ил.

2. Алексахин, С.В. Прикладной статистический анализ [Текст]/ С.В. Алексахин, А.В. Балдин, А.Б. Николаев, В.Ю. Строганов. Учебное пособие для вузов. М.: "Издательство ПРИОР", 2001. 224 с.

# **ПРИЛОЖЕНИЕ А Исходные данные к практической работе**

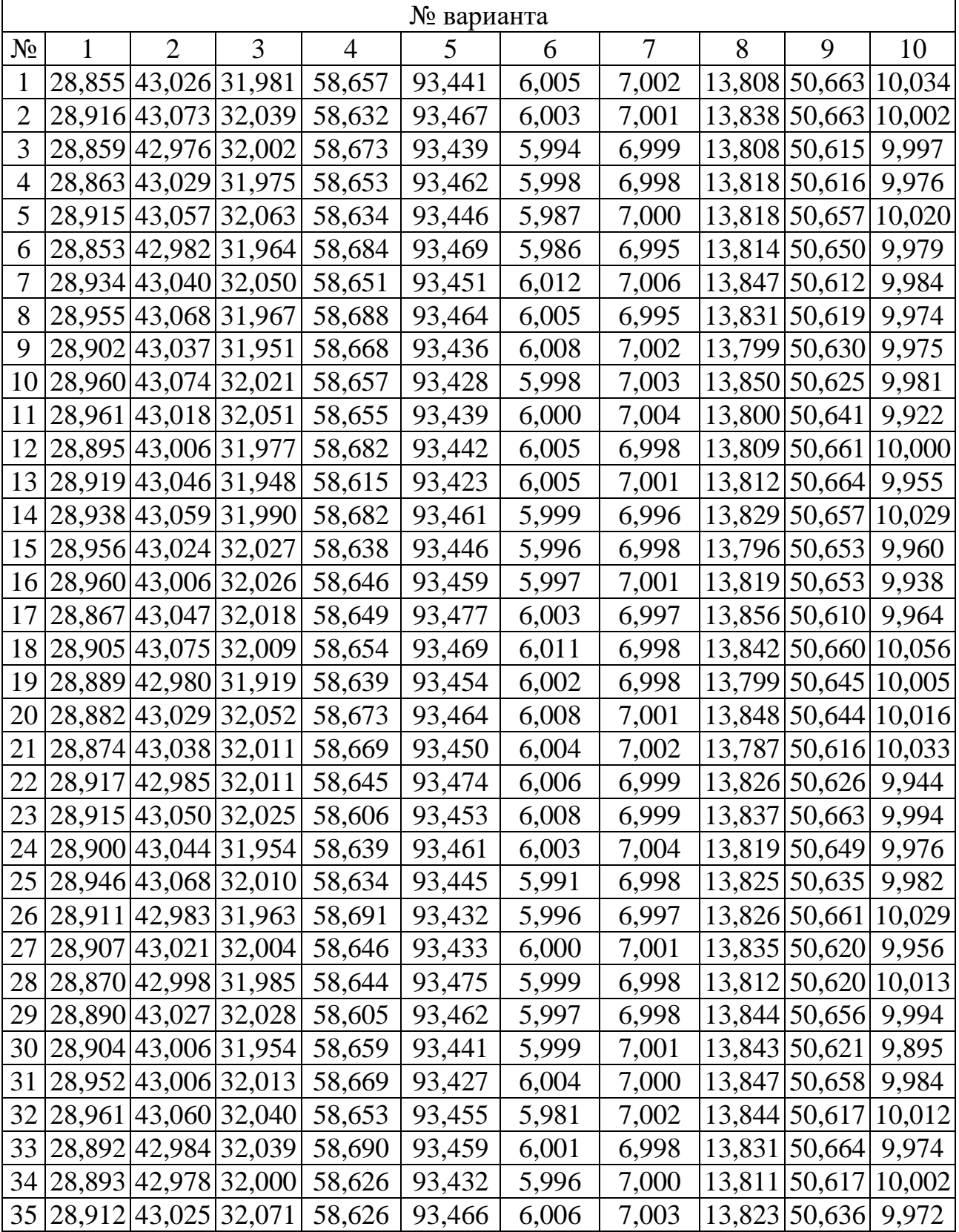

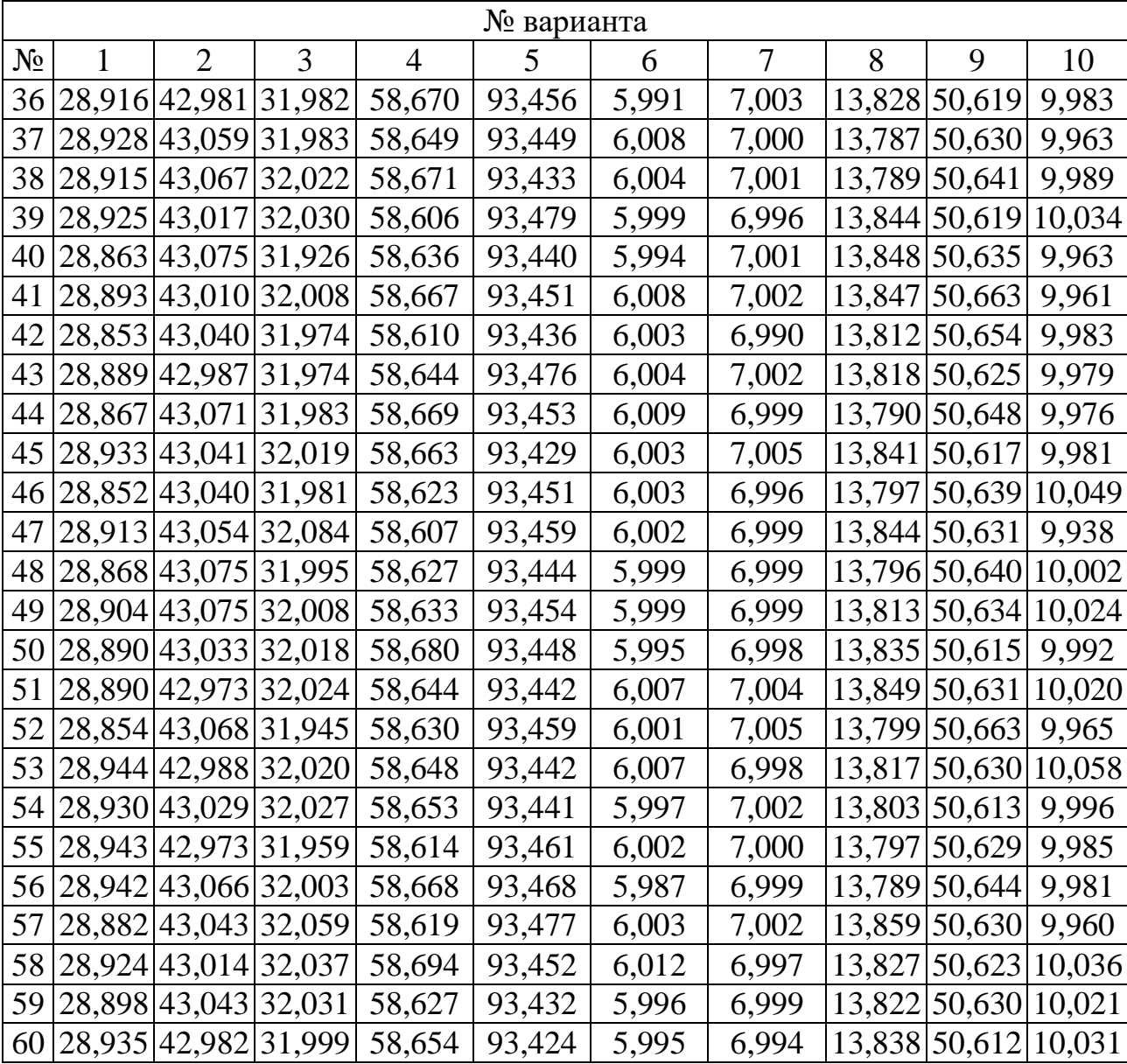

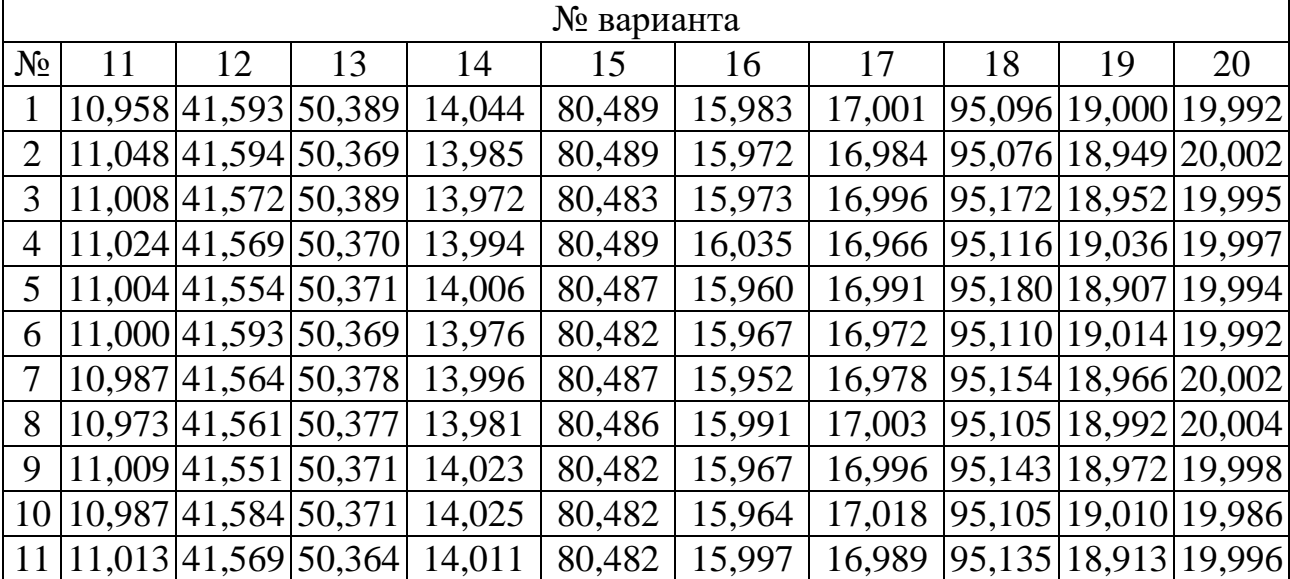

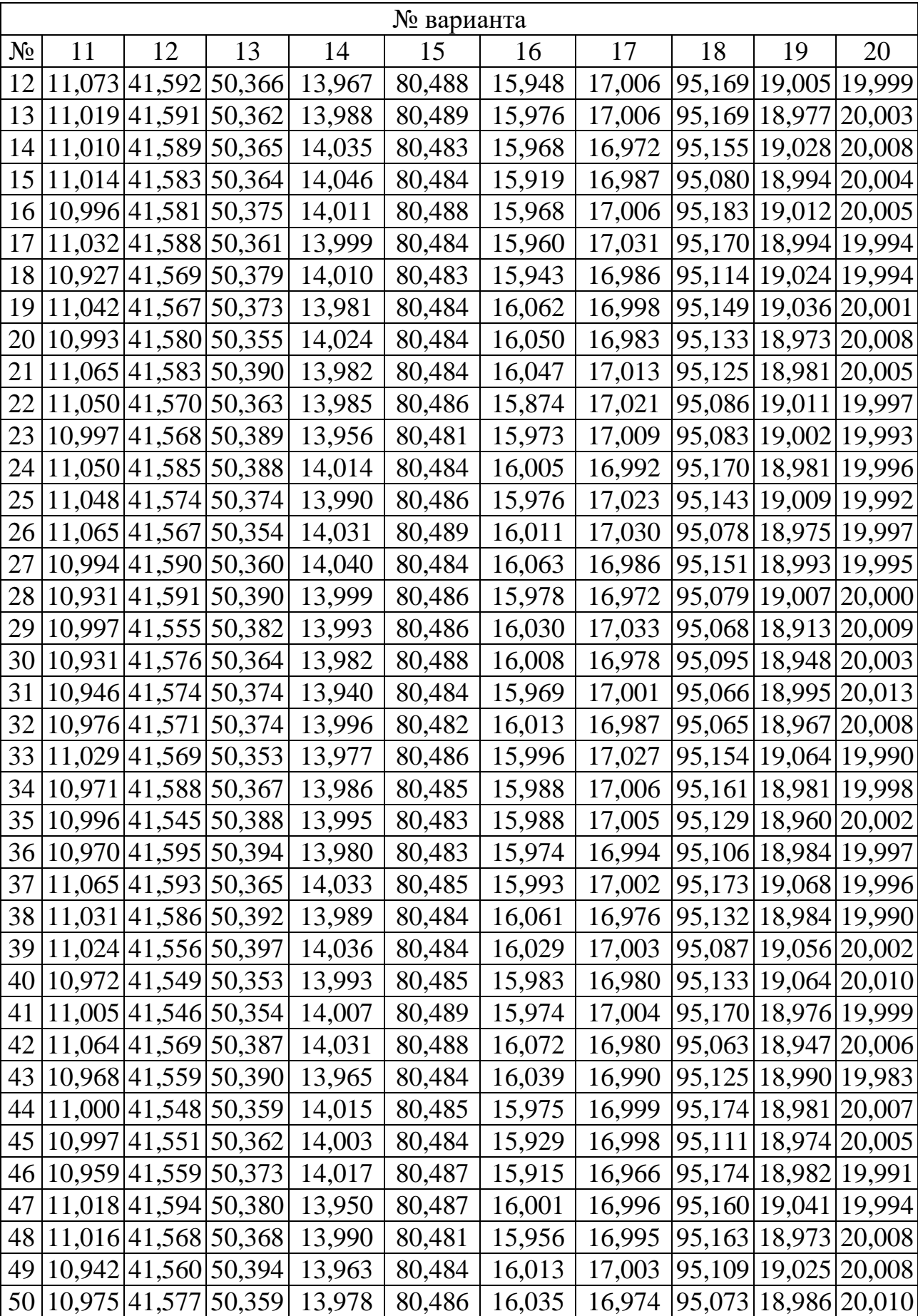

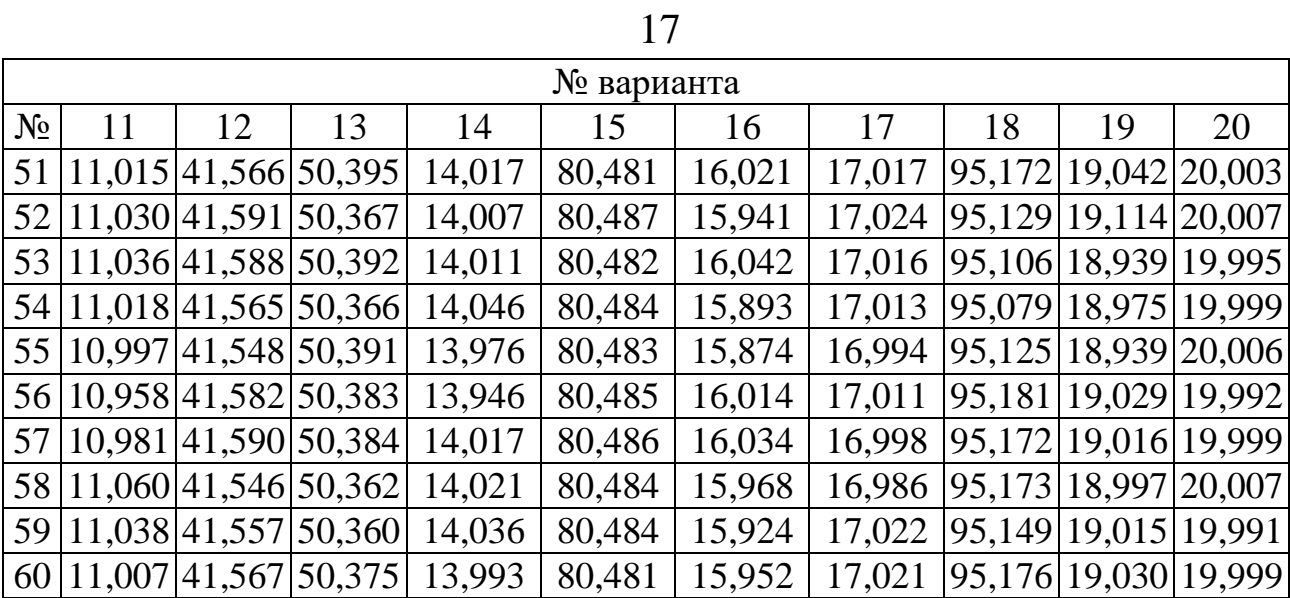

## **МИНОБРНАУКИ РОССИИ**

Федеральное государственное бюджетное образовательное учреждение высшего образования «Юго-Западный государственный университет» (ЮЗГУ)

Кафедра машиностроительных технологий и оборудования

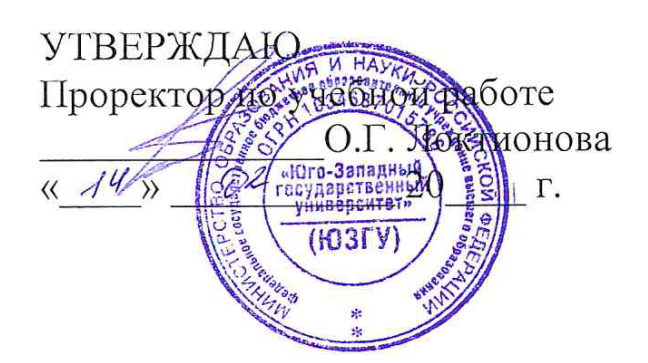

## **РАСЧЕТ ОЦЕНОЧНЫХ ХАРАКТЕРИСТИК РАСПРЕДЕЛЕНИЯ РЕЗУЛЬТАТОВ ИЗМЕРЕНИЯ**

Методические указания к выполнению лабораторной и самостоятельной работы для студентов по направлению подготовки 15.04.01

Курск 2023

УДК 519.6

Составитель Куц В.В.

#### Рецензент

#### Кандидат технических наук, доцент А.Н. Гречухин

**Расчет оценочных характеристик распределения результатов измерения**: методические указания к выполнению лабораторной и самостоятельной работы для студентов по направлению подготовки 15.04.01 / Минобрнауки России, Юго-Зап. гос. ун-т; сост.: В.В. Куц; ЮЗГУ. Курск, 2023. 11 с.: ил. 3.

Текст печатается в авторской редакции

Подписано в печать . Формат 60х84 1/16. Усл.печ. л. 0,87 . Уч.-изд. л. 0,79. Тираж 100 экз. Заказ . Бесплатно. Юго-Западный государственный университет. 305040, г. Курск, ул. 50 лет Октября, 94.

1 Цель работы: Получить сведения об основных характеристиках распределения результатов измерения и практические навыки их расчета.

2 Задание: Произвести расчет основных характеристик распределения результатов измерения размера изделия (см. п. 8) и оформить отчет о выполненной работе.

## 3 Краткие теоретические сведения 3.1 Основные характеристики распределения

3.1.1 Среднее арифметическое  $\overline{X}$  результатов наблюдений, которое принимая за оценку истинного значения измеряемой величины

$$
\overline{X} = \frac{1}{n} \sum_{i=1}^{n} X_i ,
$$

где X<sub>i</sub> - i-й результат измерения;

n - число измерений.

3.1.2 Дисперсия результатов наблюдений D<sub>X</sub>, является характеристикой их рассеивания относительно математического ожидания:

$$
D_X = \frac{1}{n-1} \sum_{i=1}^{n} (X_i - \overline{X})^2.
$$

Дисперсия имеет размерность квадрата измеряемой величины, поэтому она не совсем удобна в качестве характеристики рассеивания (рис. 1). Для этого используется положительное значение корня квадратного из дисперсии, называемое средним квадратическим отклонением результатов наблюдений:

$$
s_X = +\sqrt{D_X}
$$
  
min  

$$
s_X = +\sqrt{\frac{1}{n-1}\sum_{i=1}^n (X_i - \overline{X})^2}.
$$

3.1.3 Оценку  $s_{\overline{x}}$  среднего квадратического отклонения среднего арифметического:

$$
s_{\overline{X}} = \frac{s_X}{\sqrt{n}}.
$$

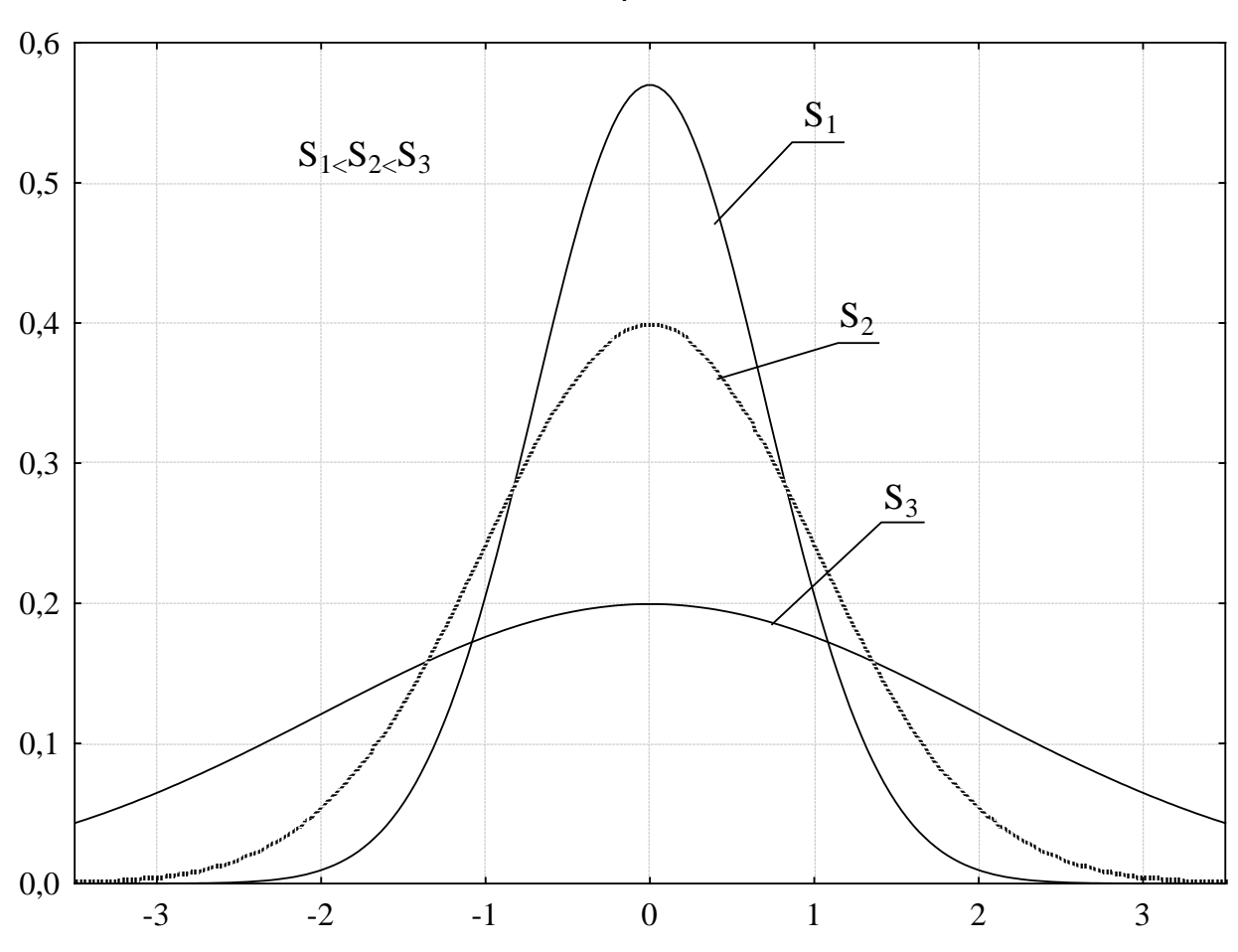

Рисунок 1 – Графики плотности нормального распределения для различных значений sx

3.1.4 Мода. Мода выборки - это значение, наиболее часто встречающееся в выборке.

Пример: Для набора значений: 10, 11, 12, 11, 14, 13, 11, 12 мода равна

 $M<sub>o</sub>=11$ .

3.1.5 Медиана. Медиана выборки - это значение, которое разбивает выборку на две равные части. Половина наблюдений лежит ниже медианы, и половина наблюдений лежит выше медианы. Медиана вычисляется следующим образом. Изучаемая выборка упорядочивается в порядке возрастания. Получаемая последовательность а<sub>к</sub>, где  $k=1,..., 2$ \*m+1 называется вариационным рядом или порядковыми статистиками. Если число наблюдений нечетно, то медиана оценивается как:  $a_{m+1}$ . Если число наблюдений четно, то медиана оценивается как:  $(a_m + a_{m+1})/2$ .

 $\overline{4}$ 

Пример: Для рассмотренного выше примера, построим вариационный ряд (в порядке возрастания): 10, 11, 11, 11, 12, 12, 13, 14. Т.к. количество членов ряда рано 8, то медиана будет равна

$$
Me = (11+12)/2 = 11,5.
$$

3.1.6 Асимметрия. Асимметрия или коэффициент асимметрии As является мерой несимметричности распределения.

$$
As = \frac{n}{(n-1)(n-2)s_X^3} \sum_{i=1}^n (X_i - \overline{X})^3
$$

Если этот коэффициент значительно отличается от 0, распределение является несимметричным (рис. 2), т.е. если вы разобьете такое распределение пополам в точке среднего (или медианы), то распределения значений с двух сторон от этой центральной точки будут неодинаковыми (т.е. несимметричными). Такое распределение можно назвать "скошенным".

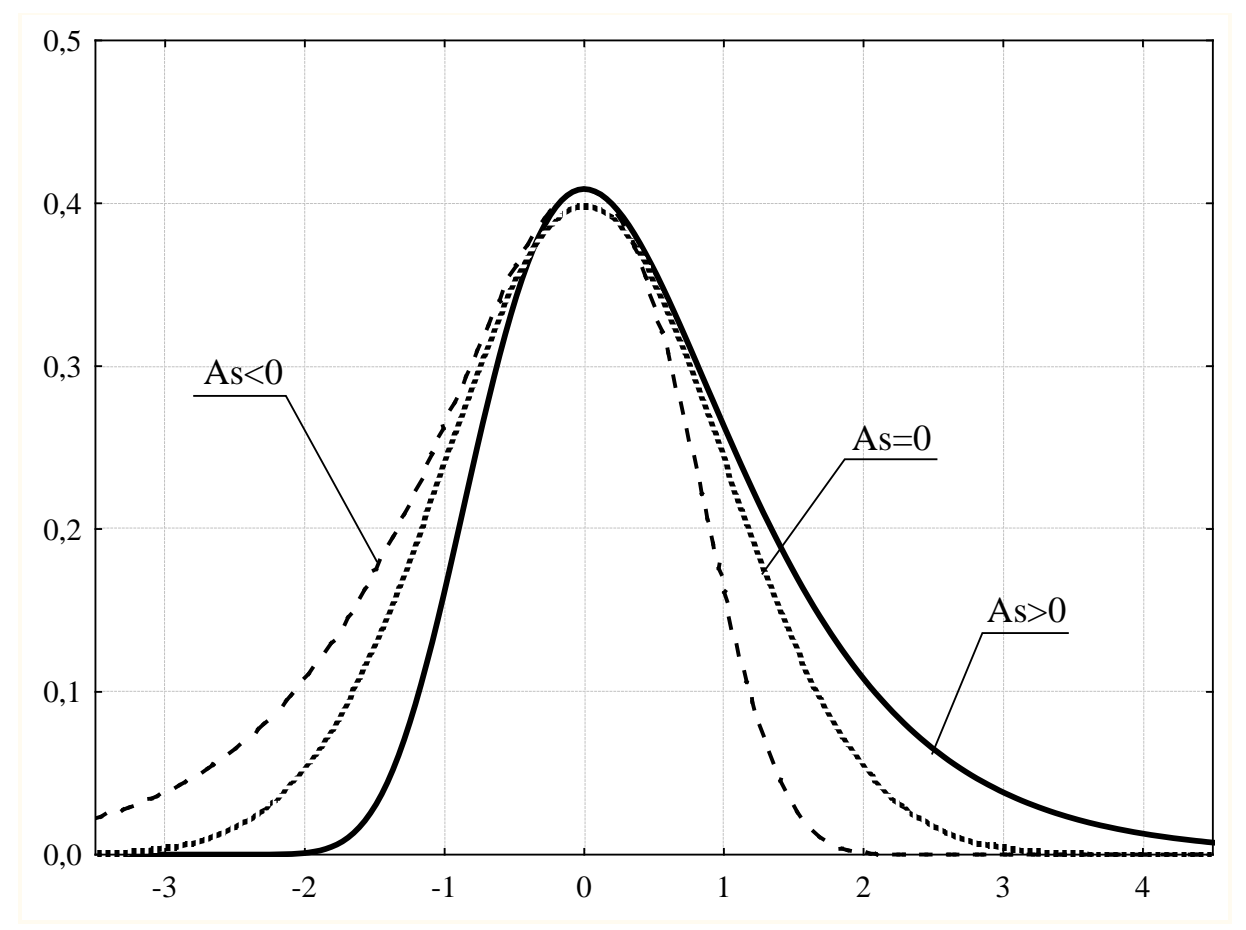

Рисунок 2 - Случаи с положительной и отрицательной асимметрией

Плотность нормального распределения симметрична относительно среднего.

Принято считать, что асимметрия выше 0,5 (независимо от знака) считается значительной, а меньше 0,25 не значительной.

3.1.7 Эксцесс. Эксцесс или точнее, коэффициент эксцесса Ек измеряет "пикообразность" распределения (рис. 3). Если эксцесс значимо отличается от 0, то функция плотности либо имеет более закругленный, либо более острый пик, чем пик плотности нормального распределения. Функция плотности нормального распределения имеет эксцесс равный 0. Оценка эксцесса (выборочный эксцесс) вычисляется по формуле:

$$
Ek = \frac{n(n+1)}{(n-1)(n-2)(n-3)s_X^4} \sum_{i=1}^n (X_i - \overline{X})^4 - \frac{3(n-1)^2}{(n-2)(n-3)}
$$

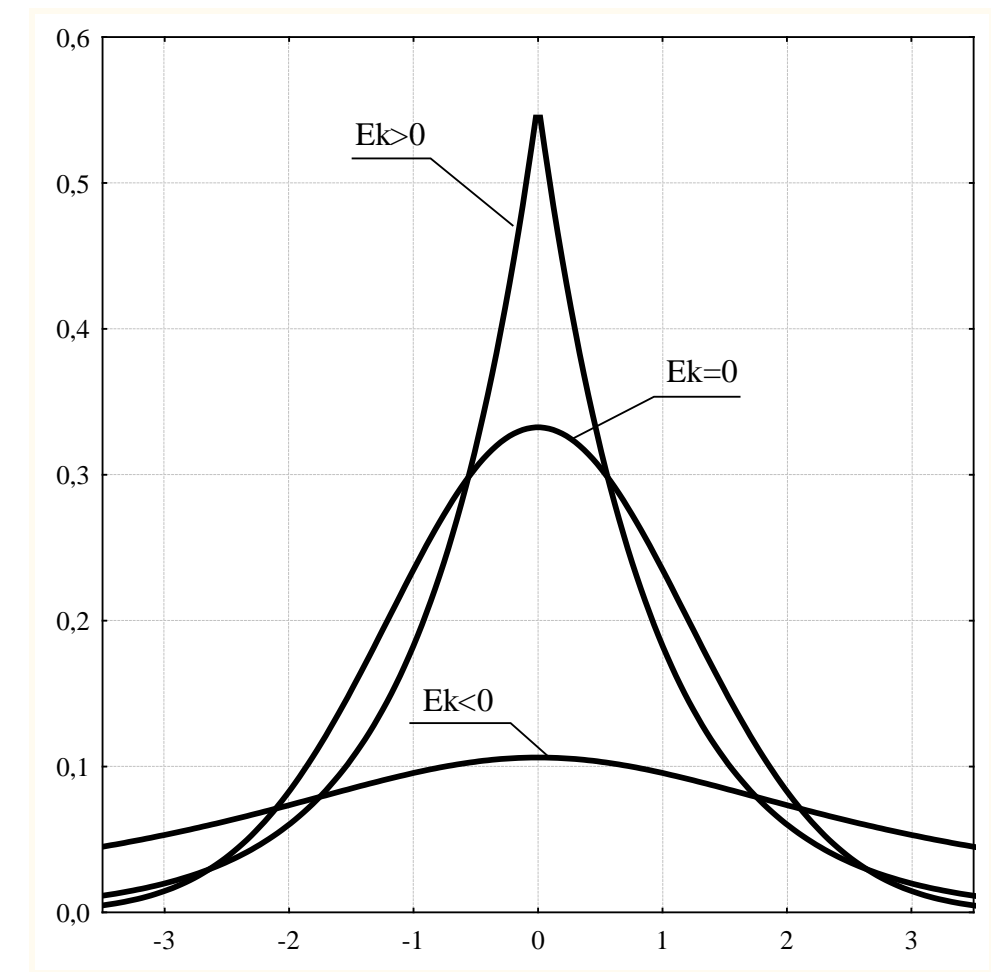

Рисунок 3 – Случаи с положительным и отрицательным эксцессом

# 4 Расчет основных характеристик распределения

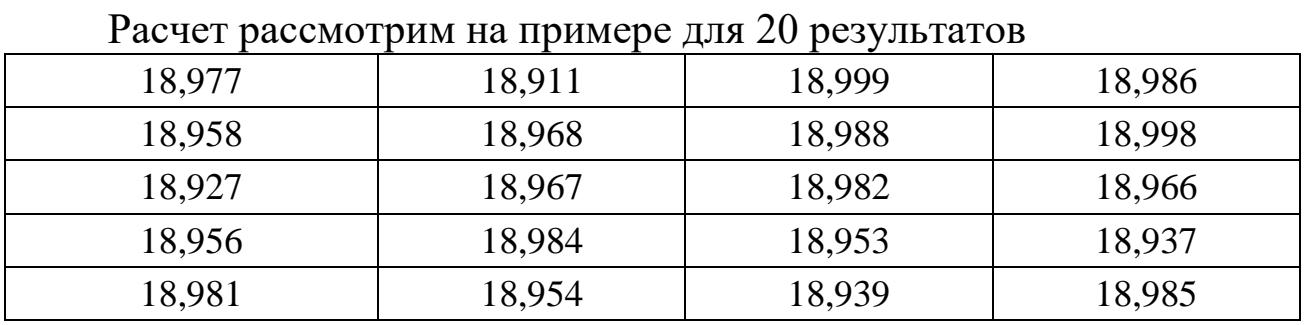

Для расчета среднего, среднеквадратического отклонения, асимметрии и эксцесса заполним следующую таблицу

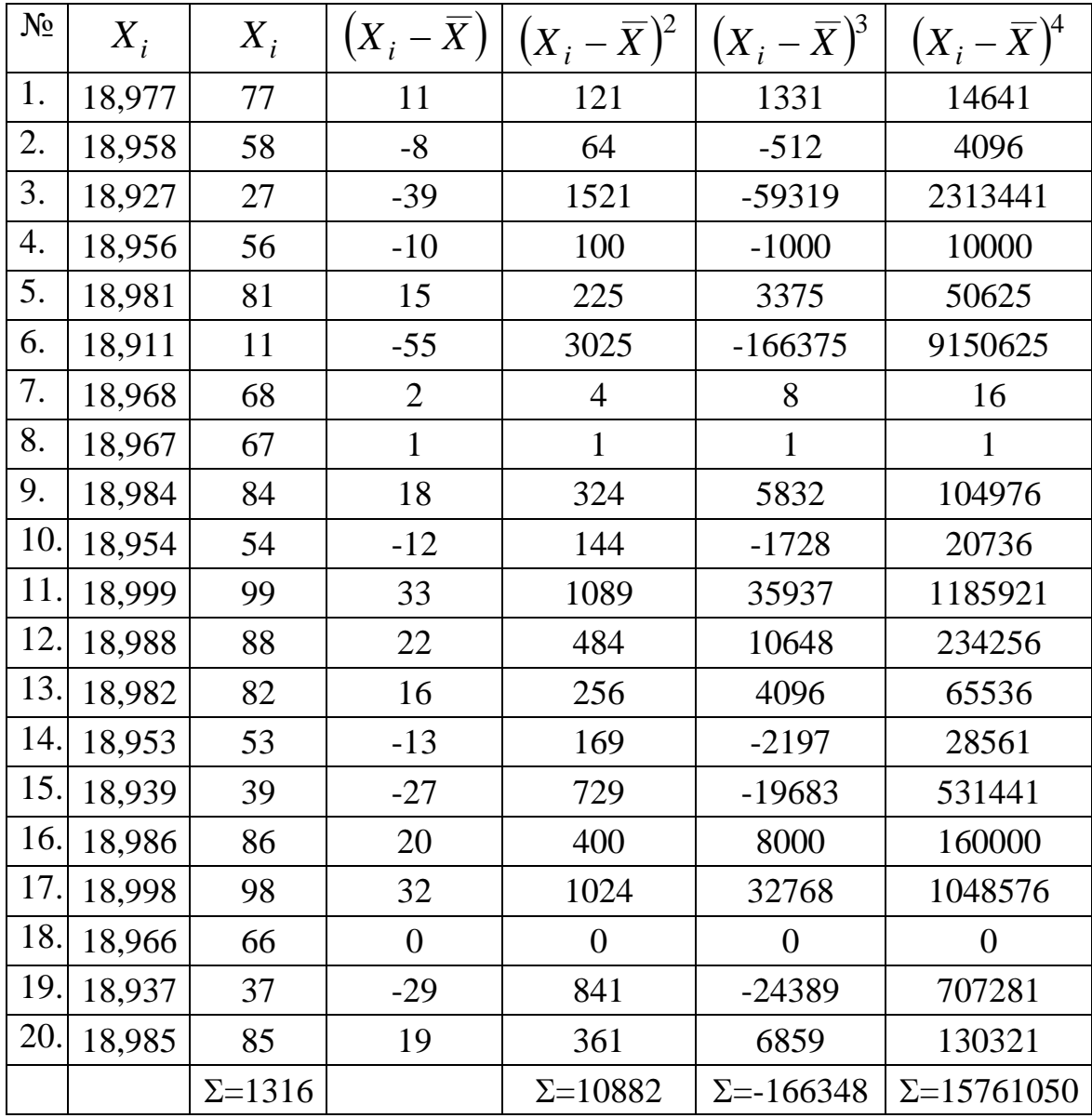

QA. The equation is given by:

\n
$$
\overline{X} = 1316/20 = 66 = 18,966;
$$
\n
$$
s_X = \sqrt{10882/19} = 24 = 0,024;
$$
\n
$$
As = \frac{20}{19 \cdot 18 \cdot 24^3} (-166348) = -0,7;
$$
\n
$$
Ek = \frac{20 \cdot 21}{19 \cdot 18 \cdot 17 \cdot 24^4} 15761050 - \frac{3 \cdot 19^2}{18 \cdot 17} = -0,10748
$$

#### 5 Выполнение работы

Получив исходные данные для выполнения практической работы (см. приложение), студент изучает теоретические сведения согласно пункту 3. Далее выполняет на компьютере действия аналогичные действиям в рассмотренном примере (пункт 4) с учетом имеюшихся особенностей залания.

В отчёте по работе должны найти отражение следующие пункты:

- название работы;
- цель работы;
- индивидуальное задание для выполнения работы;
- краткие теоретические сведения;
- результаты выполнения работы: таблица с исходными, таблица с параметрами распределения;
- подробные выводы по работе.

#### Контрольные вопросы

- 1. Назовите основные параметры распределения.
- 2. Что характеризуют основные параметры распределения?

3. В каком случае дисперсия одного распределения больше другого?

4. В каком случае эксцесс одного распределения больше друго- $\Gamma$ <sup>2</sup>

5. В каком случае асимметрия одного распределения больше другого?

#### **Библиографический список**

1. Сергеев, А.Г. Метрология [Текст]/ А.Г. Сергеев, В.В. Крохин. Учебное пособие для вузов. М.: Логос, 2001. 488 с.: ил.

2. Алексахин, С.В. Прикладной статистический анализ [Текст]/ С.В. Алексахин, А.В. Балдин, А.Б. Николаев, В.Ю. Строганов. Учебное пособие для вузов. М.: "Издательство ПРИОР", 2001. 224 с.

# **ПРИЛОЖЕНИЕ А Исходные данные к лабораторной работе**

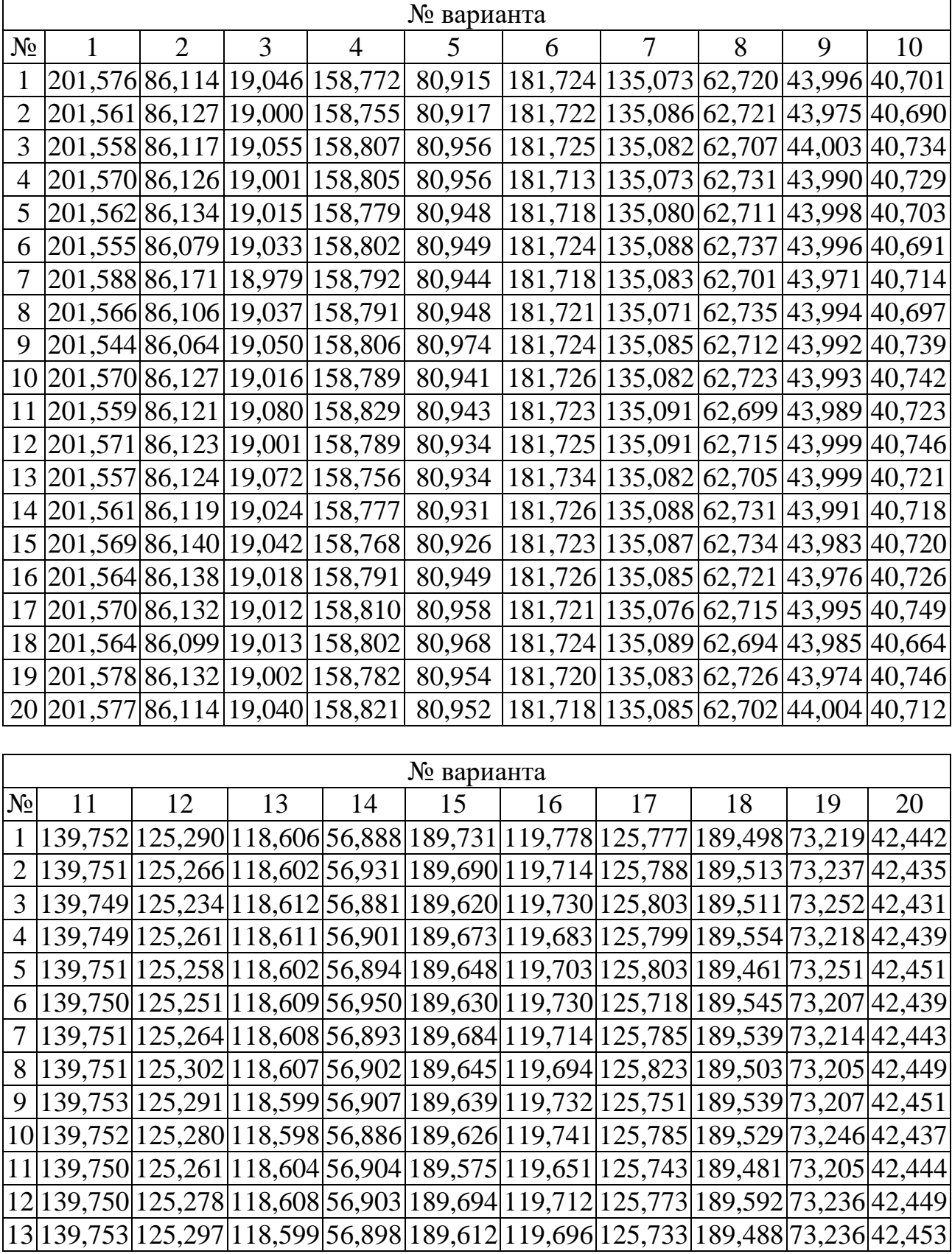

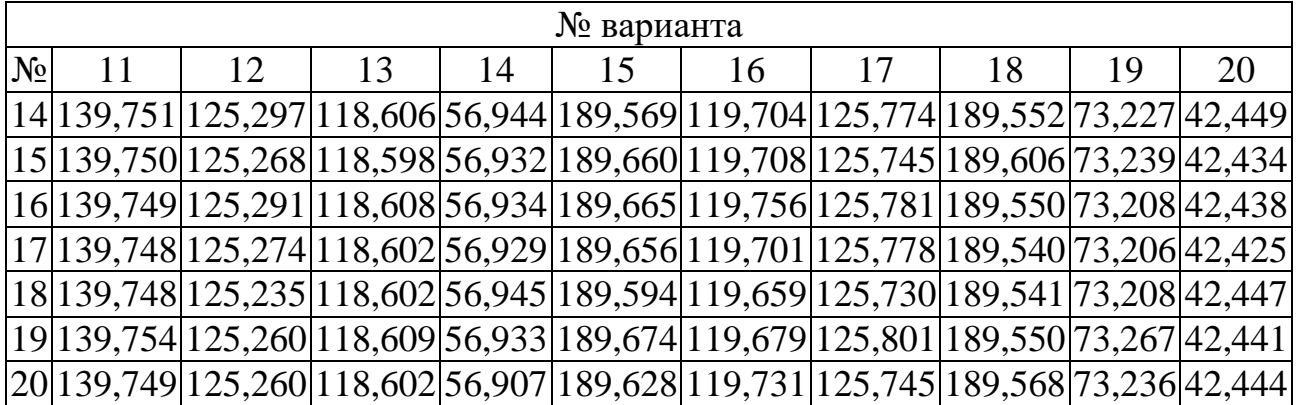

ŕ

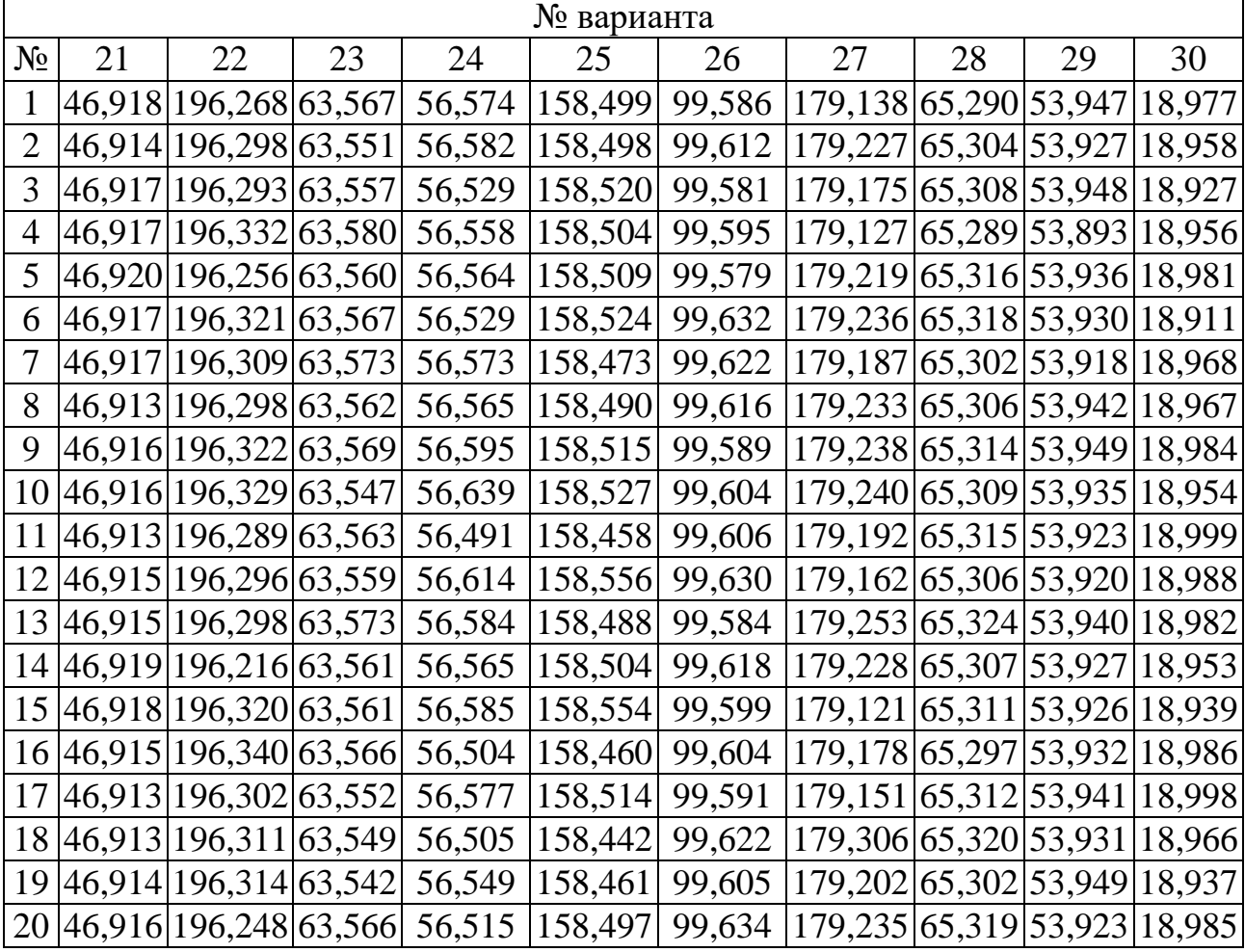

## **МИНОБРНАУКИ РОССИИ**

## Федеральное государственное бюджетное образовательное учреждение высшего образования «Юго-Западный государственный университет» (ЮЗГУ)

Кафедра машиностроительных технологий и оборудования

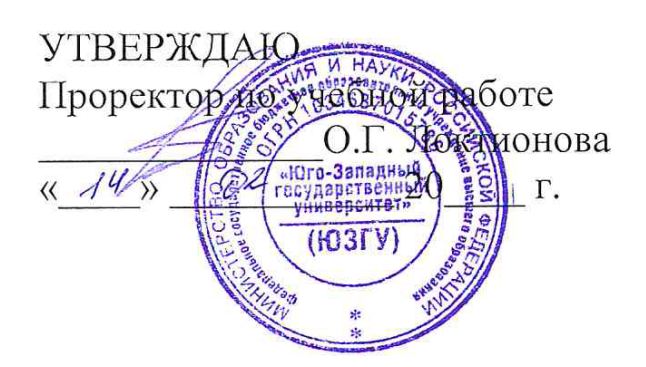

## **НЕПАРАМЕТРИЧЕСКИЕ МЕТОДЫ ИЗУЧЕНИЯ СВЯЗИ**

Методические указания к выполнению лабораторной и самостоятельной работы для студентов по направлению подготовки 15.04.01

Курск 2023

УДК 519.6

Составитель Куц В.В.

#### Рецензент Кандидат технических наук, доцент А.Н. Гречухин

**Непараметрические методы изучения связи** : методические указания к выполнению лабораторной и самостоятельной работы для студентов по направлению подготовки 15.04.01 / Минобрнауки России, Юго-Зап. гос. ун-т; сост.: В.В. Куц; ЮЗГУ. Курск, 2023. 11 с.: ил. 3.

Текст печатается в авторской редакции

Подписано в печать . Формат 60х84 1/16. Усл.печ. л. 0,87 . Уч.-изд. л. 0,79. Тираж 100 экз. Заказ . Бесплатно. Юго-Западный государственный университет. 305040, г. Курск, ул. 50 лет Октября, 94.

1 Цель работы: исследовать зависимости между результатами наблюдений непараметрическими методами изучения связи.

2 Задание: Рассчитать коэффициенты корреляции знаков, Спирмена, Кендалла, конкордации и установить значимость этих коэффициентов.

#### 3 Краткие теоретические сведения

Корреляционно-регрессионный метод применим только к количественным признакам. Однако задача измерения связи ставится перед статистикой и по отношению к таким признакам, как пол, образование, занятие, семейное состояние человека, отрасль, форма собпризнакам, не предприятия, т. е. имеющим ственности  $KO$ личественного выражения. Для измерения связи между качественными (атрибутивными) признаками в статистике широко используются: коэффициент сопряженности А. А. Чупрова, коэффициенты ассоциации, контингенции, а также коэффициенты ранговой корреляции Спирмена и Кендалла.

## 3. 1. Коэффициент корреляции знаков (коэффициент Фехне- $\mathbf{p}\mathbf{a}$

Простейшим непараметрическим показателем тесноты связи между двумя признаками х и у является коэффициент Фехнера. В основе его расчета лежит принцип сопоставления не абсолютных значений признаков х и у, а их отклонений от среднего уровня. Применение коэффициента Фехнера в практических расчетах основано на предположении, что отклонения эмпирических значений признака  $x_i$ от его средней величины  $x_i - \overline{X}$  носят случайный характер и должны случайным образом сочетаться с отклонениями эмпирических значений признака у от его среднего уровня  $y_i - \overline{Y}$ . Соотношение пар совпадений или несовпадений знаков отклонений  $x_i - \overline{X}$  и  $y_i - \overline{Y}$  позволяет судить о наличии и степени тесноты связи между х и у. Коэффициент Фехнера ( $K_{\Phi}$ ) определяется по формуле следующего вида:

$$
K_{\Phi} = \frac{C - H}{C + H},\tag{1}
$$

где  $C$  – число совпадений знаков отклонений;  $H$  – число несовпадений знаков отклонений. Коэффициент Фехнера может принимать как положительные, так и отрицательные значения в пределах от (-1) до  $(+ 1)$ , T. e.  $-1 \le K_0 \le +1$ .

При  $K_{\Phi} = \pm 1$  связь между признаками *x* и *y* функциональная. При  $K_{\Phi} = 0$  связь отсутствует.

Промежуточные значения коэффициента Фехнера характеризуют степень тесноты связи между двумя признаками. Знак коэффициента Фехнера свидетельствует о направлении связи между двумя признаками: если  $K_{\Phi} \in [-1, 0]$ , то связь обратная, т. е. с увеличением или снижением *х* снижается или увеличивается *y*; если  $K_{\Phi} \in [0; +1]$ , то связь прямая, т. е. с увеличением или снижением х увеличивается или снижается у.

При значении  $K_{\Phi} > 0.6$  делается вывод о наличии сильной прямой (обратной) зависимости между признаками.

Пример. Рассчитаем коэффициент Фехнера по данным о деятельности аудиторско-консультационных фирм Москвы в 2001 г., построив для этого табл. 1.

$$
K_{\Phi} = \frac{C - H}{C + H} = \frac{8 - 2}{8 + 2} = 0.6.
$$

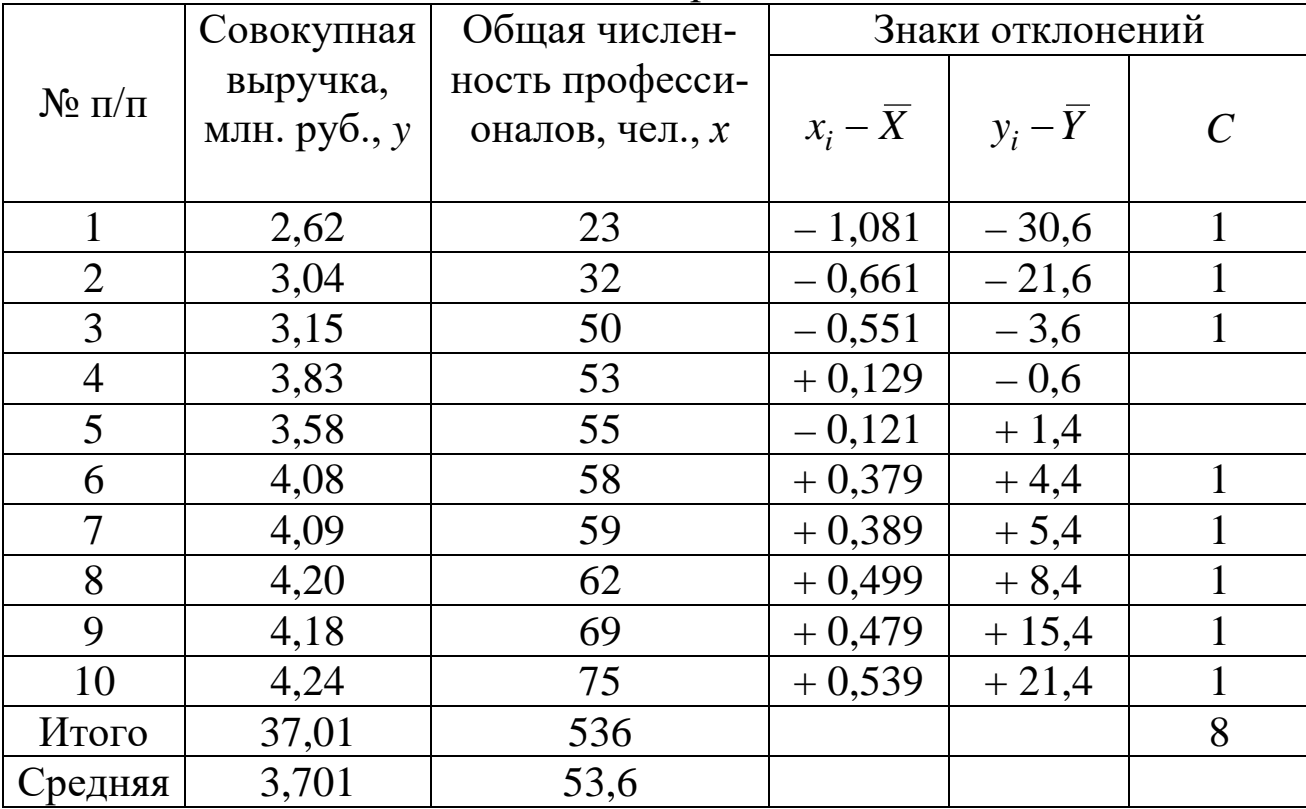

Таблица 1 - Расчетные данные для определения  $K_{\Phi}$ 

Таким образом, связь между совокупной выручкой и численностью профессионалов аудиторско-консультационных фирм Москвы прямая и сильная.

Недостатком коэффициента Фехнера, что значительно сокращает возможности его практической реализации, является равенство весов различных по абсолютной величине отклонений фактических зна-чений признаков от их среднего уровня. Кроме того неточность этого показателя проявляется еще и в том, что он учитывает только знаки отклонений, а не числовые значения отклонений.

#### 3.2. Ранговые коэффициенты связи (коэффициенты Спирмена, Кендалла, конкордации)

В ряде случаев, когда факторный признак может иметь не количественное выражение, а атрибутивное (т. е. не имеющее количественного выражения), то в качестве условных обозначений значений признаков и оценки связей между ними также используются ранги и ранговые коэффициенты связи.

Например, на объем реализации товаров оказывают влияние такие факторы, как уровень образования, мода и др., но которые нельзя выразить каким-либо числом.

Ранжирование - это процедура упорядочения объектов изучения, которая выполняется на основе предпочтения.

Ранг - это порядковый номер значений признака, расположенных в порядке возрастания или убывания их величин. Если значения признака имеют одинаковую количественную оценку, то ранг всех этих значений принимается равным средней арифметической от соответствующих номеров мест, которые их определяют. Данные ранги называются связными.

Пример. Проранжируем предприятия автомобильной промышленности одного из регионов по величине балансовой прибыли. Наиболее предпочтительному предприятию, величина балансовой прибыли которого наибольшая, присваивается ранг «1»; затем в порядке уменьшения величины балансовой прибыли были проранжированы все рассматриваемые предприятия автомо-бильной промышленности (табл. 2).

Таблица 2 - Балансовая прибыль предприятий автомобильной промышленности одного из регионов в 1998 г.

| Предприятие | Балансовая прибыль, | Ранжирование |  |  |  |
|-------------|---------------------|--------------|--|--|--|
|             | млн. руб.           | (ранги)      |  |  |  |
|             |                     | 6,5          |  |  |  |
|             |                     |              |  |  |  |
|             |                     | 6,5          |  |  |  |
|             |                     |              |  |  |  |
|             |                     |              |  |  |  |
|             |                     |              |  |  |  |
|             |                     |              |  |  |  |

Среди непараметрических методов оценки тесноты связи наибольшее значение имеют ранговые коэффициенты ρ – Спирмена и τ – Кендалла. Эти коэффициенты могут быть использованы для определения тесноты связи, как между количественными, так и между качественными признаками при условии, если их значения упорядочить или проранжировать по степени убывания или возрастания признака.

Так, например, можно при помощи одной группы экспертов проранжировать кандидатов на занятие какой-либо должности по степени профессиональной подготовленности, а другую группу экспертов просить проранжировать тех же кандидатов по личностным и этическим качествам, а затем измерить связь между рангами.

#### **3.2.1. Коэффициент корреляции рангов Спирмена**

*Коэффициент корреляции рангов (коэффициент Спирмена)*  рассчитывается по формуле (для случая, когда нет связных рангов)

$$
\rho_{x/y} = 1 - \frac{6\sum d_i^2}{n(n^2 - 1)},
$$

где  $d_i^2$ – квадрат разности рангов  $d_i^2 = (R_x - R_y)^2$ ,  $R_x$ – ранг качественных показателей, *Ry* – ранг качественных показателей, *n* – число наблюдений (число пар рангов). Коэффициент Спирмена принимает любые значения в интервале [-1; 1]. Если ранги по обоим признакам совпадают, то  $d_i^2$ =0,  $\rho$ =1 и, следовательно, связь полная прямая. Если  $\rho=-1$ , связь полная обратная, при  $\rho=0$  связь между признаками отсутствует. Значимость коэффициента корреляции рангов Спирмена проверяется на основе *t*-критерия Стьюдента. Расчетное значение критерия определяется по формуле:

$$
t_P = \rho_{x/y} - \sqrt{\frac{n-2}{1-\rho_{x/y}^2}}.
$$

Значение коэффициента корреляции считается статистически существенным, если  $t_P > t_{kp}(P; k=n-2)$ . Значение  $t_{kp}(P=1-q; k=n-2)$ выбирается из справочных таблиц (приложение А).

Пример. Вычислим коэффициент корреляции рангов по данным о стоимости основных фондов и выпуске продукции (млн. руб.). Соответствующие расчеты приведены в табл. 3.

| Наименование                     | Стоимость<br>основных           | Выпуск<br>продук-<br>ции у,<br>млн.руб. |                      | Знак отклоне-<br>ния от средней<br>арифметической | Ранги           |         |                    |                               |  |
|----------------------------------|---------------------------------|-----------------------------------------|----------------------|---------------------------------------------------|-----------------|---------|--------------------|-------------------------------|--|
| фирмы                            | $\phi$ ондов $x$ ,<br>млн. руб. |                                         | $x_i - \overline{X}$ | $y_i - \overline{Y}$                              | $\pi$ TO $\chi$ | $\pi$ v | Разность<br>рангов | Квадрат<br>разности<br>рангов |  |
| «Светлана»                       | 6,0                             | 2,4                                     |                      |                                                   | 1,0             | 1,0     | $\Omega$           | $\Omega$                      |  |
| «XXI век»                        | 8,0                             | 4,0                                     |                      |                                                   | 2,0             | 3,5     | $-1,5$             | 2,25                          |  |
| «Золотой век»                    | 9,0                             | 3,6                                     |                      |                                                   | 3,0             | 2,0     | $+1,0$             | 1,00                          |  |
| «Перспектива»                    | 10,0                            | 4,0                                     |                      |                                                   | 4,5             | 3,5     | $+1,0$             | 1,00                          |  |
| $\langle$ <i>S</i> ect $\rangle$ | 10,0                            | 4,5                                     |                      |                                                   | 4,5             | 5,0     | $-0,5$             | 0,25                          |  |
| «Карен»                          | 11,0                            | 4,6                                     | $+$                  |                                                   | 6,0             | 6,0     | $\theta$           | $\theta$                      |  |
| «Элита»                          | 12,0                            | 5,6                                     | $+$                  | $+$                                               | 7,0             | 8,0     | $-1,0$             | 1,00                          |  |
| «Интерстиль»                     | 13,0                            | 6,5                                     | $+$                  | $+$                                               | 8,0             | 9,0     | $-1,0$             | 1,00                          |  |
| «Гейзер»                         | 14,0                            | 7,0                                     | $+$                  | $+$                                               | 9,0             | 10,0    | $-1,0$             | 1,00                          |  |
| «Олимп»                          | 15,0                            | 5,0                                     | $+$                  | $+$                                               | 10,0            | 7,0     | $+3,0$             | 9,00                          |  |
| Итого                            | 108,0                           | 47,2                                    |                      |                                                   |                 |         |                    | 16,5                          |  |
| Средняя                          | 10,8                            | 4,72                                    |                      |                                                   |                 |         |                    |                               |  |

Таблица 3. Расчет коэффициента Спирмена

Ранги стоимости основных фондов для фирм «Перспектива» и «Бест» определяются как средняя из  $\overline{X} = (4.0 + 5.0)/2 = 4.5$ , потому что стоимости основных фондов в 10 млн. руб. соответствуют ранги 4 и 5 (это так называемые связанные ранги). Аналогично ранги выпуска продукции для фирмы «XXI век» и «Золотой век» определяются как средняя из  $\overline{X} = (3.0 + 4.0)/2 = 3.5$ . Итак, коэффициент Спирмена

$$
\rho_{x/y} = 1 - \frac{6 \cdot 16.5}{10(10^2 - 1)} = 1 - 0.1 = 0.9.
$$

Полученный ранговый коэффициент корреляции свидетельствует о наличии прямой тесной связи между величиной основных фондов и выпуском продукции. Ранговый коэффициент корреляции более точный по сравнению с коэффициентом корреляции знаков, потому что он учитывает не только знаки отклонений, но и место величины признака в данном ряду.

#### 3.2.2. Коэффициент корреляции рангов Кендалла т

Ранговый коэффициент корреляции Кендалла т может также использоваться для измерения взаимосвязи между качественными и количественными признаками, характеризующими однородные объекты, ранжированные по одному принципу. Расчет рангового коэффициента Кендалла осуществляется по формуле:

$$
\tau_{xy}=1-\frac{2S}{n(n-1)},
$$

где  $n$  – число наблюдений;  $S$  – сумма разностей между числом последовательностей и числом инверсий по второму признаку.

Расчет данного коэффициента выполняется в следующей послеловательности:

1) значения х ранжируются в порядке возрастания или убывания;

2) значения у располагаются в порядке, соответствующем значениям х:

3) для каждого ранга у определяется число следующих за ним значений рангов, превышающих его величину. Суммируя таким образом числа, определяют величину  $P$  как меру соответствия последовательностей рангов по *х* и *у* и учитывают со знаком  $(+)$ ;

4) для каждого ранга определяется число следующих за ним рангов, меньших его величины. Суммарная величина обозначается через  $O$  и фиксируется со знаком (-);

5) определяется сумма баллов по всем членам ряда. Этот коэффициент также изменяется в пределах  $-1 < \tau < 1$ . Он дает несколько более строгую оценку связи, нежели коэффициент Спирмена. Как правило, коэффициент Кендалла меньше коэффициента Спирмена, соотношение между ними:

$$
r_{\rm S} \approx \frac{3}{2}\tau.
$$

Это соотношение выполняется при большом числе наблюдений,  $n > 30$ , и слабых либо умеренно тесных связях. Тогда  $S = P - Q$ . Можно показать, что  $P+Q=-n(n-1)$ , так что  $\tau$  может быть представлен как

$$
\tau = \frac{P - Q}{P + Q}
$$

Пример (корреляции рангов Кендалла). В приведенном выше примере:

$$
P=9+6+7+6+5+4+2+1+0+0=40.
$$
  
 
$$
Q=0+(-1)+0+0+0+0+1+1+1+0=-4.
$$

Таким образом,

$$
\tau_{xy} = 1 - \frac{2(40 - 4)}{10(10 - 1)} = \frac{72}{90} = 0.8,
$$

что также свидетельствует о наличии тесной связи между рассматриваемыми признаками. Хотя  $\tau < \rho_{x/y}$  ( $\rho_{x/y} = 0.9$ ), но поскольку связь тесная, соотношение между этими двумя коэффициентами не вполне соответствует упомянутому: коэффициент Спирмена в нашем примере превосходит т не в 1,5 раза, а на 125 %. Если в изучаемой совокупности есть связные ранги, то расчеты необходимо проводить по следующей формуле:

$$
\tau = \frac{S}{\sqrt{\left[\frac{n(n-1)}{2} - U_x\right] \left[\frac{n(n-1)}{2} - U_y\right]}},
$$
  
 
$$
\text{The } U_x = \frac{\sum t_x(t_x - 1)}{2}; U_y = \frac{\sum t_y(t_y - 1)}{2};
$$

 $t_x$ ,  $t_y$  – число связанных рангов в ряду X и Y соответственно.

Рассмотрим расчет коэффициента корреляции рангов Кендалла для случая наличия связных рангов:

 $P=9+6+7+6+5+4+2+1+0+0=40.$ 

$$
Q = 0 + (-1) + 0 + 0 + 0 + 0 + (-1) + (-1) + (-1) + 0 = -4.
$$
  
\n
$$
U_x = (2(2-1))/2 = 1.
$$
  
\n
$$
\tau = \frac{40-4}{\sqrt{\left[\frac{10(10-1)}{2} - 1\right] \left[\frac{10(10-1)}{2} - 1\right]}} = 0,82,
$$

что свидетельствует о существенной связи между номинальной стоимостью основных фондов и выпуском продукции. Связь между признаками можно признать статистически значимой, если значения коэффициентов ранговой корреляции Спирмена и Кендалла больше 0,5.

#### 3.2.3. Множественный коэффициент ранговой корреляции (коэффициент конкордации W)

Для определения тесноты связи между произвольным числом ранжированных признаков применяется множественный коэффициент ранговой корреляции (коэффициент конкордации) (W), который вычисляется по формуле:

$$
W = \frac{12S}{m^2(n^3 - n)},
$$

где  $m$  – количество факторов;  $n$  – число наблюдений;  $S$  – отклонение суммы квадратов рангов от средней квадратов рангов.

Пример. Коэффициент конкордации. Определим тесноту связи между уставным капиталом, числом выставленных акций и числом занятых на предприятиях, выста-вивших акции на аукционы в 2001 г.  $(\text{табл. } 4)$ :

$$
S = 2863 - \frac{165^2}{10} = 2863 - 2722, 5 = 140, 5,
$$
  

$$
W = \frac{12S}{m^2(n^3 - n)} = \frac{12 \cdot 140, 5}{(91000 - 10)} = 0,018.
$$

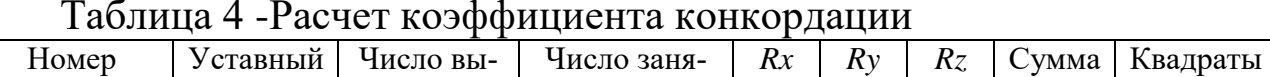

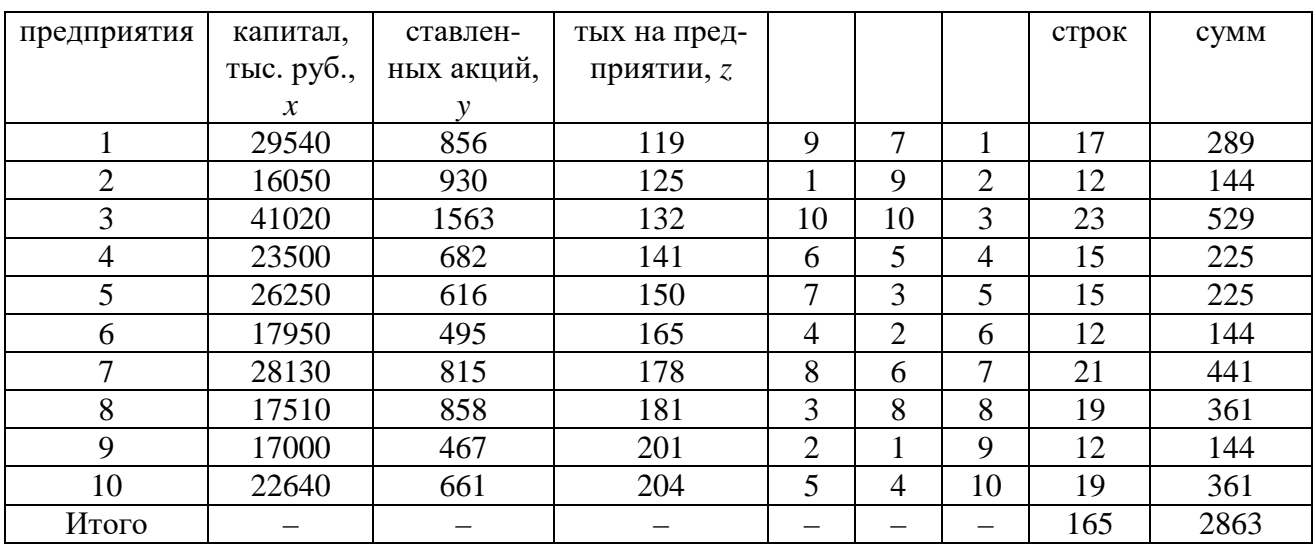

Значимость коэффициента конкордации проверяется на основе  $\chi^2$ -критерия Пирсона:

$$
\chi_{\rm p}^2 = \frac{12S}{m \cdot n(n-1)}.
$$

Для нашего примера:

$$
\chi_p^2 = \frac{12 \cdot 140.5}{3 \cdot 10(10 - 1)} = 6,24.
$$

Pacuernoe значение  $\chi_p^2$  = 6,24 меньше  $\chi_{\text{RD}}^2$  = 16,919 (P=1-q=0,05,  $k=n-1=9$ ), что подтверждает незначимость коэффициента конкордации и свидетельствует о слабой связи между рассматриваемыми признаками. В случае наличия связных рангов коэффициент конкордации определяется по формуле:

$$
W = \frac{S}{1/12 m^2 (n^3 - n) - m \sum_{j=1}^{m} T_j}
$$

где  $T_j = 1/12 m \sum_{i=1}^{m} (t_j^3 - t_j); t_j$  – количество связных рангов по отдель-

ным показателям. Проверка значимости осуществляется по формуле:

$$
\chi_p^2 = \frac{S}{1/12 m \cdot n(n-1) - \frac{1}{n-1} \sum_{j=1}^m T_j}
$$

Коэффициент конкордации принимает любые значения в интервале  $[-1; 1]$ .

Пример. Коэффициент конкордации (в случае наличия связных рангов). По данным предприятий нефтеперерабатывающей промышленности определим зависимость прибыли от реализации, от среднегодовой стоимости основных производственных фондов и объема валовой продукции (табл. 5):

$$
S = 1229,5 - \frac{84^2}{7} = 1229,5 - 1008 = 221,5
$$
  
\n
$$
T_x = \frac{1}{12} \left[ (2^3 - 2) + (2^3 - 2) \right] = 1;
$$
  
\n
$$
T_y = \frac{1}{12} \left[ (2^3 - 2) + (2^3 - 2) \right] = 1;
$$
  
\n
$$
T_z = \frac{1}{12} \left[ (2^3 - 2) + (2^3 - 2) \right] = 1;
$$
  
\n
$$
\sum T_y = T_x + T_y + T_z = 1 + 1 + 1 = 3;
$$
  
\n
$$
W = \frac{S}{1/12 m^2 (n^3 - n) - m \sum_{j=1}^{m} T_j} = \frac{221,5}{12} = \frac{221,5}{243,0} = 0,91.
$$

Таблица 5 - Расчет коэффициента конкордации (в случае наличия связных рангов)

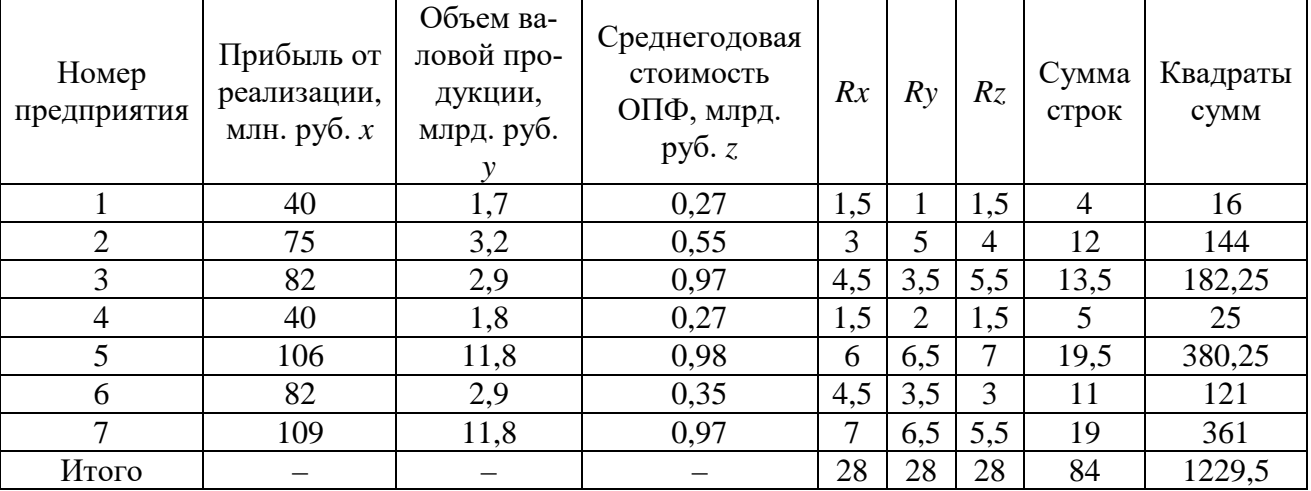

Расчетное значение  $\chi^2$ -критерия Пирсона для проверки значимости коэффициента конкордации по данным нашего примера составило:

$$
\chi_p^2 = \frac{221.5}{1/12 \cdot 3 \cdot 7(7-1) - \frac{1}{7-1} \cdot 3} = 22.15.
$$

Расчетное значение  $\chi_p^2 = 22{,}15$  больше  $\chi_{\text{kp}}^2 = 12{,}592$ , (P=1 $q=0.05$ ;  $k=n-1=6$ ), что подтверждает значимость коэффициента конкордации и свидетельствует о сильной связи между рассматриваемыми признаками. Преимуществом ранговых коэффициентов корреляции Спирмена, Кендалла и конкордации является то, что с их помощью можно измерять и оценивать связи как между количественными, так и между атрибутивными признаками, которые поддаются ранжированию.

#### 4 Выполнение работы

Получив исходные данные для выполнения практической работы (см. приложение В), студент изучает теоретические сведения согласно пункту 3. Далее выполняет расчеты аналогичные в рассмотренных примерах с учетом имеющихся особенностей задания.

В отчёте по практической работе должны найти отражение следующие пункты:

- название работы;
- цель работы;
- индивидуальное задание для выполнения работы;
- краткие теоретические сведения;
- результаты выполнения работы;
- подробные выводы по работе.

#### Контрольные вопросы

- 1. Что такое корреляция?
- 2. Как рассчитывается коэффициент корреляции знаков.
- 3. Как рассчитывается коэффициент Спирмена.
- 4. Как рассчитывается коэффициент Кендалла.
- 5. Как рассчитывается коэффициент конкордации.

6. Как установить значимость коэффициента корреляции знаков.

- 7. Как установить значимость коэффициента Спирмена.
- 8. Как установить значимость коэффициента Кендалла.
- 9. Как установить значимость коэффициента конкордации.

#### **Библиографический список**

1. Сергеев, А.Г. Метрология [Текст]/ А.Г. Сергеев, В.В. Крохин. Учебное пособие для вузов. М.: Логос, 2001. 488 с.: ил.

2. Алексахин, С.В. Прикладной статистический анализ [Текст]/ С.В. Алексахин, А.В. Балдин, А.Б. Николаев, В.Ю. Строганов. Учебное пособие для вузов. М.: "Издательство ПРИОР", 2001. 224 с.

## **ПРИЛОЖЕНИЕ А Распределение Стьюдента (***tP***)**

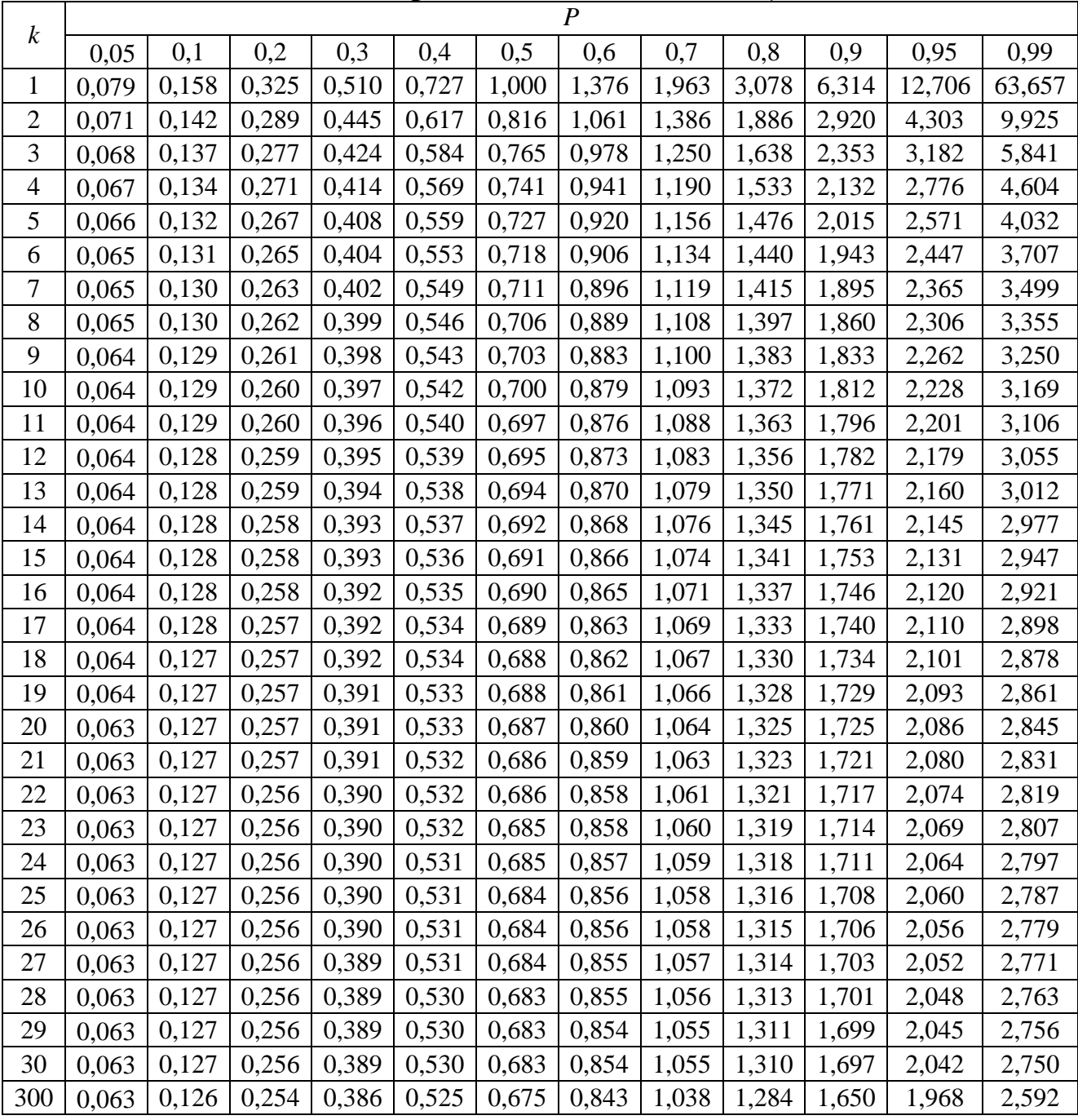

## **ПРИЛОЖЕНИЕ Б**

Значения  $\chi^2_{\rm k;P}$  для различных значений  $k$  и  $P$ 

|                  | ${\bf P}$ |          |         |        |        |        |        |        |        |        |        |        |        |
|------------------|-----------|----------|---------|--------|--------|--------|--------|--------|--------|--------|--------|--------|--------|
| $\boldsymbol{k}$ | 0,01      | 0,02     | 0,05    | 0,1    | 0,2    | 0,3    | 0,5    | 0,7    | 0.8    | 0.9    | 0,95   | 0,98   | 0,99   |
| 1                | 0,000157  | 0,000628 | 0,00393 | 0,0158 | 0.0642 | 0,148  | 0,455  | 1,074  | .,642  | 2,706  | 3,841  | 5,412  | 6,635  |
| $\overline{2}$   | 0,02      | 0.04     | 0,103   | 0,211  | 0,446  | 0,713  | 1,386  | 2,408  | 3,219  | 4,605  | 5,991  | 7,824  | 9,21   |
| 3                | 0,115     | 0,185    | 0,352   | 0,584  | 1,005  | 1,424  | 2,366  | 3,665  | 4,642  | 6,251  | 7,815  | 9,837  | 11,345 |
| 4                | 0,297     | 0,429    | 0,711   | 1,064  | 1,649  | 2,195  | 3,357  | 4,878  | 5,989  | 7,779  | 9,488  | 11,668 | 13,277 |
| 5                | 0,554     | 0,752    | 1,145   | 1,61   | 2,343  | 3      | 4,351  | 6,064  | 7,289  | 9,236  | 11,07  | 13,388 | 15,086 |
| 6                | 0,872     | 1,134    | 1,635   | 2,204  | 3,07   | 3,828  | 5,348  | 7,231  | 8,558  | 10,645 | 12,592 | 15,033 | 16,812 |
| $\overline{7}$   | 1,239     | 1,564    | 2,167   | 2,833  | 3,822  | 4,671  | 6,346  | 8,383  | 9,803  | 12,017 | 14,067 | 16,622 | 18,475 |
| 8                | 1,647     | 2,032    | 2,733   | 3,49   | 4,594  | 5,527  | 7,344  | 9,524  | 11,03  | 13,362 | 15,507 | 18,168 | 20,09  |
| 9                | 2,088     | 2,532    | 3,325   | 4,168  | 5,38   | 6,393  | 8,343  | 10,656 | 12,242 | 14,684 | 16,919 | 19,679 | 21,666 |
| 10               | 2,558     | 3,059    | 3,94    | 4,865  | 6,179  | 7,267  | 9,342  | 11,781 | 13,442 | 15,987 | 18,307 | 21,161 | 23,209 |
| 11               | 3,053     | 3,609    | 4,575   | 5,578  | 6,989  | 8,148  | 10,341 | 12,899 | 14,631 | 17,275 | 19,675 | 22,618 | 24,725 |
| 12               | 3,571     | 4,178    | 5,226   | 6,304  | 7,807  | 9,034  | 11,34  | 14,011 | 15,812 | 18,549 | 21,026 | 24,054 | 26,217 |
| 13               | 4,107     | 4,765    | 5,892   | 7,041  | 8,634  | 9,926  | 12,34  | 15,119 | 16,985 | 19,812 | 22,362 | 25,471 | 27,688 |
| 14               | 4,66      | 5,368    | 6,571   | 7,79   | 9,467  | 10,821 | 13,339 | 16,222 | 18,151 | 21,064 | 23,685 | 26,873 | 29,141 |
| 15               | 5,229     | 5,985    | 7,261   | 8,547  | 10,307 | 11,721 | 14,339 | 17,322 | 19,311 | 22,307 | 24,996 | 28,259 | 30,578 |
| 16               | 5,812     | 6,614    | 7,962   | 9,312  | 11,152 | 12,624 | 15,338 | 18,418 | 20,465 | 23,542 | 26,296 | 29,633 | 32     |
| 17               | 6,408     | 7,255    | 8,672   | 10,085 | 12,002 | 13,531 | 16,338 | 19,511 | 21,615 | 24,769 | 27,587 | 30,995 | 33,409 |
| 18               | 7,015     | 7,906    | 9,39    | 10,865 | 12,857 | 14,44  | 17,338 | 20,601 | 22,76  | 25,989 | 28,869 | 32,346 | 34,805 |
| 19               | 7,633     | 8,567    | 10,117  | 11,651 | 13,716 | 15,352 | 18,338 | 21,689 | 23,9   | 27,204 | 30,144 | 33,687 | 36,191 |
| 20               | 8,26      | 9,237    | 10,851  | 12,443 | 14,578 | 16,266 | 19,337 | 22,775 | 25,038 | 28,412 | 31,41  | 35,02  | 37,566 |
| 21               | 8,897     | 9,915    | 11,591  | 13,24  | 15,445 | 17,182 | 20,337 | 23,858 | 26,171 | 29,615 | 32,671 | 36,343 | 38,932 |
| 22               | 9,542     | 10,6     | 12,338  | 14,041 | 16,314 | 18,101 | 21,337 | 24,939 | 27,301 | 30,813 | 33,924 | 37,659 | 40,289 |
| 23               | 10,196    | 11,293   | 13,091  | 14,848 | 17,187 | 19,021 | 22,337 | 26,018 | 28,429 | 32,007 | 35,172 | 38,968 | 41,638 |
| 24               | 10,856    | 11,992   | 13,848  | 15,659 | 18,062 | 19,943 | 23,337 | 27,096 | 29,553 | 33,196 | 36,415 | 40,27  | 42,98  |
| 25               | 11,524    | 12,697   | 14,611  | 16,473 | 18,94  | 20,867 | 24,337 | 28,172 | 30,675 | 34,382 | 37,652 | 41,566 | 44,314 |
| 26               | 12,198    | 13,409   | 15,379  | 17,292 | 19,82  | 21,792 | 25,336 | 29,246 | 31,795 | 35,563 | 38,885 | 42,856 | 45,642 |
| 27               | 12,878    | 14,125   | 16,151  | 18,114 | 20,703 | 22,719 | 26,336 | 30,319 | 32,912 | 36,741 | 40,113 | 44,14  | 46,963 |
| 29               | 14,256    | 15,574   | 17,708  | 19,768 | 22,475 | 24,577 | 28,336 | 32,461 | 35,139 | 39,087 | 42,557 | 46,693 | 49,588 |

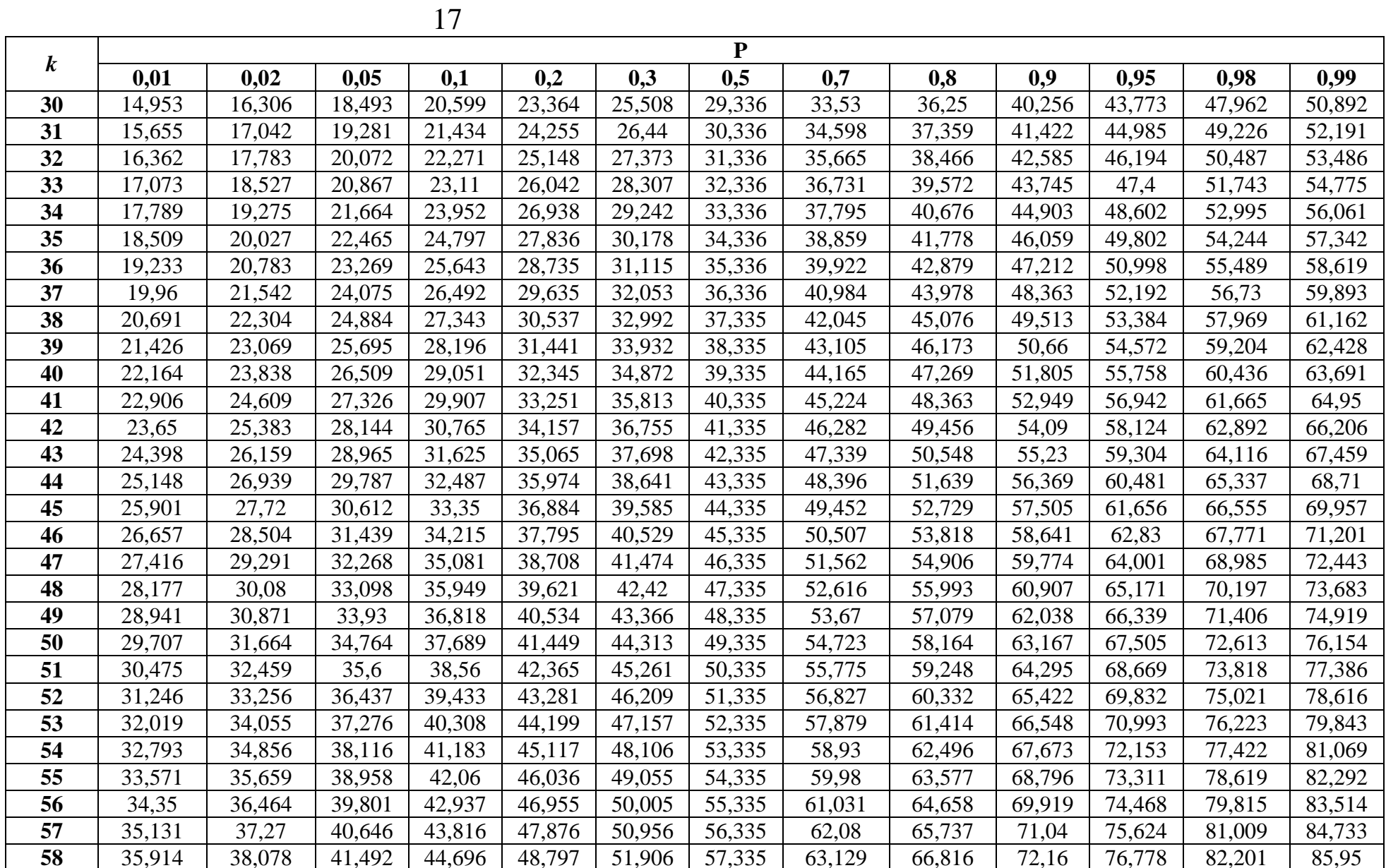

# **ПРИЛОЖЕНИЕ В Исходные данные к работе**

Таблица 1

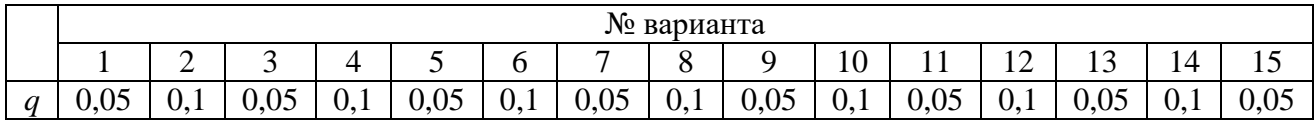

#### Таблица 2

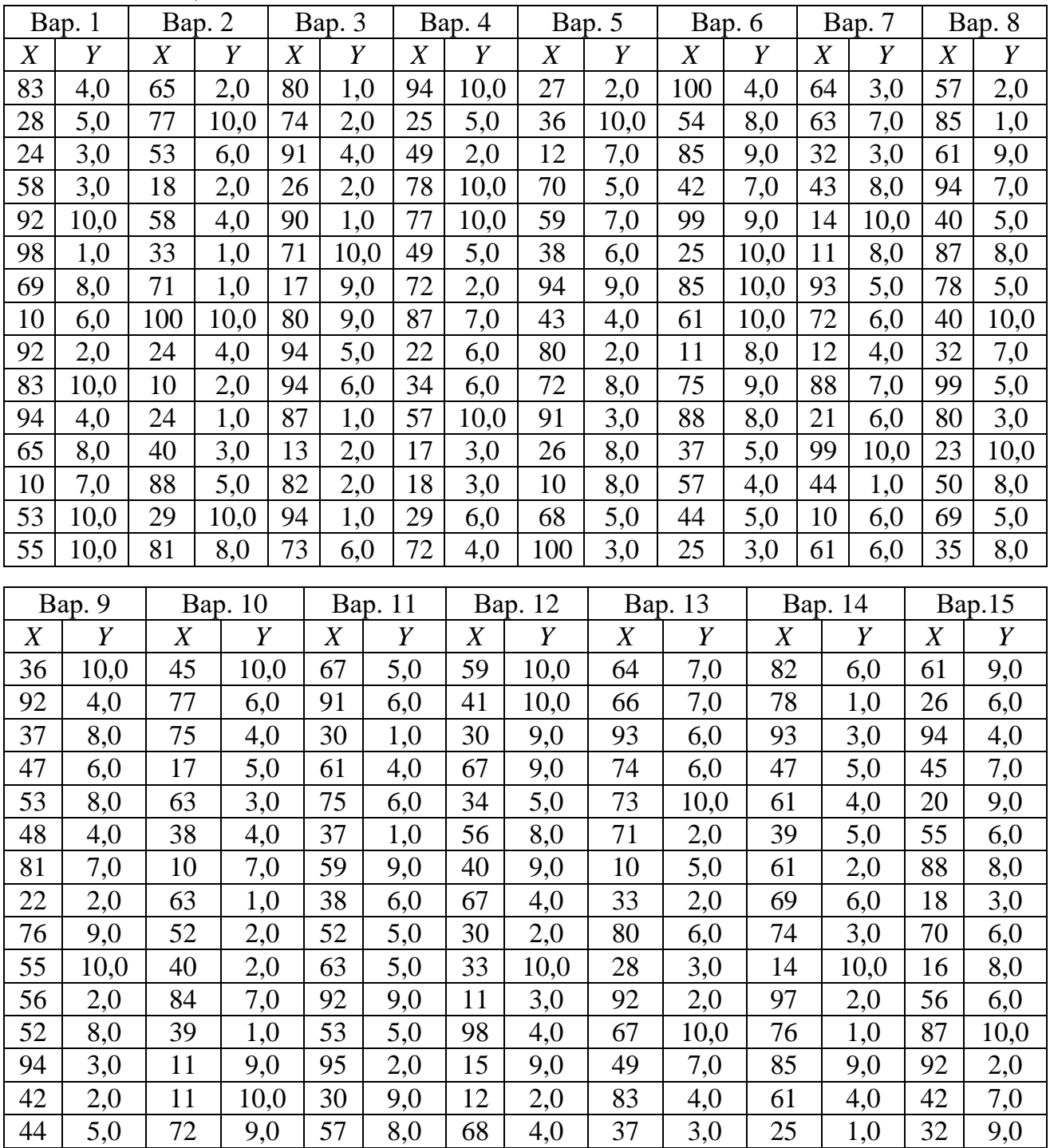

## **МИНОБРНАУКИ РОССИИ**

Федеральное государственное бюджетное образовательное учреждение высшего образования «Юго-Западный государственный университет» (ЮЗГУ)

Кафедра машиностроительных технологий и оборудования

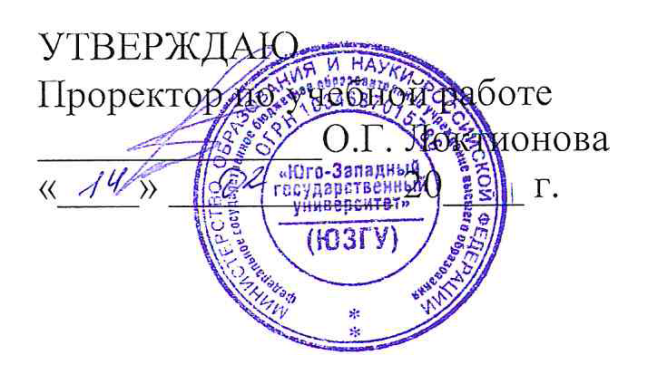

# **РЕГРЕССИОННЫЙ АНАЛИЗ**

Методические указания к выполнению лабораторной и самостоятельной работы для студентов по направлению подготовки 15.04.01

Курск 2023
УДК 519.6

Составитель Куц В.В.

### Рецензент Кандидат технических наук, доцент А.Н. Гречухин

**Регрессионный анализ** : методические указания к выполнению лабораторной и самостоятельной работы для студентов по направлению подготовки 15.04.01 / Минобрнауки России, Юго-Зап. гос. ун-т; сост.: В.В. Куц; ЮЗГУ. Курск, 2023. 11 с.: ил. 3.

Текст печатается в авторской редакции

Подписано в печать . Формат 60х84 1/16. Усл.печ. л. 0,87 . Уч.-изд. л. 0,79. Тираж 100 экз. Заказ . Бесплатно. Юго-Западный государственный университет. 305040, г. Курск, ул. 50 лет Октября, 94.

1 Цель работы: исследовать зависимости между результатами наблюдений и определить их характер.

2 Задание: построить диаграммы рассеивания, рассчитать коэффициенты корреляции для результатов наблюдения трёх случайных величин, а установить значимость этих коэффициентов.

# 3 Краткие теоретические сведения

## 3.1 Линейная регрессия

Регрессионный анализ позволяет приближенно определить форму связи между результативным и факторными признаками, а также решить вопрос о том, значима ли эта связь. Вид функции, с помощью которой приближенно выражается форма связи, выбирают заранее, исходя из содержательных соображений или визуального анализа данных. Математическое решение задачи основано на методе наименьших квадратов, с помощью которого определяют степень приближения полученной функции к опытным данным.

В вычислительном аспекте метод наименьших квадратов сводится к составлению и решению системы так называемых нормальных уравнений. Исходным этапом для этого является подбор вида функции, отображающей статистическую связь.

Тип функции в каждом конкретном случае можно подобрать путем прикидки на графике исходных данных подходящей, т. е. достаточно хорошо приближающей эти данные, линии, которая может быть записана в виде

$$
Y = a_0 + a_1 X \tag{1}
$$

где  $Y$  – результативный признак или зависимая переменная;  $X - \phi$ акторный признак или независимая переменная;  $a_0$  и  $a_1$  - параметры уравнения, которые могут быть найдены методом наименьших квадратов.

Для нахождения искомых параметров нужно составить систему уравнений, которая в данном случае будет иметь вид

$$
\begin{cases}\n na_0 + a_1 \sum_{i=1}^n X_i = \sum_{i=1}^n Y_i \\
 a_0 \sum_{i=1}^n X_i + a_1 \sum_{i=1}^n X_i^2 = \sum_{i=1}^n X_i Y_i\n\end{cases}
$$
\n(2)

Полученная система может быть решена методом Гаусса. Искомые параметры системы из двух нормальных уравнений можно вычислить и непосредственно с помощью последовательного использования нижеприведенных формул:

$$
a_{1} = \frac{n \sum_{i=1}^{n} X_{i} Y_{i} - \sum_{i=1}^{n} X_{i} \sum_{i=1}^{n} Y_{i}}{n \sum_{i=1}^{n} X_{i}^{2} - \left(\sum_{i=1}^{n} X_{i}\right)^{2}}, \ a_{0} = \overline{Y} - a_{1} \overline{X},
$$
\n(3)

где  $Y_i$ , - *i*-е значение результативного признака;  $X_i$  - *i*-е значение факторного признака;  $\overline{Y}$  и  $\overline{X}$  – средние арифметические результативного и факторного признаков соответственно;  $n -$ число значений признака  $Y_i$ , или, что то же самое, число значений признака  $X_i$ .

Уравнение регрессии не только определяет форму анализируемой связи, но и показывает, в какой степени изменение одного признака сопровождается изменением другого признака.

Коэффициент при  $X(a_1)$ , называемый коэффициентом регрессии, показывает, на какую величину в среднем изменяется результативный признак У при изменении факторного признака Х на единицу.

#### 3.2 Нелинейная регрессия

Не всегда связь между признаками может быть достаточно хорошо представлена линейной функцией. Иногда для описания существующей связи более пригодными, а порой и единственно возможными являются более сложные нелинейные функции. Ограничимся рассмотрением наиболее простых из них.

Одним из простейших видов нелинейной зависимости является парабола, которая в общем виде может быть представлена функцией

$$
Y = a_0 + a_1 X + a_2 X^2.
$$
 (4)

Неизвестные параметры  $a_0$ ,  $a_1$ ,  $a_2$  находятся в результате решения следующей системы уравнений:

$$
na_0 + a_1 \sum_{i=1}^n X_i + a_2 \sum_{i=1}^n X_i^2 = \sum_{i=1}^n Y_i,
$$
  
\n
$$
a_0 \sum_{i=1}^n X_i + a_1 \sum_{i=1}^n X_i^2 + a_2 \sum_{i=1}^n X_i^3 = \sum_{i=1}^n Y_i X_i,
$$
  
\n
$$
a_0 \sum_{i=1}^n X_i^2 + a_1 \sum_{i=1}^n X_i^3 + a_2 \sum_{i=1}^n X_i^4 = \sum_{i=1}^n Y_i X_i^2.
$$
\n(5)

Систему уравнений (5) можно представить в виде:

$$
\begin{cases}\ng_{00}a_0 + g_{01}a_1 + g_{02}a_2 = h_0; \\
g_{10}a_0 + g_{11}a_1 + g_{12}a_2 = h_1; \\
g_{20}a_0 + g_{21}a_1 + g_{22}a_2 = h_2;\n\end{cases}
$$
\n(6)

где

$$
g_{00} = n ; g_{01} = \sum_{i=1}^{n} X_i ; g_{02} = \sum_{i=1}^{n} X_i^2 ; h_0 = \sum_{i=1}^{n} Y_i ;
$$
  
\n
$$
g_{10} = \sum_{i=1}^{n} X_i ; g_{11} = \sum_{i=1}^{n} X_i^2 ; g_{12} = \sum_{i=1}^{n} X_i^3 ; h_1 = \sum_{i=1}^{n} X_i Y_i ;
$$
  
\n(7)  
\n
$$
g_{20} = \sum_{i=1}^{n} X_i^2 ; g_{21} = \sum_{i=1}^{n} X_i^3 ; g_{22} = \sum_{i=1}^{n} X_i^4 ; h_2 = \sum_{i=1}^{n} X_i^2 Y_i
$$

Решение системы (6) также может быть найдено с помощью правила Крамера:

$$
a_0 = \frac{\Delta_0}{\Delta}, a_1 = \frac{\Delta_1}{\Delta}, a_2 = \frac{\Delta_2}{\Delta},
$$
\n(8)

где  $\Delta$  - определитель системы (6), составленный из коэффициентов при неизвестных:  $\overline{1}$ 

$$
\Delta = \begin{vmatrix} g_{00} & g_{01} & g_{02} \\ g_{10} & g_{11} & g_{12} \\ g_{20} & g_{21} & g_{22} \end{vmatrix} = g_{00}g_{11}g_{22} + g_{10}g_{21}g_{02} + g_{01}g_{12}g_{20} - g_{20}g_{11}g_{02} - g_{10}g_{01}g_{22} - g_{21}g_{12}g_{00}.
$$
\n(9)

Определители  $\Delta_0$ ,  $\Delta_1$  и  $\Delta_2$  получаются из определителя  $\Delta$  путем замены столбца коэффициентов при соответствующих переменных столбцом правых частей системы:

$$
\Delta_0 = \begin{vmatrix} h_0 & g_{01} & g_{02} \\ h_1 & g_{11} & g_{12} \\ h_2 & g_{21} & g_{22} \end{vmatrix} = h_0 g_{11} g_{22} + h_1 g_{21} g_{02} + g_{01} g_{12} h_2 - h_2 g_{11} g_{02} - h_1 g_{01} g_{22} - g_{21} g_{12} h_0,
$$
\n
$$
\Delta_1 = \begin{vmatrix} g_{00} & h_0 & g_{02} \\ g_{10} & h_1 & g_{12} \\ g_{20} & h_2 & g_{22} \end{vmatrix} = g_{00} h_1 g_{22} + g_{10} h_2 g_{02} + h_0 g_{12} g_{20} - (11) - g_{20} h_1 g_{02} - g_{10} h_0 g_{22} - h_2 g_{12} g_{00},
$$
\n
$$
\Delta_2 = \begin{vmatrix} g_{00} & g_{01} & h_0 \\ g_{10} & g_{11} & h_1 \\ g_{20} & g_{21} & h_2 \end{vmatrix} = g_{00} g_{11} h_2 + g_{10} g_{21} h_0 + g_{01} h_1 g_{20} - g_{20} g_{11} h_0 - g_{10} g_{01} h_2 - g_{21} h_1 g_{00}.
$$
\n(12)

Дает ли преимущества описание связи с помощью параболы по сравнению с описанием, построенным по гипотезе линейности? Ответ на этот вопрос можно получить, рассчитав последовательный Fкритерий.

На практике для изучения связей используются полиномы более высоких порядков (3-го и 4-го порядков). Составление системы, ее решение, а также решение вопроса о полезности повышения порядка функции для этих случаев аналогичны описанным. При этом никаких принципиально новых моментов не возникает, но существенно увеличивается объем расчетов.

Кроме класса парабол для анализа нелинейных связей можно применять и другие виды функций. Для расчета неизвестных параметров этих функций рекомендуется использовать метод наименьших квадратов, как наиболее мощный и широко применяемый.

Однако метод наименьших квадратов не универсален, поскольку он может использоваться только при условии, что выбранные для выравнивания функции линейны по отношению к своим параметрам. Не все функции удовлетворяют этому условию, но большинство применяемых на практике с помощью специальных преобразований могут быть приведены к стандартной форме функции с линейными параметрами.

#### 3.3 Коэффициент детерминации

При регрессионном анализе важным является вопрос - в какой степени величина Х определяет величину  $Y$ ? На этот вопрос можно ответить, рассчитав, какая часть вариации результативного признака  $Y$  может быть объяснена влиянием факторного признака X.

Рассмотрим отношение

$$
R^{2} = 1 - \frac{\sum_{i=1}^{n} (Y_{i} - \hat{Y}_{i})^{2}}{\sum_{i=1}^{n} (Y_{i} - \overline{Y})^{2}}.
$$
 (15)

Оно показывает долю разброса, учитываемого регрессией, в общем разбросе результативного признака и носит название коэффициента детерминации. Этот показатель, равный отношению факторной вариации к полной вариации признака, позволяет судить о том, насколько «удачно» выбран вид функции. Проведя расчеты, основанные на одних и тех же исходных данных, для нескольких типов функций, мы можем из них выбрать такую, которая дает наибольшее значение  $R^2$  и, следовательно, в большей степени, чем другие функции, объясняет вариацию результативного признака. Действительно, при расчете  $R^2$  для одних и тех же данных, но разных функций знаменатель выражения (15) остается неизменным, а числитель показывает ту часть вариации результативного признака, которая учитывается выбранной функцией. Чем больше  $R^2$ , т. е. чем больше числитель, тем больше изменение факторного признака объясняет изменение результативного признака и тем, следовательно, лучше уравнение регрессии, лучше выбор функции.

Коэффициент детерминации всегда находится в пределах интервала [0,1]. Если значение  $R^2$  близко к единице, это означает, что построенная модель объясняет почти всю изменчивость соответствующих переменных. И наоборот, значение  $R^2$  близкое к нулю, означает плохое качество построенной модели.

Коэффициент детерминации  $R^2$  показывает, на сколько процентов  $R^2 \cdot 100\%$  найденная функция регрессии описывает связь между исходными значениями *Y* и *X*. На рис. 1 показана  $(\hat{Y}_i - \overline{Y})$  – объясненная регрессионной моделью вариация и  $(Y_i - \overline{Y})$  – общая вариация. Соответственно, величина  $(1 - R^2)$ -100% показывает, сколько процентов вариации параметра У обусловлены факторами, не включенными в регрессионную модель.

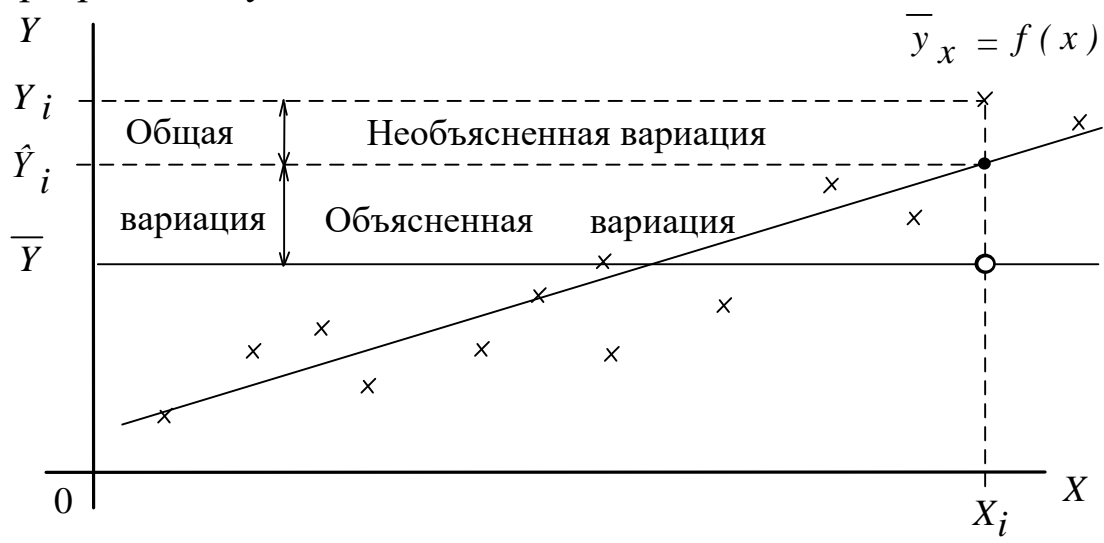

Рис. 1. Графическая интерпретация коэффициента детерминации (линейная регрессия)

При высоком значении коэффициента детерминации  $R^2 \ge 75\%$ можно делать прогноз  $Y^* = f(X^*)$  для конкретного значения  $X^*$  в пределах диапазона исходных данных. При прогнозах значений, не входящих в диапазон исходных данных, справедливость полученной модели гарантировать нельзя. Это объясняется тем, что может проявиться влияние новых факторов, которые модель не учитывает.

### 3.4 Критерий значимости регрессии

Критерий значимости регрессии позволяет дать ответы на вопросы, существует ли связь? Значимо ли уравнение регрессии, используемое для отображения предполагаемой связи?

Мерой значимости линии регрессии может служить следующее соотношение

$$
F[m, n-m-1] = \frac{R^2}{1 - R^2} \cdot \frac{n - m - 1}{m}
$$

где  $n$  – число значений X или, что то же самое, значений Y;  $m$  – число факторных признаков (независимых переменных, в нашем случае  $m=1$ ).

Действительно, связь тем больше, чем значительнее мера рассеяния признака, обусловленная регрессией, превосходит меру рассеяния отклонений фактических значений от выравненных.

Соотношение (13) позволяет решить вопрос о значимости регрессии. Регрессия значима, т. е. между признаками существует связь, если для данного уровня значимости вычисленное значение  $F[m, n-m-1]$  превышает критическое значение  $F_{\text{ko}}[m, n-m-1]$ , стоящее на пересечении *т*-го столбца и [*n*-*m*-1]-й строки таблицы Фишера (Приложение А).

### 3.5 Пример расчета

Для 20 парных наблюдений  $X$  и  $Y$  (табл. 1) построить уравнение линейной регрессии и нелинейной (полином второй степени), сделать вывод о значимости полученных уравнений (при  $q=0,05$ ) и о том, какое уравнение лучше описывает взаимосвязь между параметрами  $X$ и  $Y$ .

|         | $\sim$ $\sim$ $\sim$ $\sim$ $\sim$ $\sim$ $\sim$ $\sim$ |        |       |                |       |        |       |        |       |       |
|---------|---------------------------------------------------------|--------|-------|----------------|-------|--------|-------|--------|-------|-------|
| № наб-я |                                                         | 2      | 3     | 4              | 5     | 6      |       |        | 9     | 10    |
| $X_i$   | 1,338                                                   | 1,803  | 0,844 | 0,933          | 0,604 | 1,649  | 0,543 | 0,071  | 1,349 | 0,919 |
| $Y_i$   | 9,392                                                   | 13,124 | 5,932 | 6,52           | 4,492 | 11,945 | 4,191 | 1,844  | 9,477 | 6,336 |
| № наб-я |                                                         |        | 3     | $\overline{4}$ | 5     | 6      |       |        | 9     | 10    |
| $X_i$   | 0,794                                                   | 1,909  | 0,257 | 1,817          | 1,219 | 1,062  | 0,046 | 1,674  | 0,839 | 0,026 |
| $Y_i$   | 5,577                                                   | 14,199 | 2,717 | 13,332         | 8,512 | 7,406  | 1,763 | 12,117 | 6,02  | 1,687 |

Таблина 1

Для построения линейной регрессии заполним следующую таблицу (табл. 2).

| $N_2$          | $X_i$             | $Y_i$                  | $X_i^2$ | $X_iY_i$ | $\hat{Y}_i$ | $Y_i - \hat{Y}_i$ | $(Y_i-\hat{Y}_i)^2$ | $Y_i-\overline{Y}$ | $(Y_i-\overline{Y})^2$ |
|----------------|-------------------|------------------------|---------|----------|-------------|-------------------|---------------------|--------------------|------------------------|
| 1              | 1,338             | 9,392                  | 1,7902  | 12,566   | 9,664       | $-0,272$          | 0,074               | 2,063              | 4,255                  |
| $\overline{2}$ | 1,803             | 13,124                 | 3,2508  | 23,663   | 12,738      | 0,386             | 0,149               | 5,795              | 33,580                 |
| 3              | 0,844             | 5,932                  | 0,7123  | 5,007    | 6,398       | $-0,466$          | 0,217               | $-1,397$           | 1,952                  |
| $\overline{4}$ | 0,933             | 6,52                   | 0,8705  | 6,083    | 6,987       | $-0,467$          | 0,218               | $-0,809$           | 0,655                  |
| 5              | 0,604             | 4,492                  | 0,3648  | 2,713    | 4,812       | $-0,320$          | 0,102               | $-2,837$           | 8,049                  |
| 6              | 1,649             | 11,945                 | 2,7192  | 19,697   | 11,720      | 0,225             | 0,051               | 4,616              | 21,306                 |
| $\overline{7}$ | 0,543             | 4,191                  | 0,2948  | 2,276    | 4,408       | $-0,217$          | 0,047               | $-3,138$           | 9,848                  |
| 8              | 0,071             | 1,844                  | 0,0050  | 0,131    | 1,288       | 0,556             | 0,309               | $-5,485$           | 30,087                 |
| 9              | 1,349             | 9,477                  | 1,8198  | 12,784   | 9,737       | $-0,260$          | 0,068               | 2,148              | 4,613                  |
| $10\,$         | 0,919             | 6,336                  | 0,8446  | 5,823    | 6,894       | $-0,558$          | 0,312               | $-0,993$           | 0,986                  |
| 11             | 0,794             | 5,577                  | 0,6304  | 4,428    | 6,068       | $-0,491$          | 0,241               | $-1,752$           | 3,070                  |
| 12             | 1,909             | 14,199                 | 3,6443  | 27,106   | 13,439      | 0,760             | 0,577               | 6,870              | 47,195                 |
| 13             | 0,257             | 2,717                  | 0,0660  | 0,698    | 2,518       | 0,199             | 0,040               | $-4,612$           | 21,272                 |
| 14             | 1,817             | 13,332                 | 3,3015  | 24,224   | 12,831      | 0,501             | 0,251               | 6,003              | 36,034                 |
| 15             | 1,219             | 8,512                  | 1,4860  | 10,376   | 8,877       | $-0,365$          | 0,134               | 1,183              | 1,399                  |
| 16             | 1,062             | 7,406                  | 1,1278  | 7,865    | 7,840       | $-0,434$          | 0,188               | 0,077              | 0,006                  |
| 17             | 0,046             | 1,763                  | 0,0021  | 0,081    | 1,123       | 0,640             | 0,410               | $-5,566$           | 30,982                 |
| 18             | 1,674             | 12,117                 | 2,8023  | 20,284   | 11,885      | 0,232             | 0,054               | 4,788              | 22,924                 |
| 19             | 0,839             | 6,02                   | 0,7039  | 5,051    | 6,365       | $-0,345$          | 0,119               | $-1,309$           | 1,714                  |
| 20             | 0,026             | 1,687                  | 0,0007  | 0,044    | 0,990       | 0,697             | 0,485               | $-5,642$           | 31,834                 |
| $\Sigma$       | 19,696            | 146,58                 | 26,437  | 190,9    |             |                   | 4,045               |                    | 311,762                |
|                | $\bar{X} = 0.985$ | $\overline{Y} = 7,329$ |         |          |             |                   |                     |                    |                        |

Таблица 2

Далее рассчитаем коэффициенты линейного уравнения

$$
a_{1} = \frac{n \sum_{i=1}^{n} X_{i} Y_{i} - \sum_{i=1}^{n} X_{i} \sum_{i=1}^{n} Y_{i}}{n \sum_{i=1}^{n} X_{i}^{2} - \left(\sum_{i=1}^{n} X_{i}\right)^{2}} = \frac{20 \cdot 190.9 - 19.696 \cdot 146.58}{20 \cdot 26.437 - 19.696^{2}} = 6.61;
$$
  

$$
a_{0} = \overline{Y} - a_{1} \overline{X} = 7.329 - 6.61 \cdot 0.985 = 0.82.
$$

Построим диаграмму рассеивания экспериментальных данных и линию полученного уравнения регрессии Y=0,82+6,61X (рис. 2). На рисунке хорошо заметны отклонения экспериментальных точек от линии регрессии.

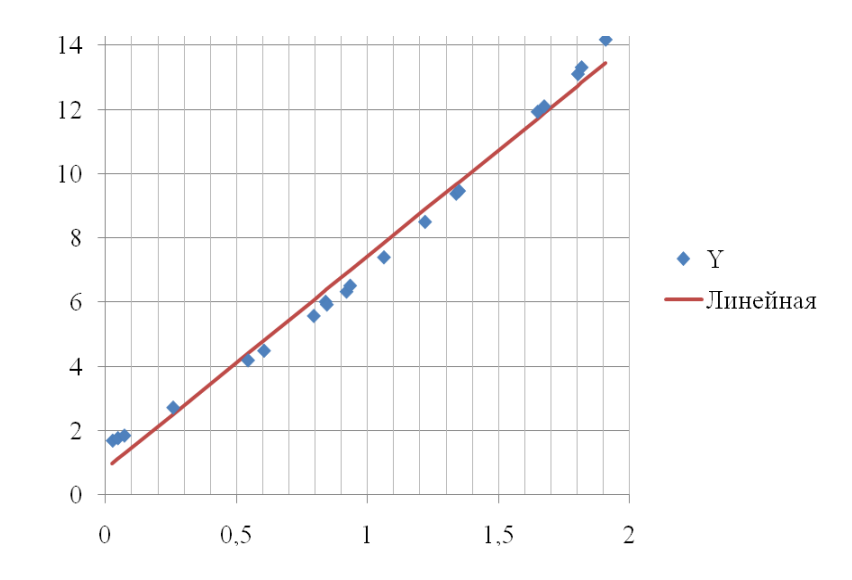

Рис. 2 - Диаграмма рассеивания экспериментальных данных и линия регрессии Y=0,82+6,61X

Выполним оценку значимости линейной модели, расчитаем коэффициент детерминации

$$
R^{2} = 1 - \frac{\sum_{i=1}^{n} (Y_{i} - \hat{Y}_{i})^{2}}{\sum_{i=1}^{n} (Y_{i} - \overline{Y})^{2}} = 1 - \frac{4,045}{311,762} = 0,987
$$

и значение F-критерия

$$
F[1,18] = \frac{R^2}{1 - R^2} \cdot \frac{n - m - 1}{m} = \frac{0.987}{1 - 0.987} \cdot \frac{20 - 1 - 1}{1} \approx 1369
$$

Из таблицы приложения А при  $q=0,05$  и  $k_1=1$  и  $k_2=18$  выбираем критическое значение F-критерия

$$
F_{\text{kp}}[1,18]=4,41.
$$

Т.к.  $F[1,18] = 1369 > F_{\text{kp}}[1,18] = 4,41$ , то полученное уравнение можно признать значимым.

Далее выполним построения уравнения регрессии в виде полинома второй степени, для этого заполним следующую таблицу (табл.  $3)$ .

Таблица 3

| $N_2$       | $X_i$  | $Y_i$  | $X_i^2$ | $X_i^3$       | $X_i^4$         | $X_i^2Y$ | $\hat{Y}_i$ | $Y_i - \hat{Y}_i$ | $(Y_i - \hat{Y}_i)^2$ |
|-------------|--------|--------|---------|---------------|-----------------|----------|-------------|-------------------|-----------------------|
| $\mathbf 1$ | 1,338  | 9,392  | 1,7902  | 2,395         | 3,205           | 16,814   | 9,387       | 0,005             | 0,00002               |
| 2           | 1,803  | 13,124 | 3,2508  | 5,861         | 10,568          | 42,664   | 13,217      | $-0,093$          | 0,00862               |
| 3           | 0,844  | 5,932  | 0,7123  | 0,601         | 0,507           | 4,226    | 5,948       | $-0,016$          | 0,00025               |
| 4           | 0,933  | 6,52   | 0,8705  | 0,812         | 0,758           | 5,676    | 6,520       | $3,6.10^{-4}$     | $1,3.10^{7}$          |
| 5           | 0,604  | 4,492  | 0,3648  | 0,220         | 0,133           | 1,639    | 4,510       | $-0,018$          | 0,00034               |
| 6           | 1,649  | 11,945 | 2,7192  | 4,484         | 7,394           | 32,481   | 11,885      | 0,060             | 0,00359               |
| 7           | 0,543  | 4,191  | 0,2948  | 0,160         | 0,087           | 1,236    | 4,169       | 0,022             | 0,00047               |
| 8           | 0,071  | 1,844  | 0,0050  | $3,6.10^{-4}$ | $2,5.10^{-5}$   | 0,009    | 1,865       | $-0,021$          | 0,00042               |
| 9           | 1,349  | 9,477  | 1,8198  | 2,455         | 3,312           | 17,246   | 9,471       | 0,006             | 0,00003               |
| 10          | 0,919  | 6,336  | 0,8446  | 0,776         | 0,713           | 5,351    | 6,428       | $-0,092$          | 0,00852               |
| 11          | 0,794  | 5,577  | 0,6304  | 0,501         | 0,397           | 3,516    | 5,636       | $-0,059$          | 0,00344               |
| 12          | 1,909  | 14,199 | 3,6443  | 6,957         | 13,281          | 51,745   | 14,170      | 0,029             | 0,00084               |
| 13          | 0,257  | 2,717  | 0,0660  | 0,017         | 0,004           | 0,179    | 2,702       | 0,015             | 0,00022               |
| 14          | 1,817  | 13,332 | 3,3015  | 5,999         | 10,900          | 44,015   | 13,341      | $-0,009$          | 0,00008               |
| 15          | 1,219  | 8,512  | 1,4860  | 1,811         | 2,208           | 12,649   | 8,500       | 0,012             | 0,00015               |
| 16          | 1,062  | 7,406  | 1,1278  | 1,198         | 1,272           | 8,353    | 7,386       | 0,020             | 0,00041               |
| 17          | 0,046  | 1,763  | 0,0021  | $9,7.10^{-5}$ | $ 4,5.10^{-6} $ | 0,004    | 1,759       | 0,004             | 0,00002               |
| 18          | 1,674  | 12,117 | 2,8023  | 4,691         | 7,853           | 33,955   | 12,097      | 0,020             | 0,00040               |
| 19          | 0,839  | 6,02   | 0,7039  | 0,591         | 0,496           | 4,238    | 5,916       | 0,104             | 0,01077               |
| 20          | 0,026  | 1,687  | 0,0007  | $1,8.10^{-5}$ | $4,6.10^{-7}$   | 0,001    | 1,676       | 0,011             | 0,00013               |
| $\Sigma$    | 19,696 | 146,58 | 26,437  | 39,530        | 63,088          | 285,996  |             |                   | 0,039                 |

Рассчитаем значения коэффициентов системы уравнений (6)

 $g_{00} = 20$ ;  $g_{01} = 19,696$ ;  $g_{02} = 26,437$ ;  $h_0 = 146,58$ ;

 $g_{10} = 19,696$ ;  $g_{11} = 26,437$ ;  $g_{12} = 39,530$ ;  $h_1 = 190,9$ ;

 $g_{20} = 26,437$ ;  $g_{21} = 39,530$ ;  $g_{22} = 63,088$ ;  $h_2 = 285,996$ ,

на основании которых расчитаем значения определителей (10)-(12)

$$
\Delta = \begin{vmatrix} 20 & 19,696 & 26,437 \\ 19,696 & 26,437 & 39,53 \\ 26,437 & 39,53 & 63,088 \end{vmatrix} = 320,58;
$$

$$
\Delta_0 = \begin{vmatrix}\n13 & 13 \\
146,58 & 19,696 & 26,437 \\
190,9 & 26,437 & 39,53 \\
285,996 & 39,53 & 63,088\n\end{vmatrix} = 502,99;
$$
\n
$$
\Delta_1 = \begin{vmatrix}\n20 & 146,58 & 26,437 \\
19,696 & 190,9 & 39,53 \\
26,437 & 285,996 & 63,088\n\end{vmatrix} = 1304,3;
$$
\n
$$
\Delta_2 = \begin{vmatrix}\n20 & 19,696 & 146,58 \\
19,696 & 26,437 & 190,9 \\
26,437 & 39,53 & 285,996\n\end{vmatrix} = 425,26.
$$

По полученным значениям рассчитываем значения коэффициентов уравнения (4)

$$
a_0 = \frac{\Delta_0}{\Delta} = \frac{502,99}{320,58} = 1,569;
$$
  
\n
$$
a_1 = \frac{\Delta_1}{\Delta} = \frac{1304,3}{320,58} = 4,069;
$$
  
\n
$$
a_2 = \frac{\Delta_2}{\Delta} = \frac{425,26}{320,58} = 1,327.
$$

Строим диаграмму рассеивания экспериментальных данных и линию полученного уравнения регрессии Y=1,569+4,069X +1,327X<sup>2</sup> (рис. 3). Следует отметить, что экспериментальные точки достаточно плотно лежат на линии регрессии.

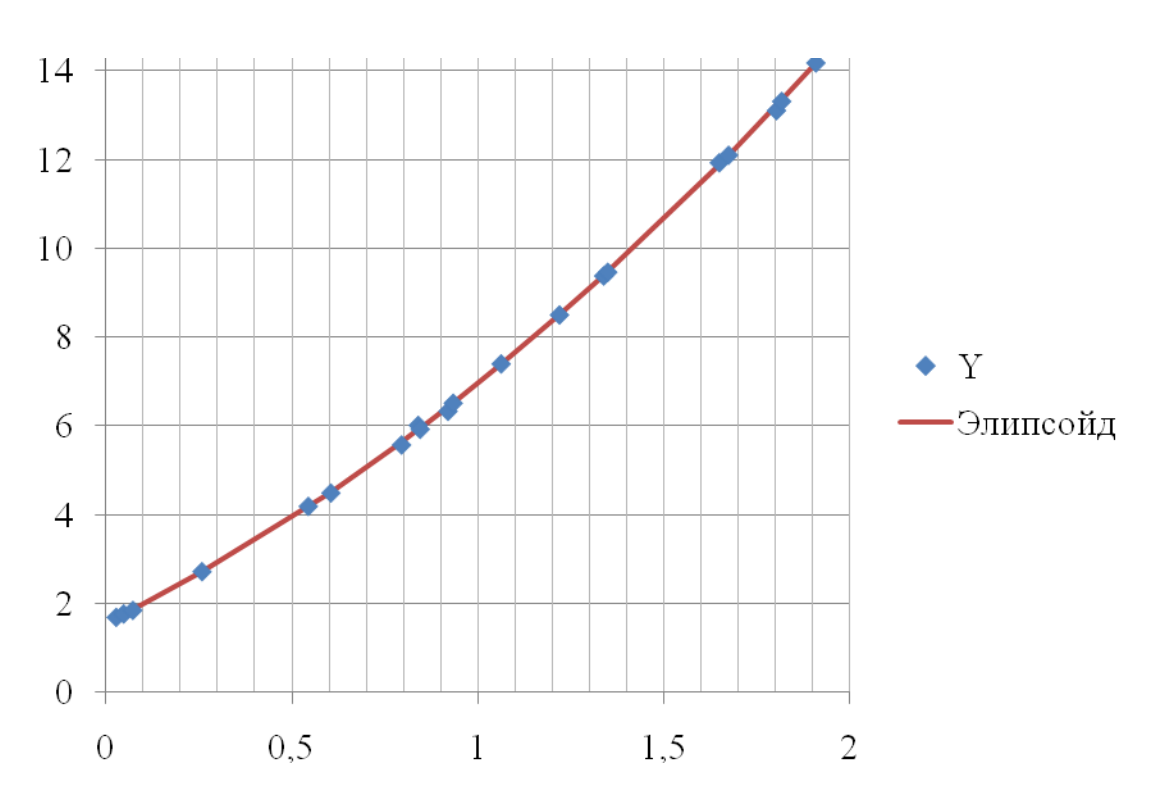

Рис. 3 - Диаграмма рассеивания экспериментальных данных и линия регрессии Y=1,569+4,069X +1,327X<sup>2</sup>

Выполним оценку значимости нелинейной модели, расчитаем коэффициент детерминации

$$
R^2 = 1 - \frac{0,039}{311,762} = 0,999
$$

и значение F-критерия

$$
F[1,18] = \frac{0,999}{1 - 0,999} \cdot \frac{18}{1} \approx 144\,985.
$$

Т.к.  $F[1,18] = 144985 \times F_{\text{kp}}[1,18] = 4,41$ , то полученное уравнение можно также признать значимым.

Сравнивая два уравнения, можно сделать вывод, что взаимосвязь между X и Y лучше описывается уравнением Y=1,569+4,069X  $+1,327X^{2}.$ 

### 4 Выполнение работы

14

Получив исходные данные для выполнения практической работы (см. приложение Б), студент изучает теоретические сведения согласно пункту 3. Далее выполняет расчеты аналогичные в рассмотренном примере с учетом имеющихся особенностей задания.

В отчёте по практической работе должны найти отражение следующие пункты:

- название работы;
- цель работы;
- индивидуальное задание для выполнения работы;
- краткие теоретические сведения;
- результаты выполнения работы;
- подробные выводы по работе.

### Контрольные вопросы

- Что такое линейная регрессия?  $1_{\cdot}$
- Что такое многофакторная регрессия?  $\mathcal{P}$
- Что такое нелинейная регрессия?  $3.$

Что рассчитывается при построении регрессионного урав- $\overline{4}$ нения?

- Что такое критерий значимости регрессии?  $5<sub>1</sub>$
- Что такое коэффициент детерминации?  $6<sup>1</sup>$

Какова интерпретация коэффициентов уравнения множе- $7_{\cdot}$ ственной регрессии?

Чем характеризуется точность уравнения регрессии? 8.

Как осуществляется выбор «наилучшего» уравнения ре-9. грессии?

### Библиографический список

1. Сергеев, А.Г. Метрология [Текст]/ А.Г. Сергеев, В.В. Крохин. Учебное пособие для вузов. М.: Логос, 2001. 488 с.: ил.

2. Алексахин, С.В. Прикладной статистический анализ [Текст]/ С.В. Алексахин, А.В. Балдин, А.Б. Николаев, В.Ю. Строганов. Учебное пособие для вузов. М.: "Издательство ПРИОР", 2001. 224 с.

# **ПРИЛОЖЕНИЕ А** *F***-распределение (при q=0,05)**

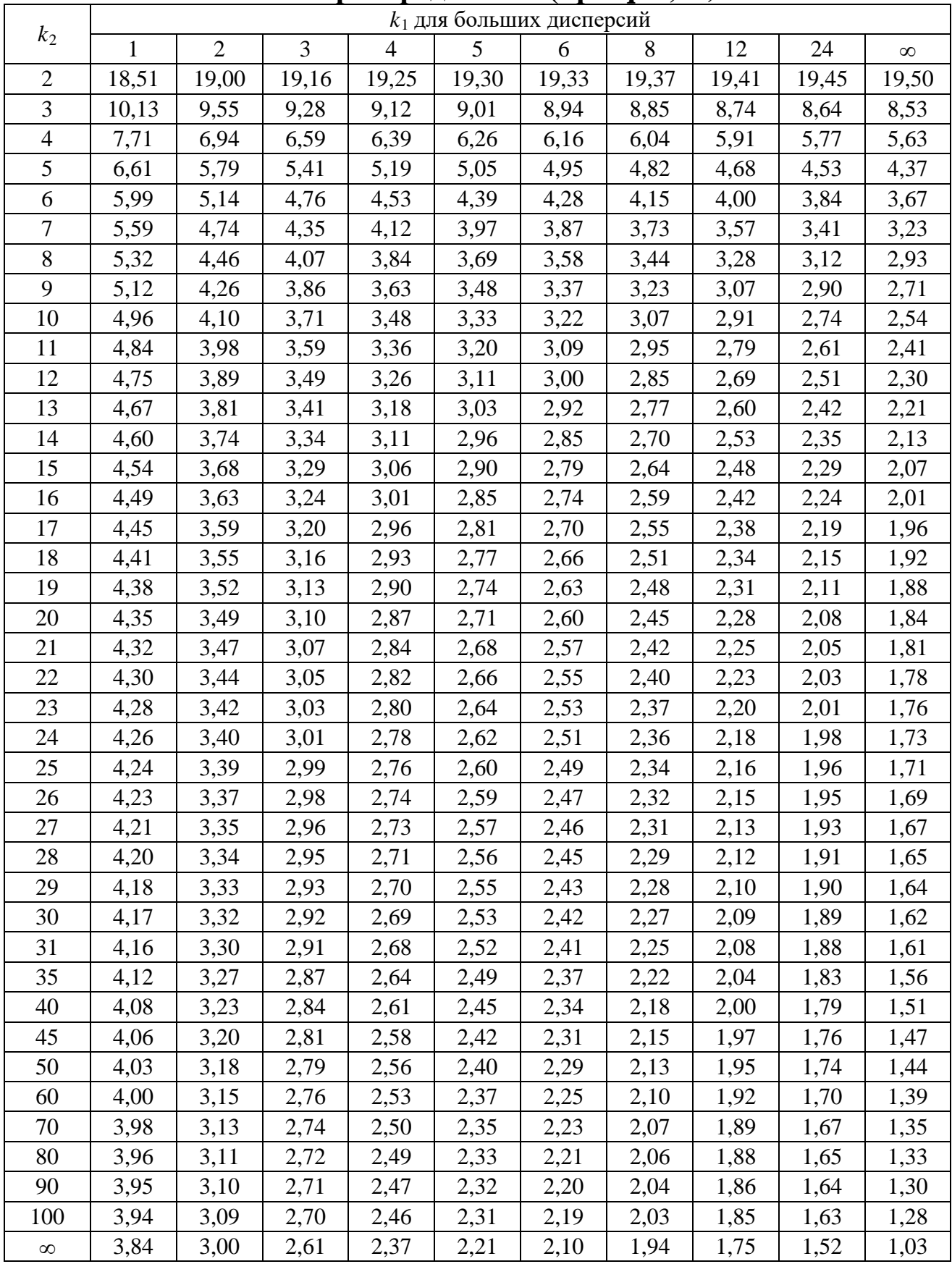

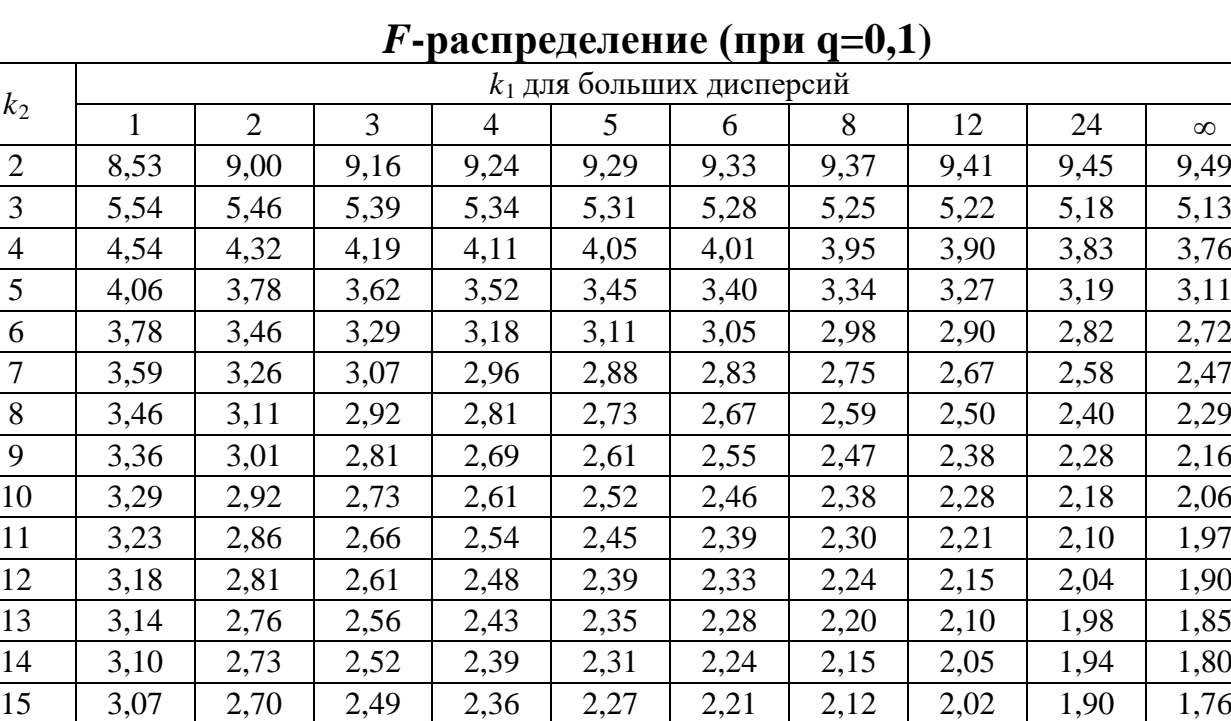

16 | 3,05 | 2,67 | 2,46 | 2,33 | 2,24 | 2,18 | 2,09 | 1,99 | 1,87 | 1,72 17 | 3,03 | 2,64 | 2,44 | 2,31 | 2,22 | 2,15 | 2,06 | 1,96 | 1,84 | 1,69 18 | 3,01 | 2,62 | 2,42 | 2,29 | 2,20 | 2,13 | 2,04 | 1,93 | 1,81 | 1,66 19 | 2,99 | 2,61 | 2,40 | 2,27 | 2,18 | 2,11 | 2,02 | 1,91 | 1,79 | 1,63 20 2,97 2,59 2,38 2,25 2,16 2,09 2,00 1,89 1,77 1,61 21 | 2,96 | 2,57 | 2,36 | 2,23 | 2,14 | 2,08 | 1,98 | 1,87 | 1,75 | 1,59 22 | 2,95 | 2,56 | 2,35 | 2,22 | 2,13 | 2,06 | 1,97 | 1,86 | 1,73 | 1,57 23 2,94 2,55 2,34 2,21 2,11 2,05 1,95 1,84 1,72 1,55 24 | 2,93 | 2,54 | 2,33 | 2,19 | 2,10 | 2,04 | 1,94 | 1,83 | 1,70 | 1,53 25 | 2,92 | 2,53 | 2,32 | 2,18 | 2,09 | 2,02 | 1,93 | 1,82 | 1,69 | 1,52 26 | 2,91 | 2,52 | 2,31 | 2,17 | 2,08 | 2,01 | 1,92 | 1,81 | 1,68 | 1,50 27 2,90 2,51 2,30 2,17 2,07 2,00 1,91 1,80 1,67 1,49 28 2,89 2,50 2,29 2,16 2,06 2,00 1,90 1,79 1,66 1,48 29 | 2,89 | 2,50 | 2,28 | 2,15 | 2,06 | 1,99 | 1,89 | 1,78 | 1,65 | 1,47 30 2,88 2,49 2,28 2,14 2,05 1,98 1,88 1,77 1,64 1,46 31 2,87 2,48 2,27 2,14 2,04 1,97 1,88 1,77 1,63 1,45 35 2,85 2,46 2,25 2,11 2,02 1,95 1,85 1,74 1,60 1,41 40 | 2,84 | 2,44 | 2,23 | 2,09 | 2,00 | 1,93 | 1,83 | 1,71 | 1,57 | 1,38 45 | 2,82 | 2,42 | 2,21 | 2,07 | 1,98 | 1,91 | 1,81 | 1,70 | 1,55 | 1,35 50 2,81 2,41 2,20 2,06 1,97 1,90 1,80 1,68 1,54 1,33 60 | 2,79 | 2,39 | 2,18 | 2,04 | 1,95 | 1,87 | 1,77 | 1,66 | 1,51 | 1,29 70 2,78 2,38 2,16 2,03 1,93 1,86 1,76 1,64 1,49 1,27 80 | 2,77 | 2,37 | 2,15 | 2,02 | 1,92 | 1,85 | 1,75 | 1,63 | 1,48 | 1,25 90 2,76 2,36 2,15 2,01 1,91 1,84 1,74 1,62 1,47 1,23 100 | 2,76 | 2,36 | 2,14 | 2,00 | 1,91 | 1,83 | 1,73 | 1,61 | 1,46 | 1,22 ∞ | 2,71 | 2,30 | 2,08 | 1,95 | 1,85 | 1,77 | 1,67 | 1,55 | 1,38 | 1,03

 $k<sub>2</sub>$ 

# **ПРИЛОЖЕНИЕ Б Исходные данные к работе**

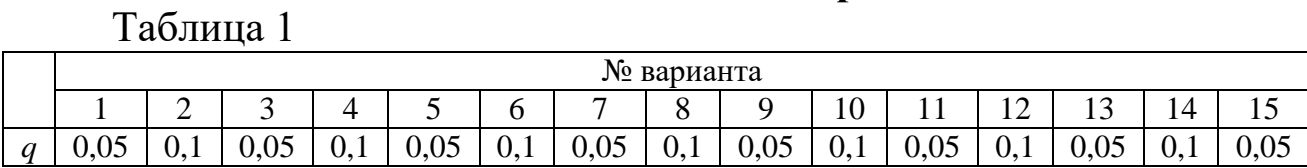

# Таблица 2

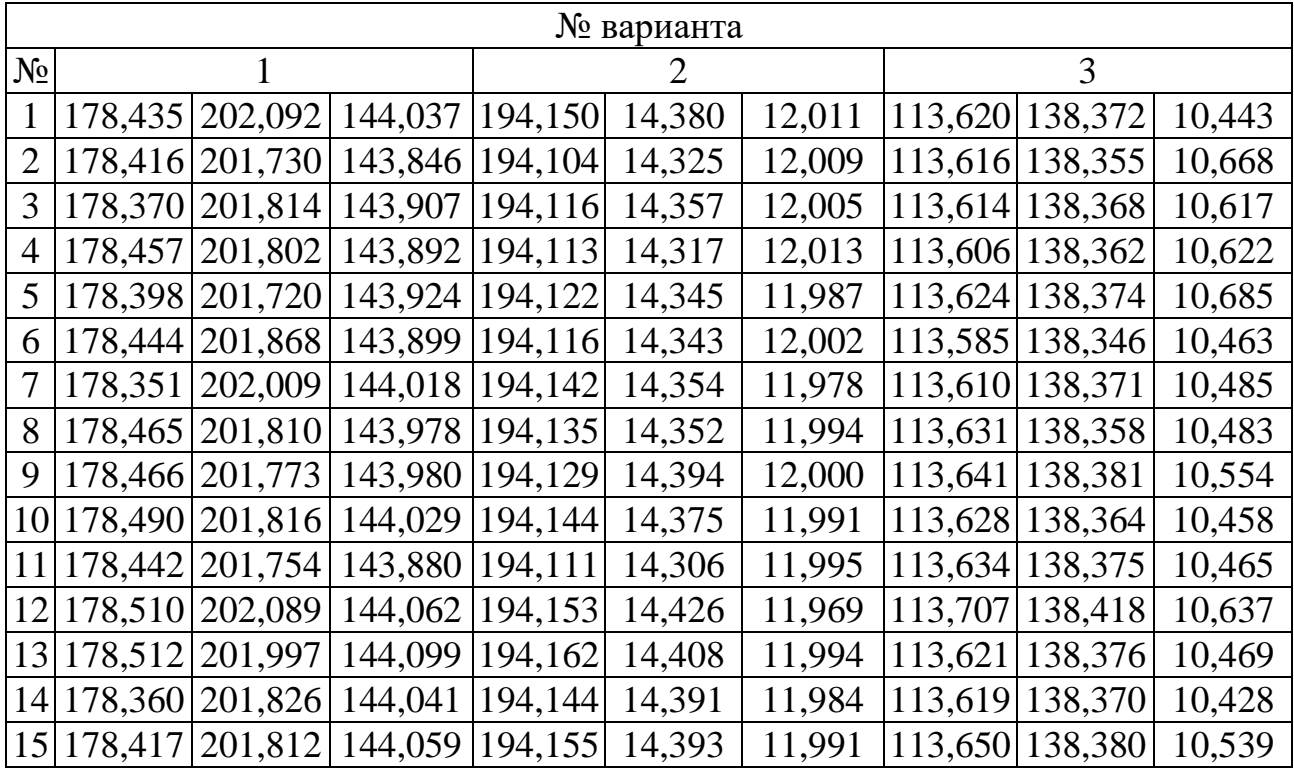

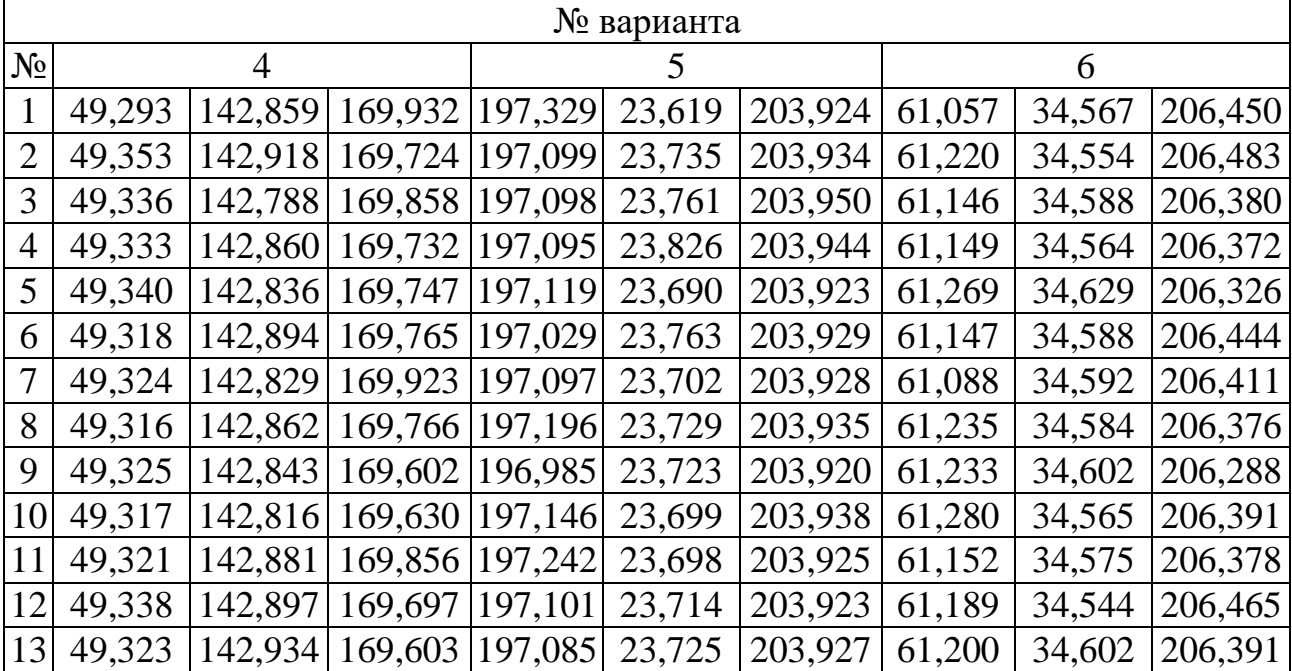

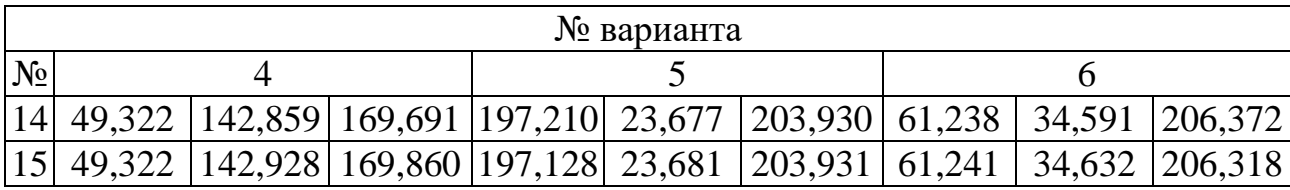

Í

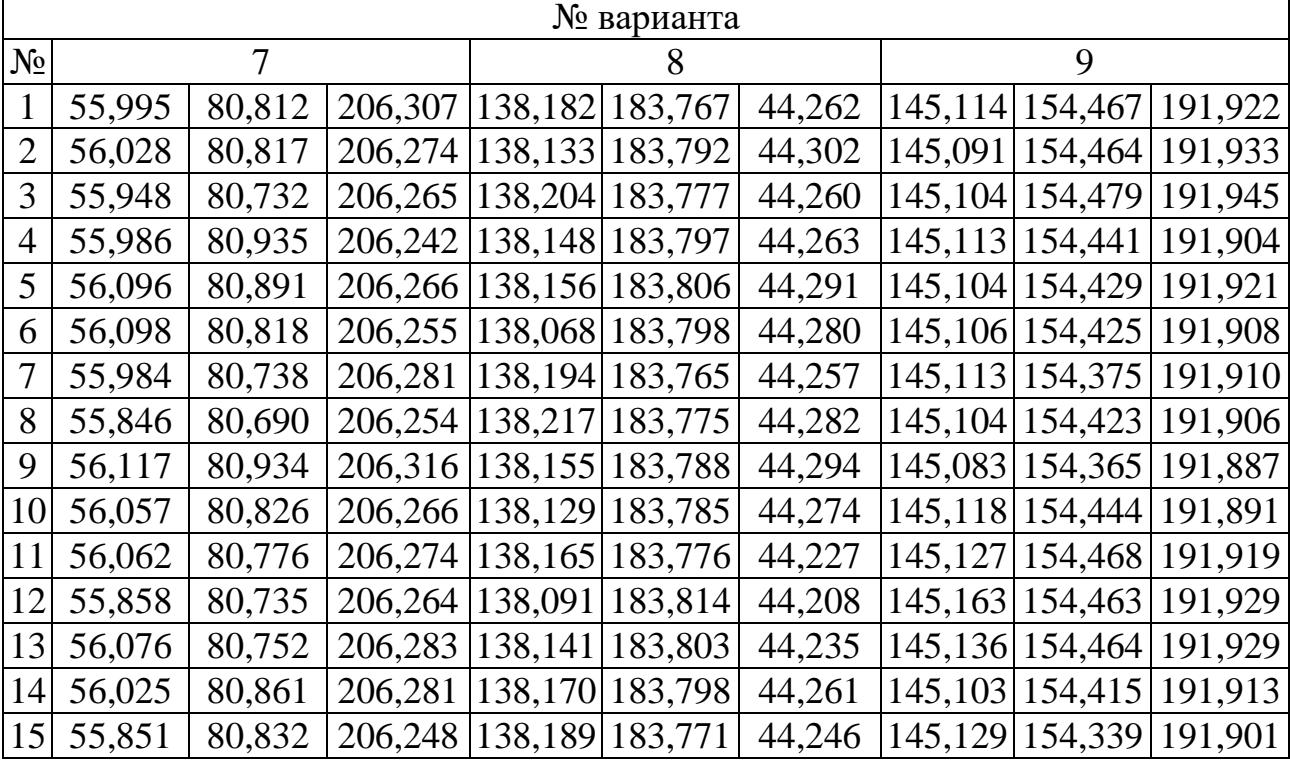

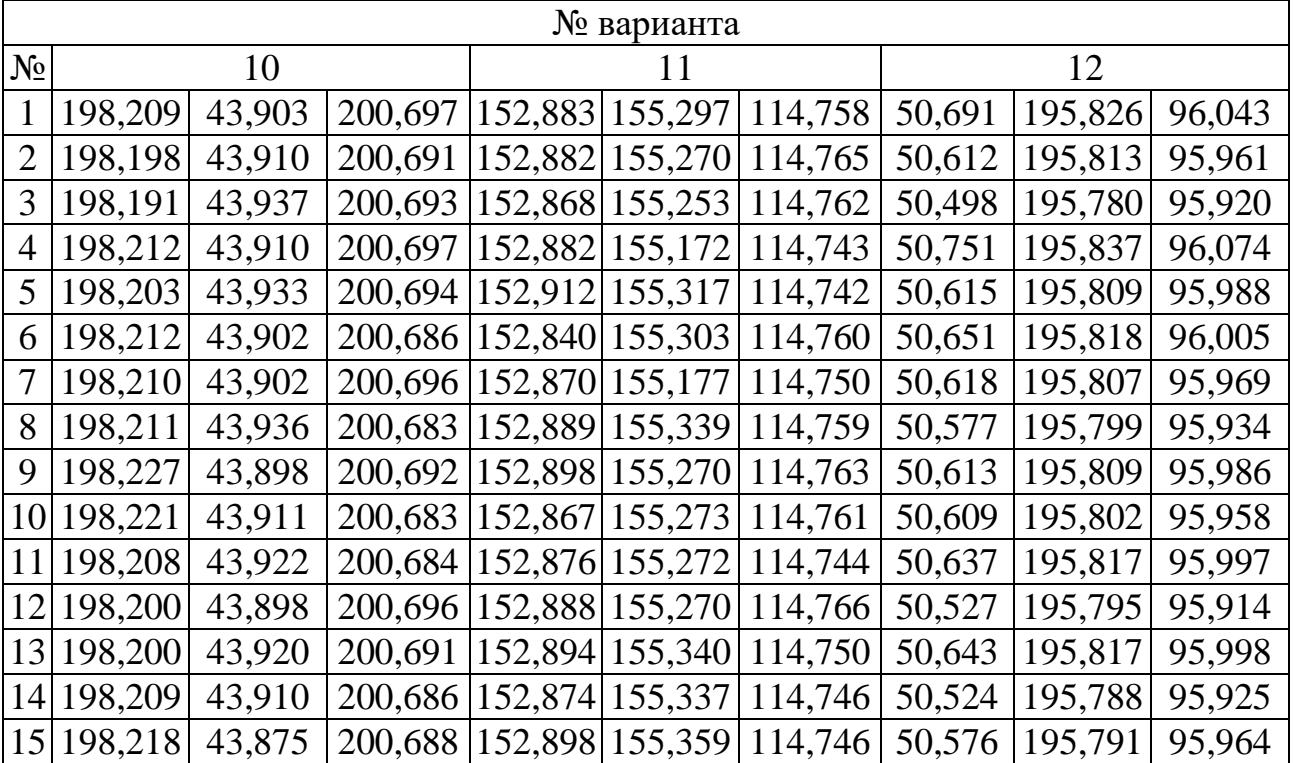

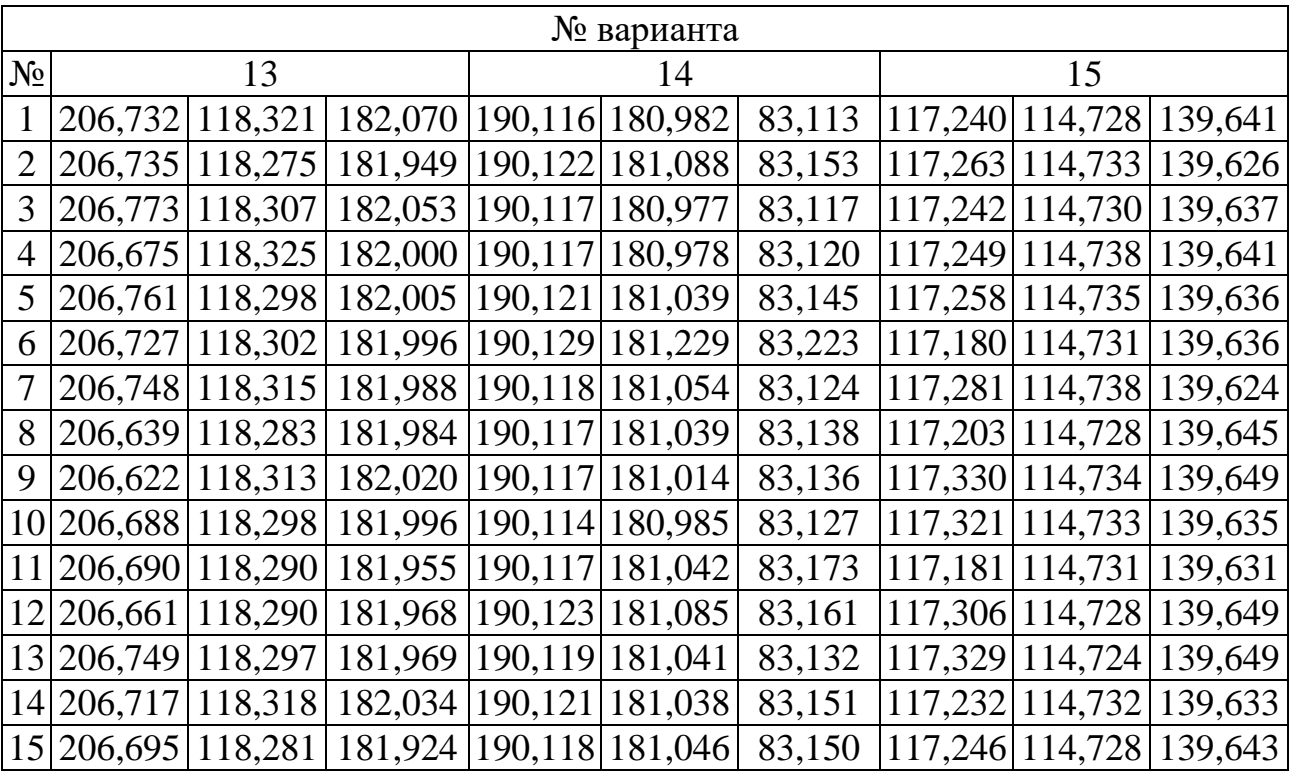

### **МИНОБРНАУКИ РОССИИ**

# Федеральное государственное бюджетное образовательное учреждение высшего образования «Юго-Западный государственный университет» (ЮЗГУ)

Кафедра машиностроительных технологий и оборудования

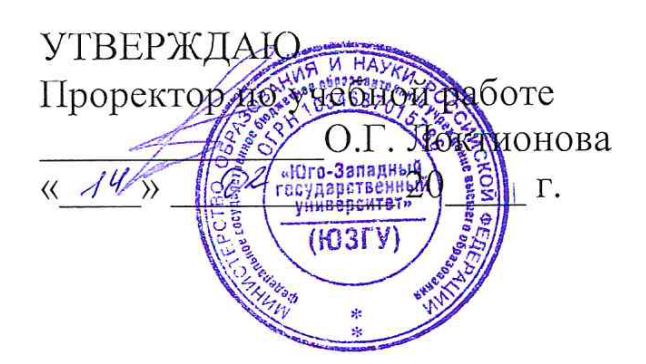

# **КОРРЕЛЯЦИОННЫЙ АНАЛИЗ СВЯЗЕЙ МЕЖДУ КОЛИЧЕСТВЕННЫМИ ПРИЗНАКАМИ**

Методические указания к выполнению лабораторной и самостоятельной работы для студентов по направлению подготовки 15.04.01

Курск 2023

УДК 519.6

Составитель Куц В.В.

### Рецензент

#### Кандидат технических наук, доцент А.Н. Гречухин

**Корреляционный анализ связей между количественными признаками** : методические указания к выполнению лабораторной и самостоятельной работы для студентов по направлению подготовки 15.04.01 / Минобрнауки России, Юго-Зап. гос. ун-т; сост.: В.В. Куц; ЮЗГУ. Курск, 2023. 11 с.: ил. 3.

#### Текст печатается в авторской редакции

Подписано в печать . Формат 60х84 1/16. Усл.печ. л. 0,87 . Уч.-изд. л. 0,79. Тираж 100 экз. Заказ . Бесплатно. Юго-Западный государственный университет. 305040, г. Курск, ул. 50 лет Октября, 94.

1 Цель работы: исследовать зависимости между результатами наблюдений и определить их характер.

2 Задание: построить диаграммы рассеивания, рассчитать коэффициенты корреляции для результатов наблюдения трёх случайных величин, а установить значимость этих коэффициентов.

### 3 Краткие теоретические сведения

В технологической практике исследователь часто сталкивается с необходимостью установления факта существования функциональных или иных зависимостей между экспериментальными данными, нередко такая связь может быть случайной. Различные постановки задач статистического исследования можно классифицировать следующим образом: задачи корреляционного анализа (задачи исследования наличия взаимосвязей между отдельными группами переменных); задачи регрессионного анализа; задачи дисперсионного анали-**3**a.

# 3.1 Понятие о корреляционном анализе

Корреляция (от лат. Correlatio - соотношение) - мера связи. Практическая статистика использует это понятие для обозначения группы показателей, описывающих степень сходства в варьировании двух и более переменных. Предварительный анализ зависимости между оценками параметра дают простые коэффициенты корреляций. Коэффициент корреляции является мерой линейной зависимости между анализируемыми переменными. Кроме того, в статистическом анализе используются коэффициенты частной корреляции, которые исключают зависимость остальных переменных, кроме рассматриваемой. Все эти корреляции весьма полезны для первичного анализа взаимозависимости. Корреляционный анализ определяет меру линейности зависимости независимо от положения прямой, то есть наличие некоторой гипотетической функциональной зависимости.

Оценкой коэффициента корреляции двух случайных величин Х и У является величина:

где п- объем выборки Х и Ү;

$$
\overline{X} = \frac{1}{n} \sum_{i=1}^{n} X_i ;
$$

$$
\overline{Y} = \frac{1}{n} \sum_{i=1}^{n} Y_i
$$

Сильная корреляция означает закономерность: чем более отличается от своего среднего значение одной переменной, тем дальше от своего среднего значение другой. Также можно утверждать, что чем ближе точки на графике рассеивания параметров  $X$  и  $Y$  расположены к прямой линии больше корреляция между X и Y.

Коэффициент может принимать как положительные, так и отрицательные значения. Знак означает направленность изменчивости двух переменных. Если коэффициент корреляции больше нуля, то для данного наблюдения отличия от среднего бывают, как правило, в одну сторону. Если меньше нуля - увеличение первой переменной, как правило, связано с уменьшением второй. Сравнение именно со своими средними позволяет сравнивать переменные разной размерности и природы, например метры с килограммами или секунды с часами. Нас может интересовать, в зависимости от цели исследования, отличие коэффициента корреляции от нуля (есть ли вообще связь между переменными) или отличие двух коэффициентов друг от друга (одинаковы ли связи, например, между переменными А и В, с одной стороны и переменными С и D, с другой).

Нельзя сразу принимать полученный коэффициент корреляции как окончательный результат, если исследование отвечает на сложные вопросы. Если вероятность нуль-гипотезы достаточно мала, то можно сказать только, что между переменными существует какая-то связь, и не более того. Ответы на другие вопросы - предмет дальнейшего анализа, а часто - и специальных опытов.

Коэффициент корреляции находится в пределе |r| ≤1. Абсолютная величина коэффициента означает силу связи (условно принимаем: 0 - 0,3 - слабая связь; 0,3 - 0,7 - связь средней силы; 0,7 - 1 сильная связь).

Знак коэффициента определяет, совпадают ли направления изменчивости переменных. «+»- совпадают (чем больше одно, тем больше другое), «-»- противоположны (чем больше одно, тем меньше другое). На рис. 1. приведены различные случаи корреляционной связи.

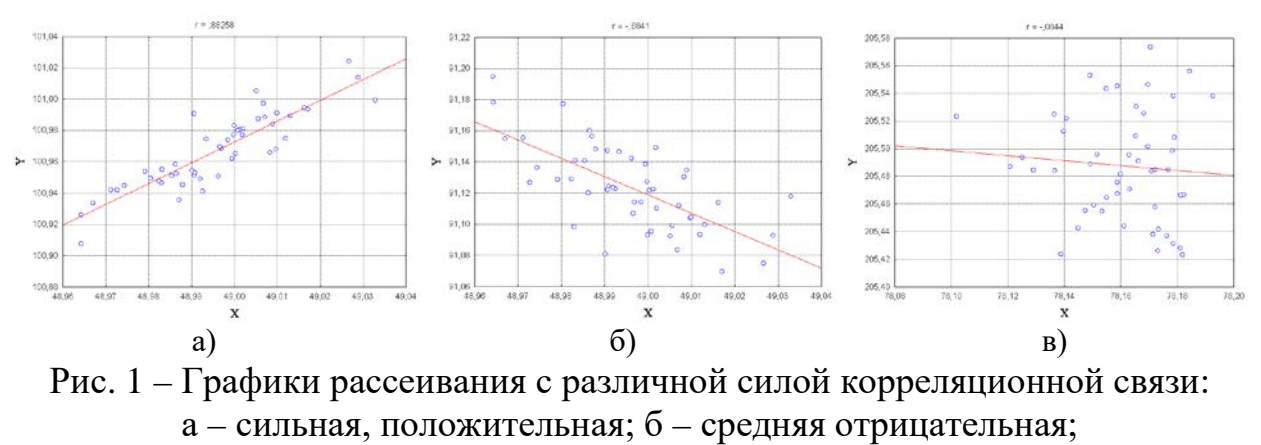

в - слабая отрицательная

#### 3.2 Проверка значимости коэффициентов корреляции

Для проверки значимости коэффициентов корреляции чаще всего используют распределение Стьюдента и условие

$$
\frac{\left| \frac{r_{XY}}{\sqrt{1-r_{XY}^2}} \right|}{\sqrt{1-r_{XY}^2}} < t_{P,k},
$$

где t<sub>p,k</sub> - коэффициент Стьюдента, который берется из справочных таблиц (приложение А) при заданной доверительной вероятности  $P=1-q$  и числе степеней свободы  $k=n-2$ .

Если условие выполняется, то гипотеза об отсутствии корреляционной связи принимается.

### 3.3. Пример выполнения работы

В таблице представлены результаты 15-ти наблюдений двух случайных величин Х и Ү.

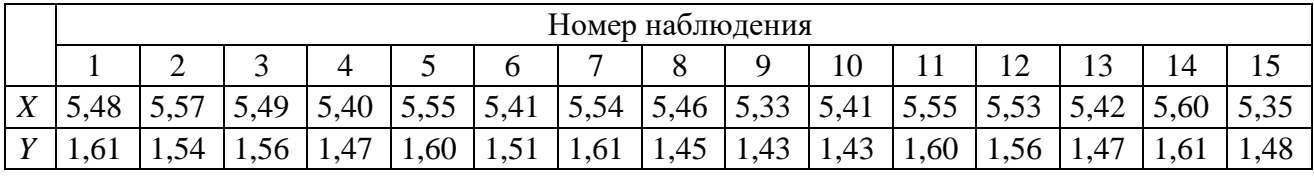

Для расчета коэффициента корреляции заполним следующую таблину

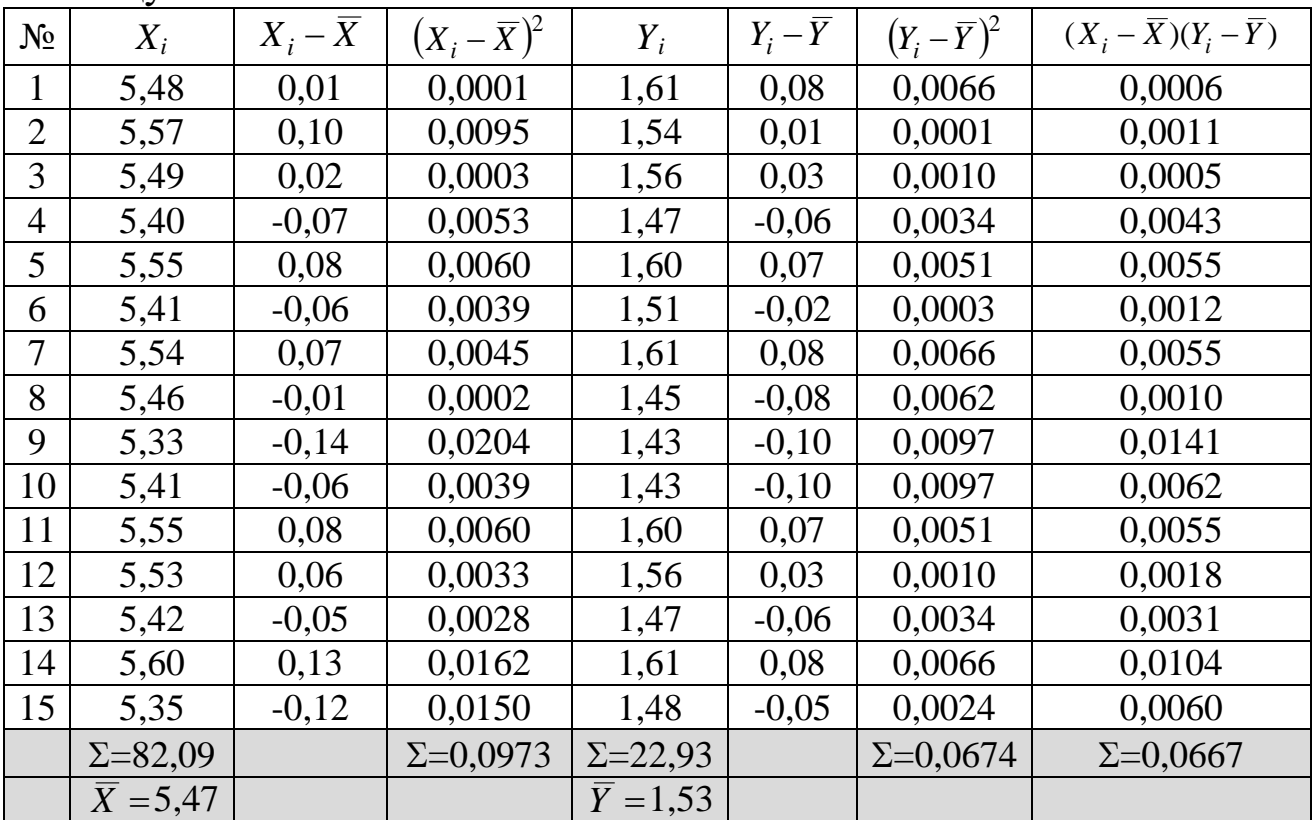

Рассчитаем величину коэффициента корреляции

$$
r_{XY} = \frac{0,0667}{\sqrt{0,0973 \cdot 0,0674}} = 0,83.
$$

На рис. 2 показана диаграмма рассеивания результатов наблюдения  $X$  и  $Y$ .

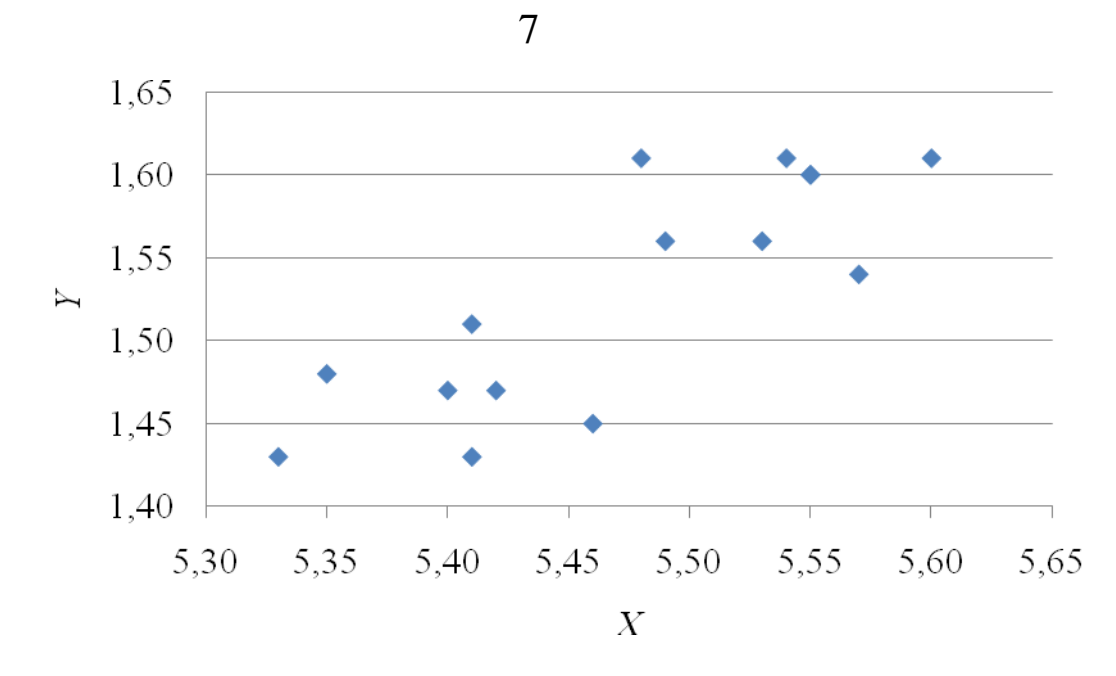

Рис. 2 диаграмма рассеивания результатов наблюдения Х и У

Исходя из рассчитанного коэффициента корреляции и диграммы рассеивания, можно сделать вывод, что между наблюдениями Х и У существует сильная положительная связь.

Далее выполним проверку значимости коэффициентов корреляции при уровне значимости q=0,05

$$
t = \frac{\left| r_{XY} \right| \sqrt{n-2}}{\sqrt{1-r_{XY}^2}} = \frac{\left| 0.83 \right| \sqrt{15-2}}{\sqrt{1-0.83^2}} = 5.23 > t_{0.95;13} = 2.160
$$

где t<sub>0.95:13</sub> - коэффициент Стьюдента из справочной таблицы приложения А, взятый при заданной доверительной вероятности P=1 $q=1-0,05=0,95$  и числе степеней свободы  $k=n-2=15-2=13$ .

Т.к. условие выполняется, то можно сделать вывод о значимости коэффициента корреляции между наблюдениями Х и Ү.

#### 4 Выполнение работы

Получив исходные данные для выполнения практической работы (см. приложение Б), студент изучает теоретические сведения согласно пункту 3. Далее выполняет расчеты аналогичные в рассмотренном примере с учетом имеющихся особенностей задания.

8

В отчёте по практической работе должны найти отражение следующие пункты:

- название работы;
- цель работы;
- индивидуальное задание для выполнения работы;
- краткие теоретические сведения;
- результаты выполнения работы;
- подробные выводы по работе.

#### **Контрольные вопросы**

- 1. Что такое корреляция?
- 2. Что такое коэффициент корреляции?
- 3. Как рассчитывается коэффициент корреляции?
- 4. Какова область значений коэффициента корреляции?
- 5. Что означает положительная и отрицательная корреляция?

6. При каком значении коэффициента корреляции связь является сильной, средней и слабой?

### **Библиографический список**

1. Сергеев, А.Г. Метрология [Текст]/ А.Г. Сергеев, В.В. Крохин. Учебное пособие для вузов. М.: Логос, 2001. 488 с.: ил.

2. Алексахин, С.В. Прикладной статистический анализ [Текст]/ С.В. Алексахин, А.В. Балдин, А.Б. Николаев, В.Ю. Строганов. Учебное пособие для вузов. М.: "Издательство ПРИОР", 2001. 224 с.

# **ПРИЛОЖЕНИЕ А Распределение Стьюдента (***tP***)**

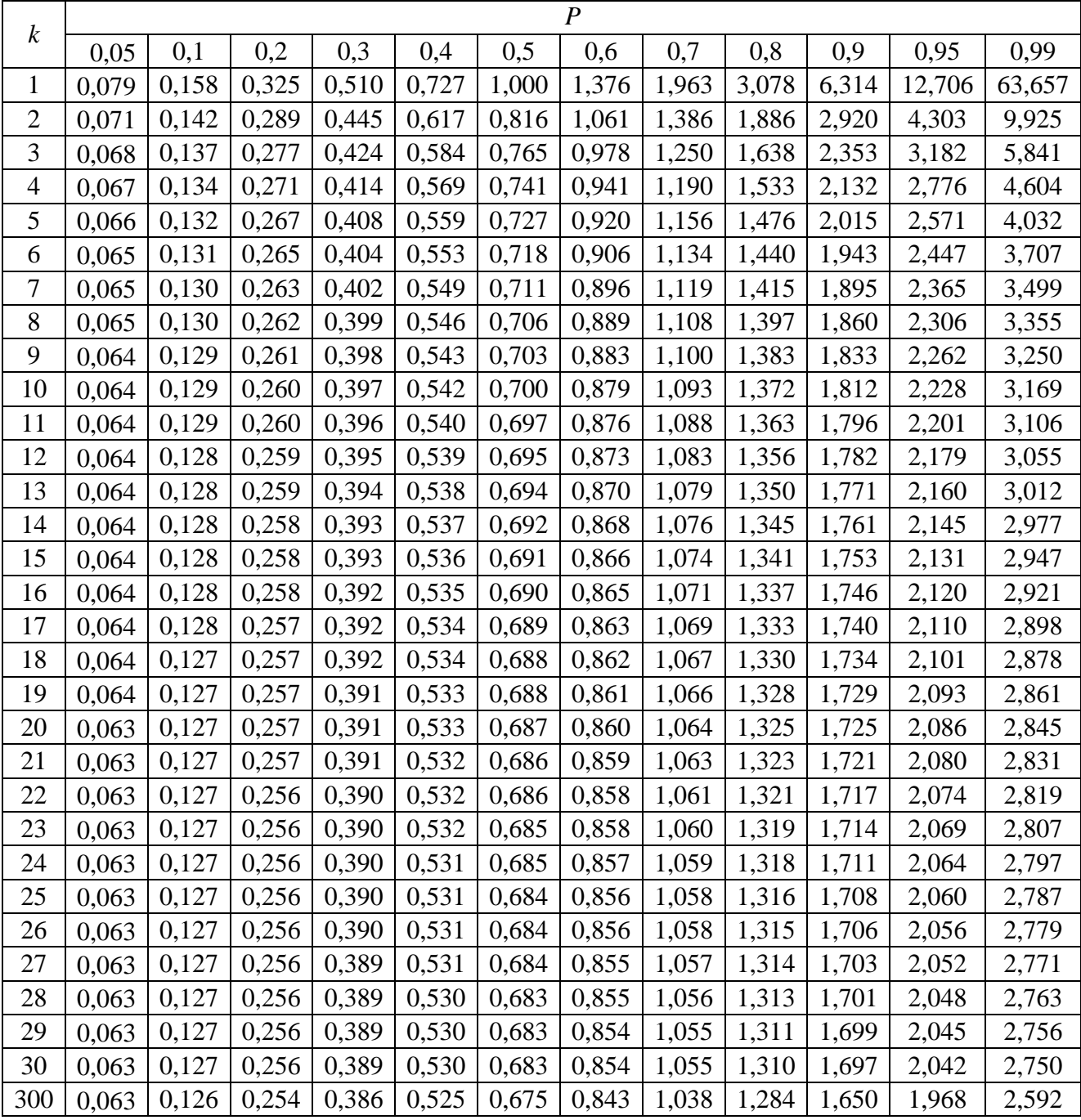

# **ПРИЛОЖЕНИЕ Б Исходные данные к работе**

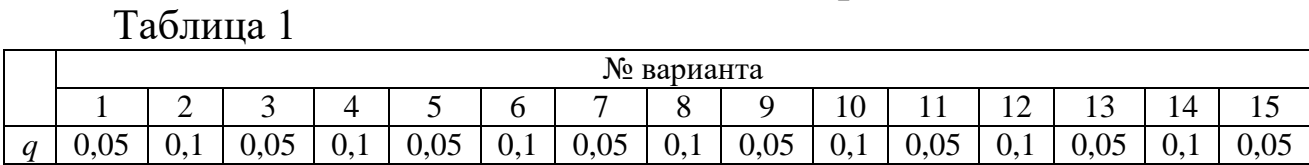

# Таблица 2

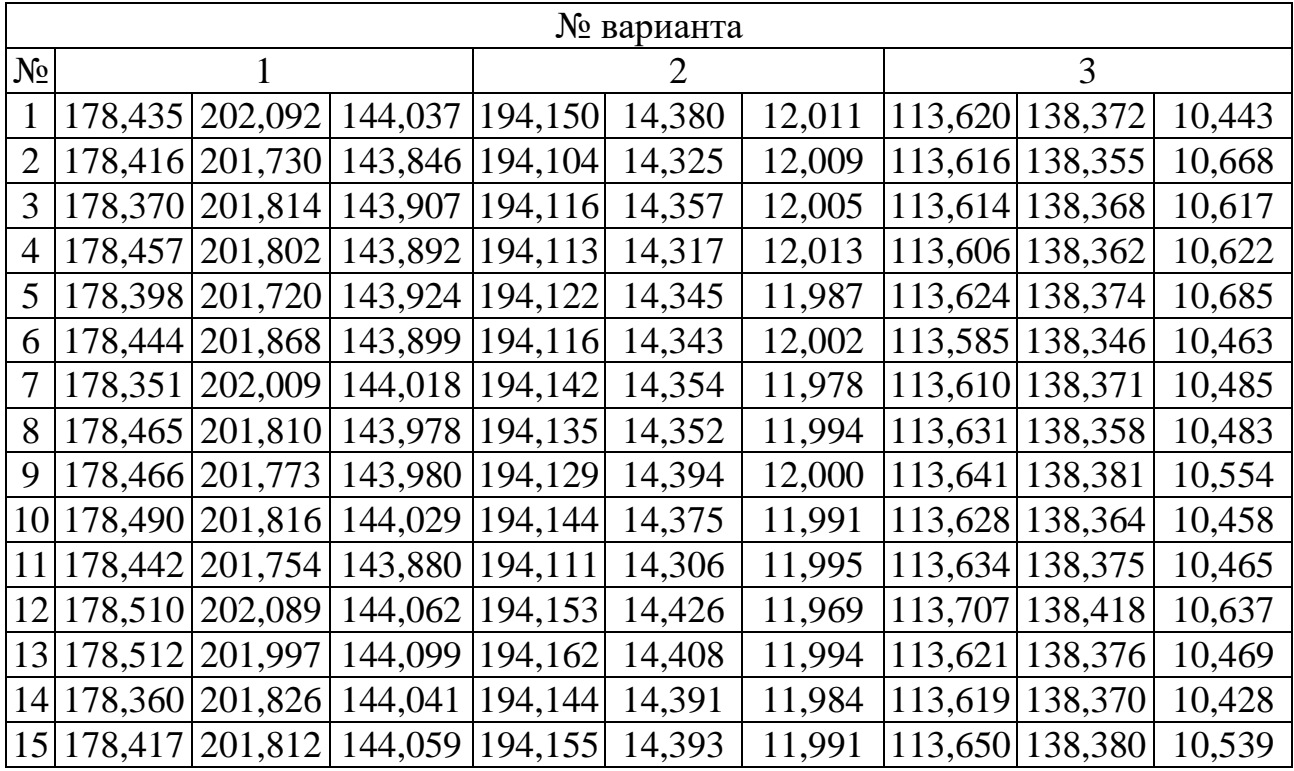

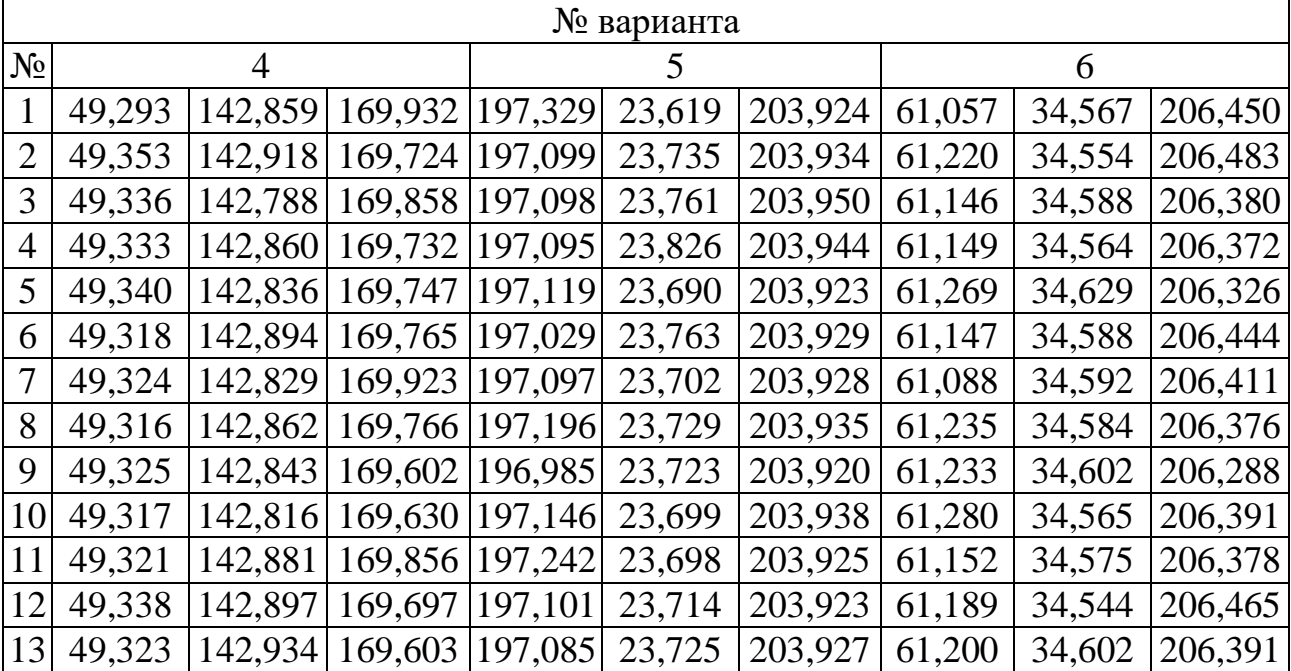

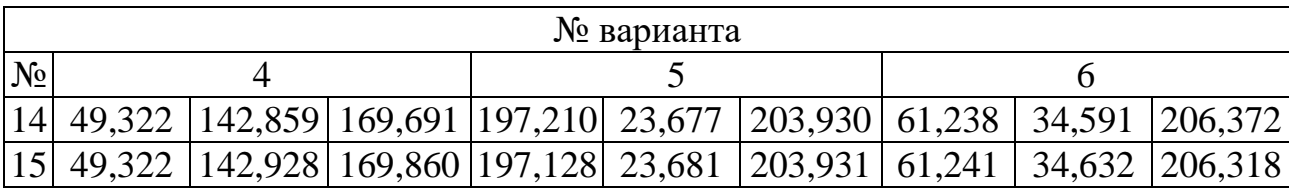

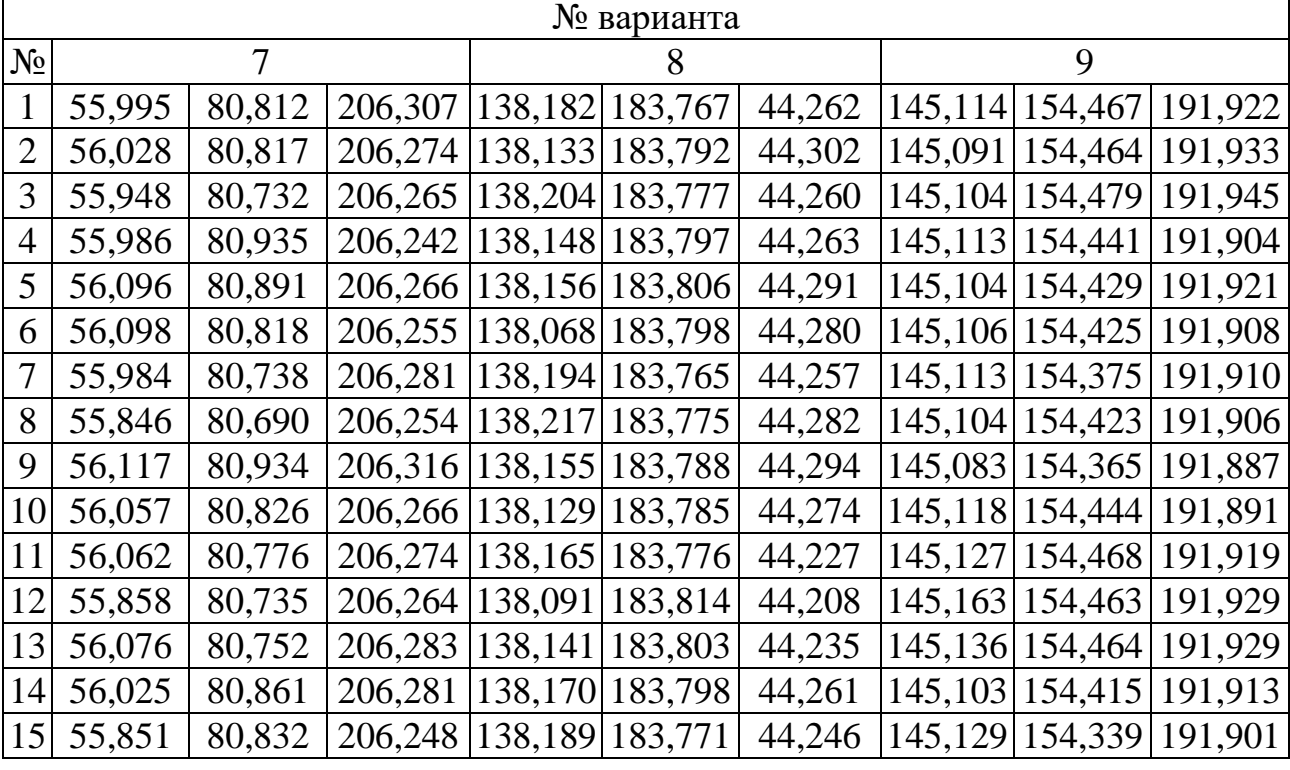

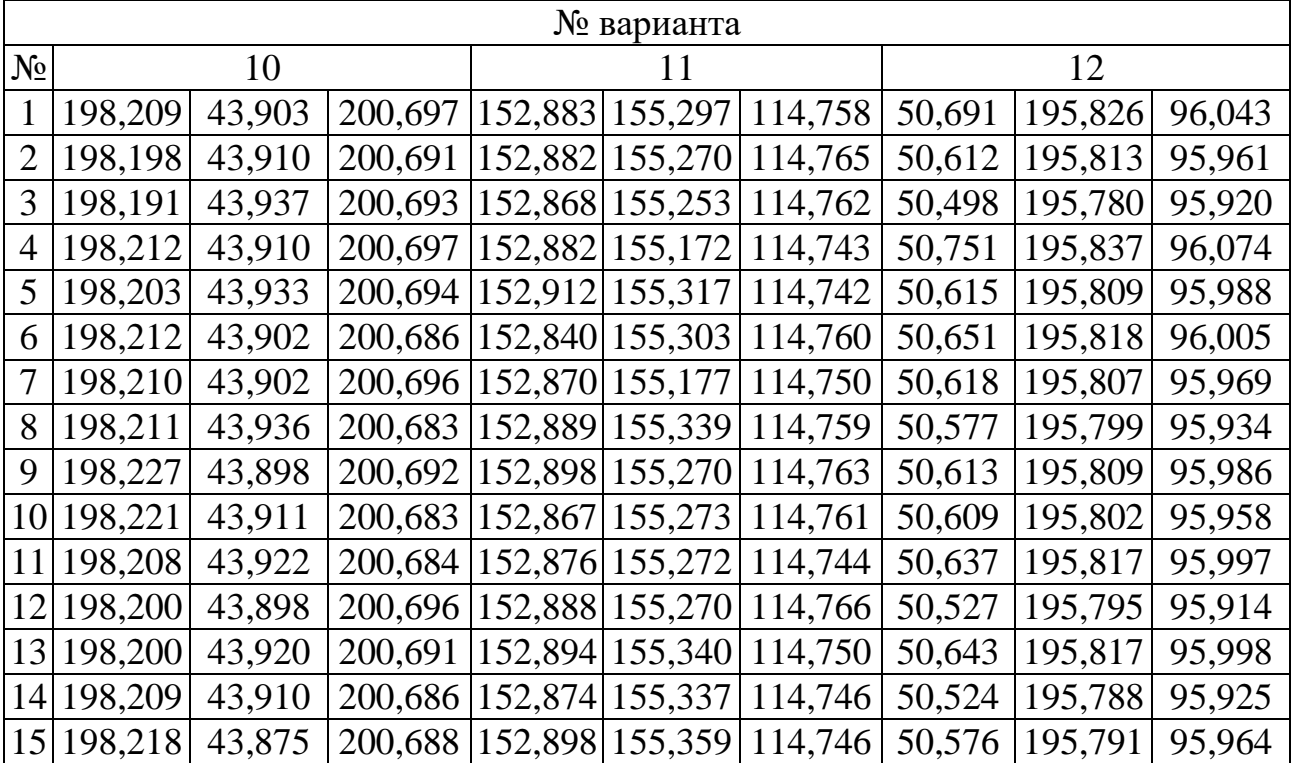

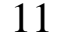

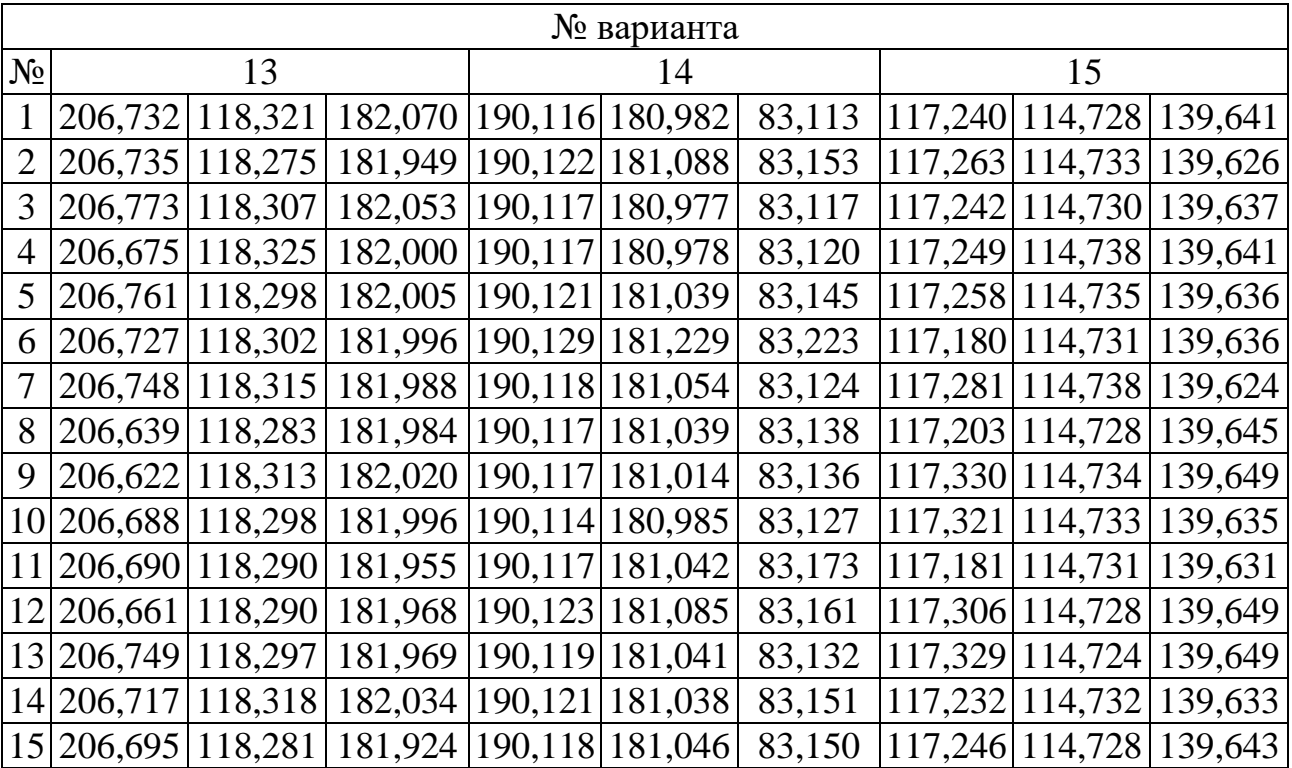

## **МИНОБРНАУКИ РОССИИ**

# Федеральное государственное бюджетное образовательное учреждение высшего образования «Юго-Западный государственный университет» (ЮЗГУ)

Кафедра машиностроительных технологий и оборудования

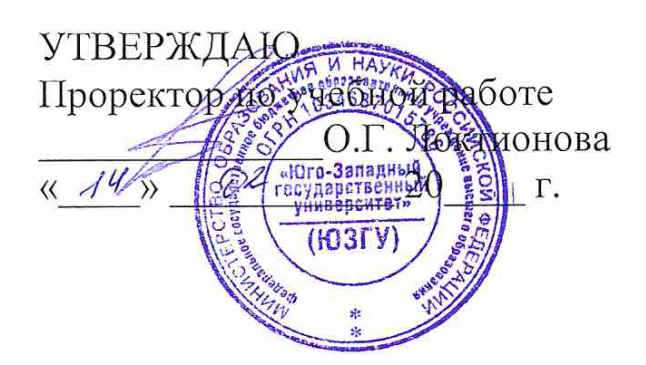

# **ОДНОФАКТОРНЫЙ ДИСПЕРСИОННЫЙ АНАЛИЗ**

Методические указания к выполнению лабораторной и самостоятельной работы для студентов по направлению подготовки 15.04.01

Курск 2023

УДК 519.6

Составитель Куц В.В.

#### Рецензент Кандидат технических наук, доцент А.Н. Гречухин

**Однофакторный дисперсионный анализ** : методические указания к выполнению лабораторной и самостоятельной работы для студентов по направлению подготовки 15.04.01 / Минобрнауки России, Юго-Зап. гос. ун-т; сост.: В.В. Куц; ЮЗГУ. Курск, 2023. 11 с.: ил. 3.

Текст печатается в авторской редакции

Подписано в печать . Формат 60х84 1/16. Усл.печ. л. 0,87 . Уч.-изд. л. 0,79. Тираж 100 экз. Заказ . Бесплатно. Юго-Западный государственный университет. 305040, г. Курск, ул. 50 лет Октября, 94.

1 Цель работы: Ознакомить с методом однофакторного дисперсионного анализа и овладеть практическими навыками анализа технологических процессов данным методом.

#### 2 Задание:

2.1 По табл. 1 приложения Б в соответствии со своим вариантом выбрать уровень значимости критериев.

2.2 Для исходных данных, приведенных в табл. 2 приложения Б, провести анализа технологических процессов данным методом однофакторного дисперсионного анализа.

2.3. Оформить отчет.

# 3 Краткие теоретические сведения

Идея дисперсионного анализа, как и сам термин «дисперсия», принадлежит английскому статистику Р. Фишеру. Метод был разработан в 1920-х годах и используется для определения степени влияния на изучаемый показатель некоторых факторов, в том числе и не поддающихся количественному измерению (достаточно, чтобы его можно было измерить хотя бы в шкале наименований). При исследовании зависимостей такого рода одной из наиболее простых является ситуация, когда можно указать один только фактор, который, возможно, влияет на конечный результат, и этот фактор может принимать лишь конечное число значений (уровней). В этом случае реализуется алгоритм однофакторного дисперсионного анализа. Если же на изменение показателя в равной степени могут оказывать влияние несколько факторов, то для установления степени их совместного влияния используется уже алгоритм двухфакторного или многофакторного анализа.

#### 3.1 Однофакторный дисперсионный анализ

Предположим, что анализируется влияние на случайную величину X фактора А, изучаемого на  $k$  уровнях  $(A_1, A_2, ..., A_k)$ . На каждом уровне  $A_i$  проведены *n* наблюдений  $(x_{i1}, x_{i2},...,x_{in})$ ,  $i = 1, k$  случайной величины X. Следовательно, на всех *k* уровнях фактора А произведены *kn* наблюдений.

Поясним суть и последовательность проведения дисперсионного анализа.

| Расположим экспериментальные данные в виде таолицы: |                    |          |           |          |           |          |  |  |  |  |
|-----------------------------------------------------|--------------------|----------|-----------|----------|-----------|----------|--|--|--|--|
| Номер                                               | Уровни фактора $A$ |          |           |          |           |          |  |  |  |  |
| наблюдения                                          | $A_1$              | $A_2$    | $\ddotsc$ | $A_i$    | $\cdots$  | $A_k$    |  |  |  |  |
|                                                     | $x_{11}$           | $x_{21}$ | $\ddotsc$ | $x_{i1}$ | $\ddotsc$ | $x_{k1}$ |  |  |  |  |
|                                                     | $x_{12}$           | $x_{22}$ | $\ddotsc$ | $x_{i2}$ | $\cdots$  | $x_{k2}$ |  |  |  |  |
|                                                     |                    |          | $\ddotsc$ |          | $\ddotsc$ |          |  |  |  |  |
|                                                     | $x_{1i}$           | $x_{2i}$ | $\cdots$  | $x_{ii}$ | $\cdots$  | $x_{ki}$ |  |  |  |  |
|                                                     |                    |          | $\cdots$  |          | $\cdots$  |          |  |  |  |  |
| $\boldsymbol{n}$                                    | $x_{1n}$           | $x_{2n}$ | $\cdots$  | $x_{in}$ | $\cdots$  | $x_{kn}$ |  |  |  |  |
|                                                     | $X_{1}$            | $X_{2}$  | $\cdots$  | $X_i$    | $\ddotsc$ | $X_k$    |  |  |  |  |

 $\mathbf{D}_{\mathbf{S}}$ 

$$
3\text{gecb } X_i = \sum_{j=1}^n x_{ij}, i = \overline{1,k} \, .
$$

Рассмотрим оценки различных дисперсий, возникающие при анализе таблицы результатов наблюдений. Для оценки дисперсии, характеризующей изменение данных на уровне  $A_i$  (по строкам таблицы), имеем

$$
s_i^2 = \frac{1}{n-1} \sum_{j=1}^n (x_{ij} - \overline{x}_i)^2 = \frac{1}{n-1} \left[ \sum_{j=1}^n x_{ij}^2 - \frac{1}{n} \left( \sum_{j=1}^n x_{ij} \right)^2 \right].
$$
 (1)

Находим оценку дисперсии, характеризующей рассеяние рассматриваемой случайной величины вне влияния фактора А, по формуле

$$
s_0^2 = \frac{1}{k} \sum_{i=1}^k s_i^2 = \frac{1}{k(n-1)} \sum_{i=1}^k \sum_{j=1}^n (x_{ij} - \overline{x}_i)^2 =
$$
  
= 
$$
\frac{1}{k(n-1)} \left[ \sum_{i=1}^k \sum_{j=1}^n x_{ij}^2 - \frac{1}{n} \sum_{i=1}^k \left( \sum_{j=1}^n x_{ij} \right)^2 \right].
$$
 (2)

Оценка  $s_i^2$  имеет (n -1) степеней свободы, а оценка  $s_0^2 - k(n-1)$  степеней свободы.

Оценка s<sup>2</sup> выборочной дисперсии с использованием всех наблюдений равна

$$
s^{2} = \frac{1}{kn-1} \sum_{i=1}^{k} \sum_{j=1}^{n} \left( x_{ij} - \overline{x} \right)^{2}, \qquad (3)
$$

$$
\text{rge } \bar{x} = \frac{1}{k} \sum_{i=1}^{k} \bar{x}_i; \bar{x}_i = \frac{1}{n} \sum_{j=1}^{n} x_{ij}.
$$

Следовательно

$$
s^{2} = \frac{1}{kn - 1} \left[ \sum_{i=1}^{k} \sum_{j=1}^{n} x_{ij}^{2} - \frac{1}{kn} \left( \sum_{i=1}^{k} \sum_{j=1}^{n} x_{ij} \right)^{2} \right].
$$
 (4)

Оценку дисперсии, характеризующей изменение математических ожиданий *m<sub>i</sub>*, связанное с влиянием фактора А рассчитаем как

$$
s_A^2 = \frac{n}{k-1} \sum_{i=1}^k \left(\overline{x}_i - \overline{x}\right)^2.
$$
 (5)

Оценка  $s_A^2$  имеет  $(k-1)$  степеней свободы.

Влияние фактора А признается значимым, если значимо отношение  $s_A^2/s_0^2$ . Отношение  $s_A^2/s_0^2$  признается значимым с доверительной вероятностью q, если

$$
s_A^2 \big/ s_0^2 > F_{q, k-1, k(n-1)}
$$

где  $F_{a,k-1,k(n-1)}$ - квантиль F распределения с k-1 и k(n-1) степенями свободы. Для его нахождения используются таблицы приложения А.

Итоговая схема вычислений следующая. Вычисляем последовательно суммы

$$
Q_1 = \sum_{i=1}^k \sum_{j=1}^n x_{ij}^2; \quad Q_2 = \frac{1}{n} \sum_{i=1}^k X_i^2; \quad Q_3 = \frac{1}{kn} \left( \sum_{i=1}^k X_i \right)^2.
$$

Далее находим

$$
s_0^2 = \frac{Q_1 - Q_2}{k(n-1)}; \ s_A^2 = \frac{Q_2 - Q_3}{k-1}
$$

Сравниваем  $s_A^2$  и  $s_0^2$  и устанавливаем наличие влияния фактора A. Если влияние фактора А не установлено, то всю выборку наблюдений будем считать однородной с общей дисперсией

$$
s^2=\frac{Q_1-Q_3}{kn-1};
$$
Пример. Провести дисперсионный анализ данных, представленных таблицей, при уровне значимости  $q = 0.05$ .

| ノー<br>$ \rightarrow$ $ -$ |                  |     |       |     |     |  |  |  |  |  |
|---------------------------|------------------|-----|-------|-----|-----|--|--|--|--|--|
| Номер                     | Уровни фактора А |     |       |     |     |  |  |  |  |  |
| наблюдения                |                  |     | $A_3$ |     |     |  |  |  |  |  |
|                           | 3,2              | 2.6 | 2,9   | 3,6 | 3,0 |  |  |  |  |  |
|                           | 3,1              | 3,  | 2,6   |     |     |  |  |  |  |  |
|                           | 3,1              |     | 3,0   |     |     |  |  |  |  |  |
|                           | 2,8              |     | 3,1   |     | 3,5 |  |  |  |  |  |
|                           | 3,3              | ۷.  | 3,0   |     |     |  |  |  |  |  |
|                           |                  |     | 2,8   |     |     |  |  |  |  |  |

Для вычисления величин  $Q_1$ ,  $Q_2$  и  $Q_3$  заполним следующие таблицы

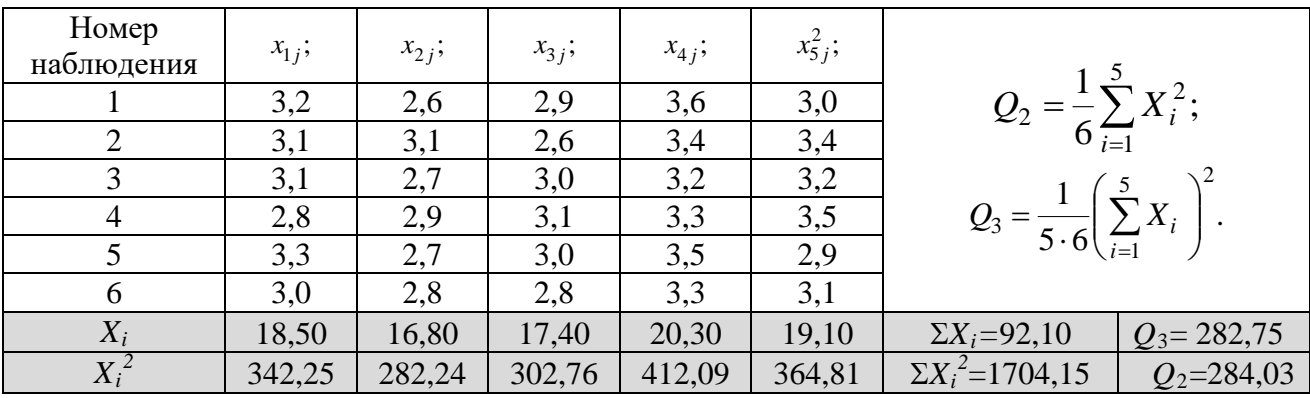

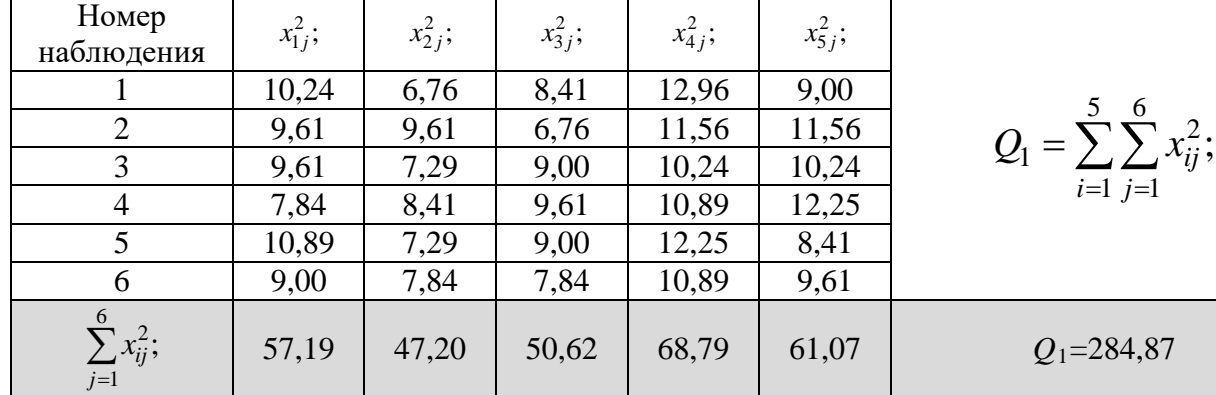

Далее вычисляем дисперсии  
\n
$$
s_0^2 = \frac{284,87 - 284,03}{5(6-1)} = 0,034; s_A^2 = \frac{284,03 - 284,35}{5-1} = 0,319.
$$
\n
$$
\frac{s_A^2}{s_0^2} = \frac{0,319}{0,034} = 9,45.
$$

Из таблиц для  $k_1 = k - 1 = 4$  и  $k_2=k (n-1) = 25$  находим  $F_{0,05;4;25} =$ 2.76.

Т.к.  $s_A^2/s_0^2 = 9.45 > F_{0.05,4.25} = 2.76$  влияние фактора A на поведение наблюдаемой случайной величины следует признать значимым.

#### 4 Выполнение работы

Получив исходные данные для выполнения практической работы (см. приложение Б), студент изучает теоретические сведения согласно пункту 3. Далее выполняет расчеты аналогичные в рассмотренном примере с учетом имеющихся особенностей задания.

В отчёте по практической работе должны найти отражение следующие пункты:

- название работы;
- цель работы;
- индивидуальное задание для выполнения работы;
- краткие теоретические сведения;
- результаты выполнения работы;
- подробные выводы по работе.

#### Контрольные вопросы

1. Что такое дисперсионный анализ?

2. Можно ли с помощью дисперсионного анализа построить математическую модель объекта?

3. Какие гипотезы проверяются в дисперсионном анализе?

4. Основные предпосылки при решении задач с помощью дисперсионного анализа.

5. Основная идея однофакторного дисперсионного анализа.

## Библиографический список

1. Сергеев, А.Г. Метрология [Текст]/ А.Г. Сергеев, В.В. Крохин. Учебное пособие для вузов. М.: Логос, 2001. 488 с.: ил.

8

2. Алексахин, С.В. Прикладной статистический анализ [Текст]/ С.В. Алексахин, А.В. Балдин, А.Б. Николаев, В.Ю. Строганов. Учебное пособие для вузов. М.: "Издательство ПРИОР", 2001. 224 с.

## **ПРИЛОЖЕНИЕ А** *F***-распределение (при q=0,05)**

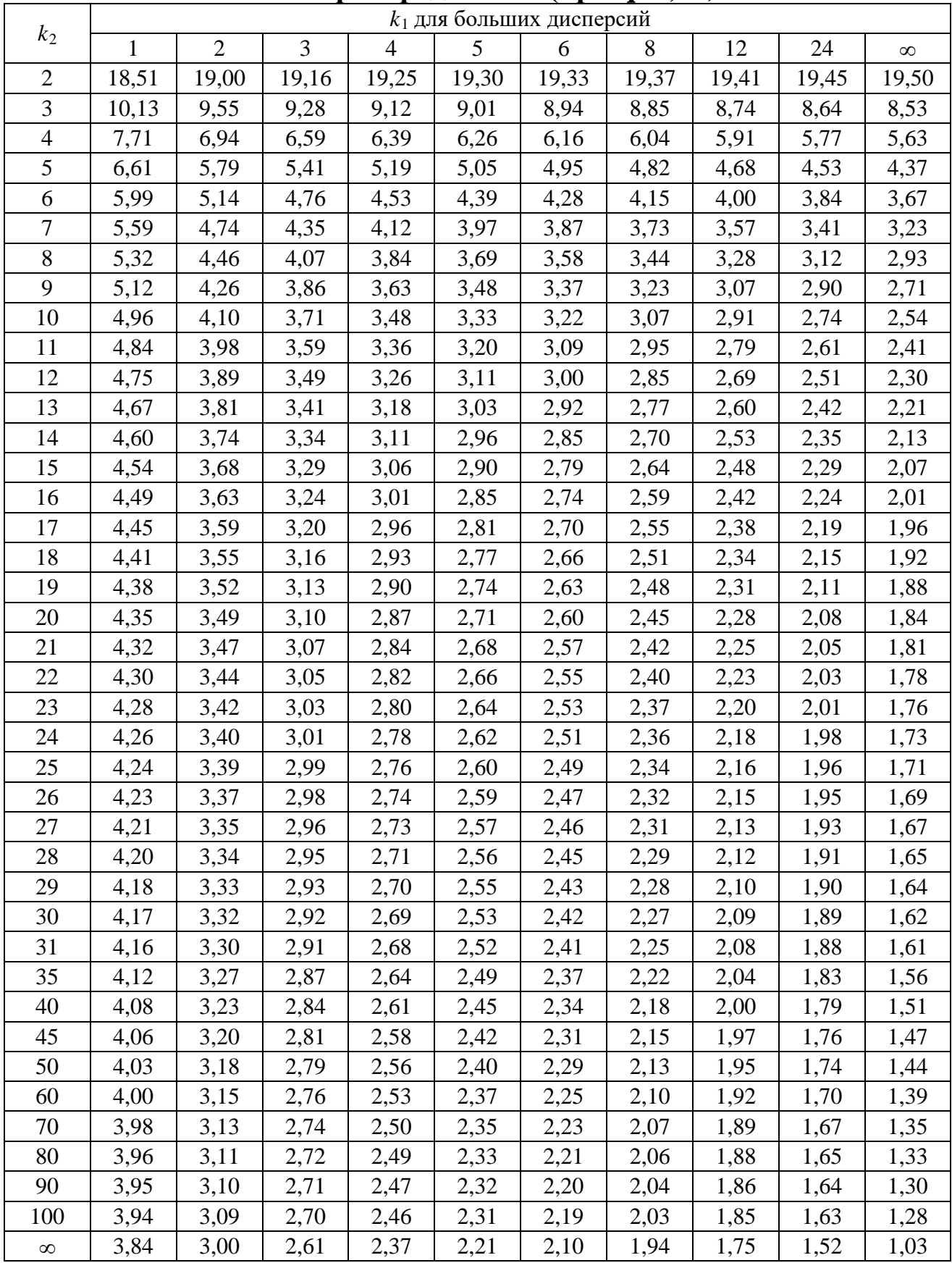

| $\Gamma$ -распределение (при $q=0,1$ ) |              |                             |                |                |      |      |      |      |      |          |  |  |  |  |  |
|----------------------------------------|--------------|-----------------------------|----------------|----------------|------|------|------|------|------|----------|--|--|--|--|--|
|                                        |              | $k_1$ для больших дисперсий |                |                |      |      |      |      |      |          |  |  |  |  |  |
| $k_2$                                  | $\mathbf{1}$ | $\overline{2}$              | $\overline{3}$ | $\overline{4}$ | 5    | 6    | 8    | 12   | 24   | $\infty$ |  |  |  |  |  |
| $\overline{2}$                         | 8,53         | 9,00                        | 9,16           | 9,24           | 9,29 | 9,33 | 9,37 | 9,41 | 9,45 | 9,49     |  |  |  |  |  |
| 3                                      | 5,54         | 5,46                        | 5,39           | 5,34           | 5,31 | 5,28 | 5,25 | 5,22 | 5,18 | 5,13     |  |  |  |  |  |
| $\overline{4}$                         | 4,54         | 4,32                        | 4,19           | 4,11           | 4,05 | 4,01 | 3,95 | 3,90 | 3,83 | 3,76     |  |  |  |  |  |
| 5                                      | 4,06         | 3,78                        | 3,62           | 3,52           | 3,45 | 3,40 | 3,34 | 3,27 | 3,19 | 3,11     |  |  |  |  |  |
| 6                                      | 3,78         | 3,46                        | 3,29           | 3,18           | 3,11 | 3,05 | 2,98 | 2,90 | 2,82 | 2,72     |  |  |  |  |  |
| $\overline{7}$                         | 3,59         | 3,26                        | 3,07           | 2,96           | 2,88 | 2,83 | 2,75 | 2,67 | 2,58 | 2,47     |  |  |  |  |  |
| $8\,$                                  | 3,46         | 3,11                        | 2,92           | 2,81           | 2,73 | 2,67 | 2,59 | 2,50 | 2,40 | 2,29     |  |  |  |  |  |
| 9                                      | 3,36         | 3,01                        | 2,81           | 2,69           | 2,61 | 2,55 | 2,47 | 2,38 | 2,28 | 2,16     |  |  |  |  |  |
| 10                                     | 3,29         | 2,92                        | 2,73           | 2,61           | 2,52 | 2,46 | 2,38 | 2,28 | 2,18 | 2,06     |  |  |  |  |  |
| 11                                     | 3,23         | 2,86                        | 2,66           | 2,54           | 2,45 | 2,39 | 2,30 | 2,21 | 2,10 | 1,97     |  |  |  |  |  |
| 12                                     | 3,18         | 2,81                        | 2,61           | 2,48           | 2,39 | 2,33 | 2,24 | 2,15 | 2,04 | 1,90     |  |  |  |  |  |
| 13                                     | 3,14         | 2,76                        | 2,56           | 2,43           | 2,35 | 2,28 | 2,20 | 2,10 | 1,98 | 1,85     |  |  |  |  |  |
| 14                                     | 3,10         | 2,73                        | 2,52           | 2,39           | 2,31 | 2,24 | 2,15 | 2,05 | 1,94 | 1,80     |  |  |  |  |  |
| 15                                     | 3,07         | 2,70                        | 2,49           | 2,36           | 2,27 | 2,21 | 2,12 | 2,02 | 1,90 | 1,76     |  |  |  |  |  |
| 16                                     | 3,05         | 2,67                        | 2,46           | 2,33           | 2,24 | 2,18 | 2,09 | 1,99 | 1,87 | 1,72     |  |  |  |  |  |
| 17                                     | 3,03         | 2,64                        | 2,44           | 2,31           | 2,22 | 2,15 | 2,06 | 1,96 | 1,84 | 1,69     |  |  |  |  |  |
| 18                                     | 3,01         | 2,62                        | 2,42           | 2,29           | 2,20 | 2,13 | 2,04 | 1,93 | 1,81 | 1,66     |  |  |  |  |  |
| 19                                     | 2,99         | 2,61                        | 2,40           | 2,27           | 2,18 | 2,11 | 2,02 | 1,91 | 1,79 | 1,63     |  |  |  |  |  |
| 20                                     | 2,97         | 2,59                        | 2,38           | 2,25           | 2,16 | 2,09 | 2,00 | 1,89 | 1,77 | 1,61     |  |  |  |  |  |
| 21                                     | 2,96         | 2,57                        | 2,36           | 2,23           | 2,14 | 2,08 | 1,98 | 1,87 | 1,75 | 1,59     |  |  |  |  |  |
| 22                                     | 2,95         | 2,56                        | 2,35           | 2,22           | 2,13 | 2,06 | 1,97 | 1,86 | 1,73 | 1,57     |  |  |  |  |  |
| 23                                     | 2,94         | 2,55                        | 2,34           | 2,21           | 2,11 | 2,05 | 1,95 | 1,84 | 1,72 | 1,55     |  |  |  |  |  |
| 24                                     | 2,93         | 2,54                        | 2,33           | 2,19           | 2,10 | 2,04 | 1,94 | 1,83 | 1,70 | 1,53     |  |  |  |  |  |
| 25                                     | 2,92         | 2,53                        | 2,32           | 2,18           | 2,09 | 2,02 | 1,93 | 1,82 | 1,69 | 1,52     |  |  |  |  |  |
| 26                                     | 2,91         | 2,52                        | 2,31           | 2,17           | 2,08 | 2,01 | 1,92 | 1,81 | 1,68 | 1,50     |  |  |  |  |  |
| 27                                     | 2,90         | 2,51                        | 2,30           | 2,17           | 2,07 | 2,00 | 1,91 | 1,80 | 1,67 | 1,49     |  |  |  |  |  |
| $28\,$                                 | 2,89         | 2,50                        | 2,29           | 2,16           | 2,06 | 2,00 | 1,90 | 1,79 | 1,66 | 1,48     |  |  |  |  |  |
| 29                                     | 2,89         | 2,50                        | 2,28           | 2,15           | 2,06 | 1,99 | 1,89 | 1,78 | 1,65 | 1,47     |  |  |  |  |  |
| 30                                     | 2,88         | 2,49                        | 2,28           | 2,14           | 2,05 | 1,98 | 1,88 | 1,77 | 1,64 | 1,46     |  |  |  |  |  |
| 31                                     | 2,87         | 2,48                        | 2,27           | 2,14           | 2,04 | 1,97 | 1,88 | 1,77 | 1,63 | 1,45     |  |  |  |  |  |
| 35                                     | 2,85         | 2,46                        | 2,25           | 2,11           | 2,02 | 1,95 | 1,85 | 1,74 | 1,60 | 1,41     |  |  |  |  |  |
| 40                                     | 2,84         | 2,44                        | 2,23           | 2,09           | 2,00 | 1,93 | 1,83 | 1,71 | 1,57 | 1,38     |  |  |  |  |  |
| 45                                     | 2,82         | 2,42                        | 2,21           | 2,07           | 1,98 | 1,91 | 1,81 | 1,70 | 1,55 | 1,35     |  |  |  |  |  |
| 50                                     | 2,81         | 2,41                        | 2,20           | 2,06           | 1,97 | 1,90 | 1,80 | 1,68 | 1,54 | 1,33     |  |  |  |  |  |
| 60                                     | 2,79         | 2,39                        | 2,18           | 2,04           | 1,95 | 1,87 | 1,77 | 1,66 | 1,51 | 1,29     |  |  |  |  |  |
| 70                                     | 2,78         | 2,38                        | 2,16           | 2,03           | 1,93 | 1,86 | 1,76 | 1,64 | 1,49 | 1,27     |  |  |  |  |  |
| 80                                     | 2,77         | 2,37                        | 2,15           | 2,02           | 1,92 | 1,85 | 1,75 | 1,63 | 1,48 | 1,25     |  |  |  |  |  |
| 90                                     | 2,76         | 2,36                        | 2,15           | 2,01           | 1,91 | 1,84 | 1,74 | 1,62 | 1,47 | 1,23     |  |  |  |  |  |
| 100                                    | 2,76         | 2,36                        | 2,14           | 2,00           | 1,91 | 1,83 | 1,73 | 1,61 | 1,46 | 1,22     |  |  |  |  |  |
| $\infty$                               | 2,71         | 2,30                        | 2,08           | 1,95           | 1,85 | 1,77 | 1,67 | 1,55 | 1,38 | 1,03     |  |  |  |  |  |

  $F$ **-pacupated Figure (upy**  $q=0,1$ **)** 

# **ПРИЛОЖЕНИЕ Б Исходные данные к работе**

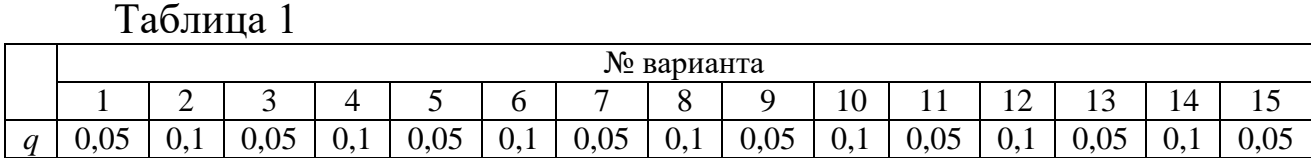

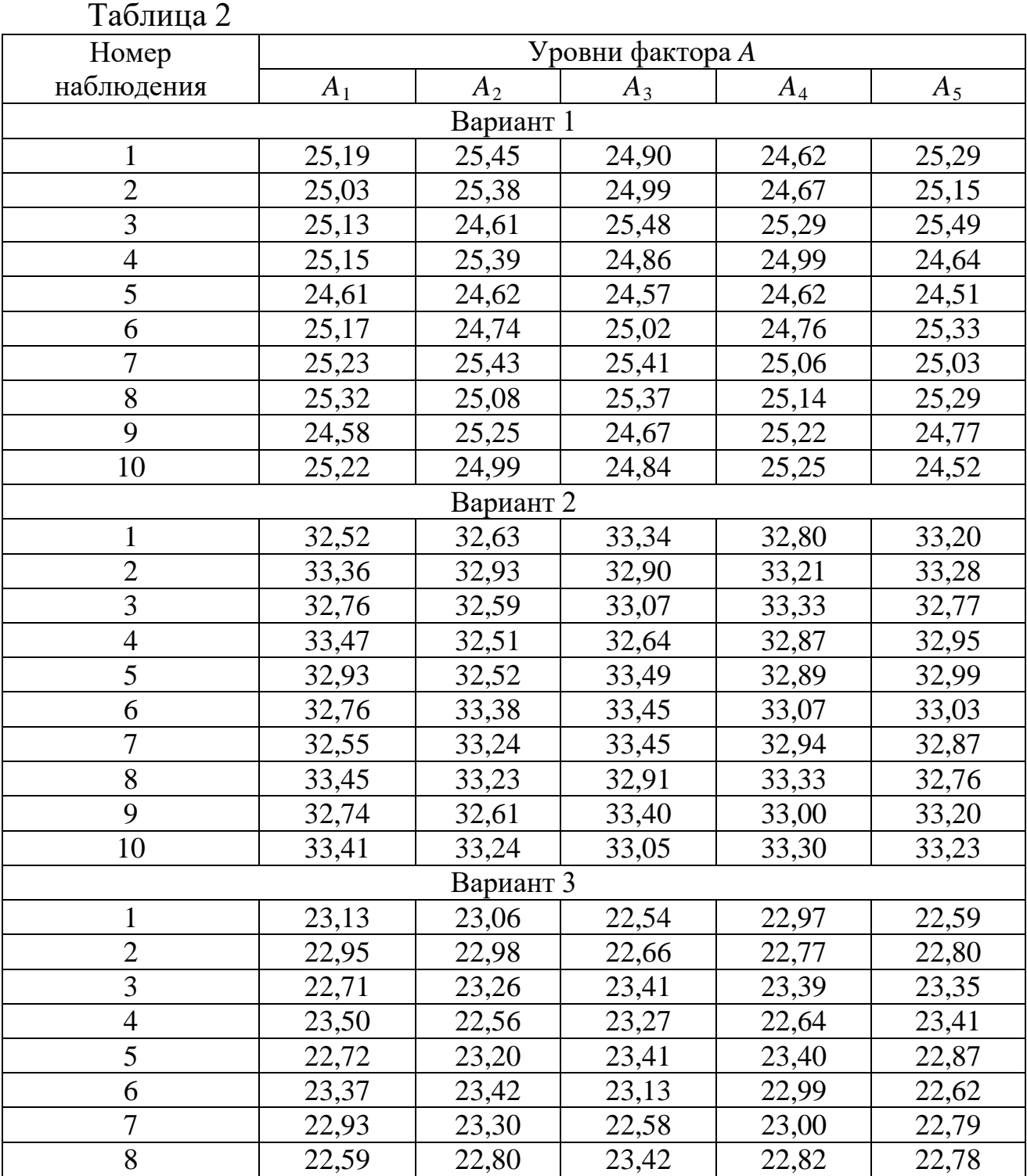

## 

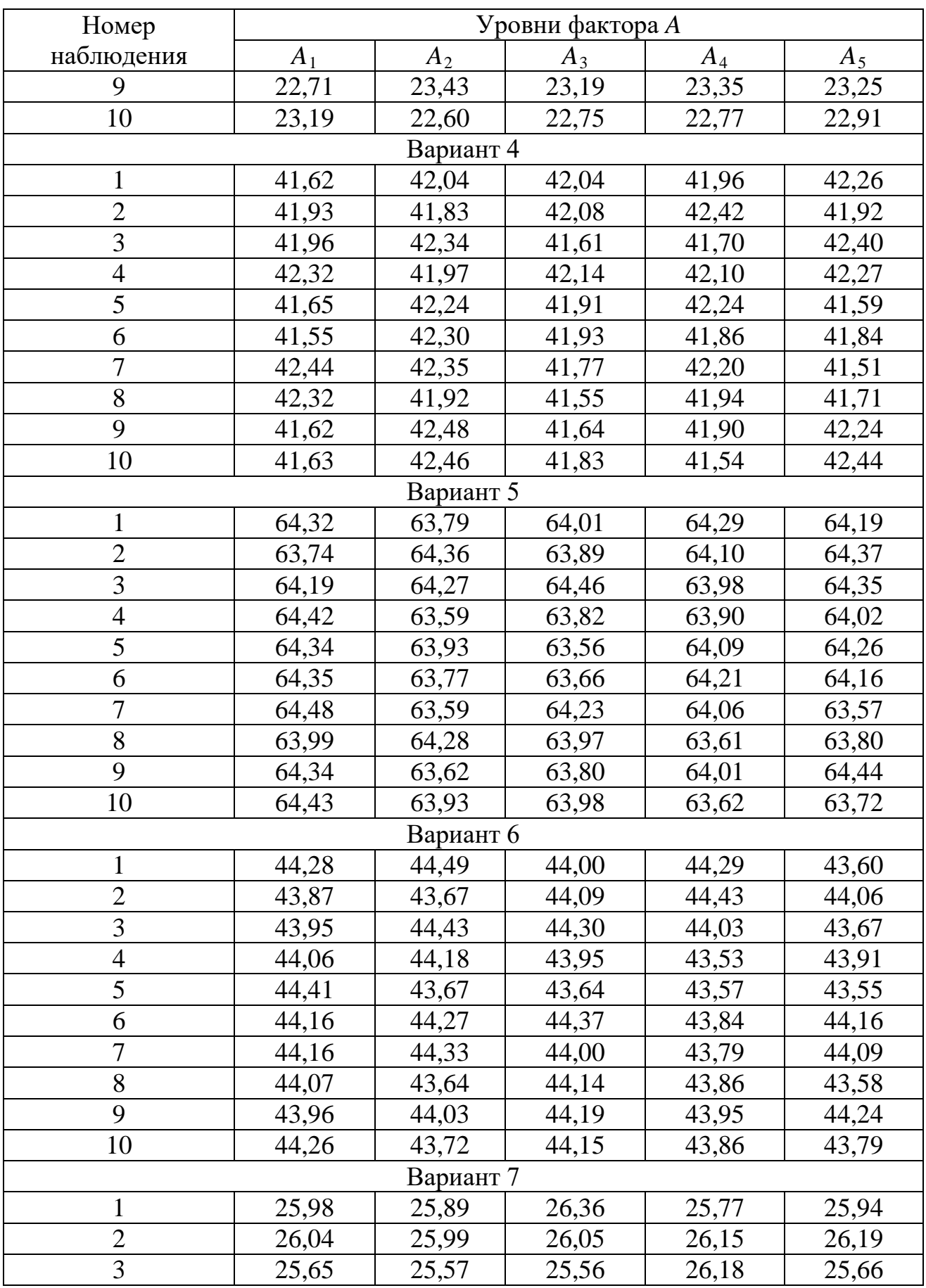

![](_page_115_Picture_509.jpeg)

![](_page_116_Picture_497.jpeg)

![](_page_117_Picture_2.jpeg)

![](_page_117_Picture_3.jpeg)

### **МИНОБРНАУКИ РОССИИ**

### Федеральное государственное бюджетное образовательное учреждение высшего образования «Юго-Западный государственный университет» (ЮЗГУ)

Кафедра машиностроительных технологий и оборудования

![](_page_118_Picture_3.jpeg)

## **ПРОВЕРКА СТАТИСТИЧЕСКИХ ГИПОТЕЗ**

Методические указания к выполнению лабораторной и самостоятельной работы для студентов по направлению подготовки 15.04.01

Курск 2023

УДК 519.6

Составитель Куц В.В.

#### Рецензент Кандидат технических наук, доцент А.Н. Гречухин

**Проверка статистических гипотез** : методические указания к выполнению лабораторной и самостоятельной работы для студентов по направлению подготовки 15.04.01 / Минобрнауки России, Юго-Зап. гос. ун-т; сост.: В.В. Куц; ЮЗГУ. Курск, 2023. 11 с.: ил. 3.

Текст печатается в авторской редакции

Подписано в печать . Формат 60х84 1/16. Усл.печ. л. 0,87 . Уч.-изд. л. 0,79. Тираж 100 экз. Заказ . Бесплатно. Юго-Западный государственный университет. 305040, г. Курск, ул. 50 лет Октября, 94.

**1 Цель работы:** Получить сведения и практические навыки проверки статистических гипотез.

#### **2 Задание:**

2.1 По табл. 1 приложения Г в соответствии со своим вариантом выбрать уровень значимости критериев.

2.2 Для исходных данных, приведенных в табл. 2 приложения Г, провести проверку статистических гипотез о равенстве средних значений и дисперсий двух нормально распределенных выборок.

2.3. Для исходных данных, приведенных в табл. 3 приложения Г, провести проверку статистических гипотез о равенстве ряда дисперсий нормально распределенных выборок.

2.4. Оформить отчет.

#### **3 Краткие теоретические сведения**

#### **3.1. Задачи статистической проверки гипотез**

Статистическая проверка гипотез, т. е. предположений, относящихся к эмпирическим распределениям изучаемых случайных величин, играет важную роль в статистических исследованиях.

Если эмпирическая кривая распределения большой выборки по своему внешнему виду приближается к какому-либо теоретическому закону распределения, то возникает вопрос, можно ли данную выборку рассматривать как выборку из генеральной совокупности, имеющей распределение именно по этому закону. Решение этого вопроса имеет важное значение для исследователя, так как знание закона распределения изучаемой величины позволяет извлечь из экспериментов дополнительную информацию. Если производится две серии испытаний с фактором *А* и без него и в результате получаются разные значения средних и дисперсий изучаемой переменной величины, то возникает вопрос, является ли это различие в средних и дисперсиях влиянием фактора *А* или оно носит чисто случайный характер.

Решение перечисленных и им подобных задач в математической статистике производится путем постановки и проверки так называемой «нулевой гипотезы». При этом под «нулевой гипотезой» подразумевается допущение об отсутствии интересующего нас различия

выборками или их статистическими характеристиками. между Например, нас интересует, можно ли по полученному распределению в большой выборке из генеральной совокупности считать, что последняя имеет нормальное распределение. Для того чтобы прийти к вполне определенному заключению, хотя бы и вероятностного характера, мы делаем гипотетическое допущение, что распределение выборки несущественно отличается от нормального и, следовательно, на основании закона больших чисел можно считать, что и генеральная совокупность имеет нормальное распределение. Другими словами, мы выдвигаем «нулевую гипотезу» об отсутствии различия между эмпирическим распределением и теоретическим нормальным или гипотезу о том, что данная выборка взята из нормальной совокупности. Теперь надо проверить эту гипотезу и в результате проверки либо отбросить ее, либо принять.

Для проверки гипотез в математической статистике пользуются рядом критериев, которые называют в этом случае критериями согласия. Для того чтобы принять или забраковать гипотезу при помощи этих критериев, установлены уровни значимости их. представляет собой достаточно малое значение вероятности, отвечающее событиям, которые в данной обстановке исследования можно считать практически невозможными. Обычно принимают пяти- двух- или однопроцентный уровень значимости. В технике чаще всего принимают пятипроцентный уровень значимости.

Уровень значимости называют также доверительным уровнем вероятности, который соответственно может быть принят равным д = 0,05; 0,02 или 0,01; иногда принимают  $q = 0,001$ . Эти уровни доверительной вероятности соответствуют классификации явлений на редкие ( $q = 0.05$ ), очень редкие ( $q = 0.01$ ) и чрезвычайно редкие ( $q =$ 0,001). Выбирая тот или иной уровень значимости критерия или уровень доверительной вероятности q, мы тем самым устанавливаем и область допустимых его значений, которая выражается вероятностью  $P = 1 - q$ .

С уменьшением уровня значимости расширяется область допустимых значений критерия и вместе с тем теряется его чувствительность, так как повышается вероятность принять гипотезу даже в тех случаях, когда эта гипотеза неверна. Но вместе с тем выбор достаточно малого уровня значимости гарантирует от возможности неправильно забраковать верную гипотезу.

Статистические приемы проверки гипотез не обладают полной определенностью. Если используемый критерий попадает в область допустимых значений, то нельзя еще сделать вывода о правильности гипотезы, а можно лишь заключить, что наблюденное значение критерия не противоречит этой гипотезе, что можно признать допустимость гипотезы до тех пор, пока более обстоятельные исследования, с помощью более точных критериев или при увеличенном числе наблюдений не подтвердят это или не приведут к противоположному заключению. Поэтому статистическими методами нельзя пользоваться формально, а необходимо их сочетать с анализом физической сущности изучаемого явления. Когда гипотеза, основанная на теоретическом анализе физической сущности явления, подтверждается. также статистическими приемами, то достоверность ее можно считать достаточно надежной.

#### 3.2. Проверка гипотезы равенства двух выборочных средних

Предположим, что из одной и той же генеральной совокупности взяты две выборки, которые для величины *х* дают средние  $\overline{X}_1$  и  $\overline{X}_2$ , отличные одна от другой. Требуется узнать, случайно или не случайно они отличаются друг от друга. Этот вопрос имеет важное значение при проведении опытов. Если расхождение между  $\overline{X}_1$  и  $\overline{X}_2$  будет существенно, то это может указать на ошибки в опытах или в методике их выполнения, тогда как случайность их расхождения указывает на отсутствие таких ошибок.

Подобный вопрос возникает и при исследовании влияния различных факторов на изучаемый признак. Если опыты с фактором А и без него дали отличные друг от друга  $\overline{X}_1$  и  $\overline{X}_2$ , то при случайном отличии значений их очевидно, что фактор  $A$  не влияет на исследуемый признак и, наоборот, влияет при существенном расхождении между  $\overline{X}_1$  и  $\overline{X}_2$ . Наконец, может возникнуть на практике и такой вопрос: принадлежат ли две выборки одной и той же генеральной совокупности. И этот вопрос можно разрешить, сравнивая выборочные средние

 $\overline{X}_1$  и  $\overline{X}_2$  и оценивая их расхождение. Если выборки взяты из одной и той же генеральной совокупности, то расхождение между  $X_1$  и  $X_2$ будет случайно, и, наоборот, оно будет существенно, когда выборки не будут принадлежать одной и той же совокупности.

Рассмотрим случай, когда выборки берутся из нормальной генеральной совокупности, тогда оценка расхождения двух выборочных средних производится при помощи критерия *t* Стюдента. Если выборки берутся из нормальной совокупности и при  $n<25$ , то величина

$$
t = \frac{|\overline{X}_1 - \overline{X}_2|}{\sqrt{n_1 s_1^2 + n_2 s_2^2}} \sqrt{\frac{n_1 n_2 (n_1 + n_2 - 2)}{n_1 + n_2}}
$$

где  $n_1$  и  $n_2$  - объем выборок;  $s_1^2$  и  $s_2^2$  - дисперсии выборок, подчинена распределению Стюдента и может быть оценена при помощи таблицы вероятностей  $P(|t| \ge t_{\rm r})$  (см. приложение A).

При оценке полученного значения *t* по таблице приложения А необходимо принимать  $k = n_1 + n_2 - 2$ . Таблица  $P(|t| \ge \bar{t}_T)$  дает вероятность случайных значений t, которые численно не менее наблюденного значения t<sub>т</sub>. Если эта вероятность будет очень мала (практически, когда  $P \leq q$ ), то наша нулевая гипотеза о несущественном, случайном расхождении между выборочными средними должна быть забракована. Если же вероятность  $P(|t| \ge t_{\rm r})$  будет достаточно велика (практически, когда  $P > q$ ), то гипотеза однородности выборочных средних может быть принята.

При n>25, t критерий вычисляют по формуле

$$
t = \frac{\left|\overline{X}_1 - \overline{X}_2\right|}{\sqrt{\frac{s_1^2}{n_1} + \frac{s_2^2}{n_2}}}
$$

**Пример** 1. С автомата, обрабатывающего втулки  $D = 20^{+0.2}$  мм, было взято в разное время две выборки по 5 шт. каждая. Результаты измерения диаметров втулок приведены в табл. 1.

Таблица 1- Результаты измерения диаметра втулок

|           | № детали |  |                                                                                       |        |
|-----------|----------|--|---------------------------------------------------------------------------------------|--------|
| № выборки |          |  |                                                                                       |        |
| Выборка 1 |          |  | $\vert 20.05 \vert 20.08 \vert 20.1 \vert 20.1 \vert 20.09 \vert 20.084 \vert 0.0004$ |        |
| Выборка 2 |          |  | $ 20,10 20,15 20,05 20,08 20,10 $ 20,096                                              | 0,0013 |

Распределение диаметров втулок предполагается нормальным. Поскольку выборки взяты из продукции одного и того же станка, можно предполагать, что  $\sigma_1^2 = \sigma_2^2$ . Пусть теперь наша гипотеза заключается в том, что генеральные средние в моменты взятия выборок были равны между собой, т. е.  $\overline{X}_1 = \overline{X}_2$ , Другими словами, настройка станка в момент взятия пробы № 1 и № 2 не изменилась.

В результате вычислений средних арифметических и дисперсий выборок получено

 $\overline{X}_1 = 20,084; \ \overline{X}_2 = 20,096; \ s_1^2 = 0,0004; \ s_2^2 = 0,0013.$ Определим *t*:

$$
t = \frac{|20,084 - 20,096|}{\sqrt{5 \cdot 0,0004 + 5 \cdot 0,0013}} \sqrt{\frac{5 \cdot 5(5 + 5 - 2)}{5 + 5}} = 0,58.
$$

Из таблицы приложения А находим, что при k=5+5-2=8 вероятность  $P(|t| \ge t_{\rm r}) = 0.58$ . Принимая  $q=0.05$ , то вероятность не мала, она значительно больше доверительного уровня  $q=0,05$ , поэтому наша гипотеза может быть принята.

#### 3.3 Проверка гипотезы равенства двух выборочных дисперсий

Пусть имеются две выборки из нормальной совокупности. Объем каждой выборки равен  $n_1$  и  $n_2$ . Дисперсии этих выборок соответственно равны  $s_1^2$  и  $s_2^2$ . Можно ли считать при наличии некоторых различий между величинами  $s_1^2$  и  $s_2^2$ , что данные выборки принадлежат одной и той же генеральной совокупности? Или можно поставить вопрос так: произведено два опыта, из которых один опыт производился с фактором А, а другой - без него. Каждый опыт повторялся и раз. В результате обработки статистических данных получено, что дисперсия признака *х* в опытах с фактором *А* равна величине  $s_A^2$ , а без него –  $s_0^2$ . Оказывает ли существенное влияние исследуемый фактор А на признак  $x$ ? Для ответа на поставленные вопросы необходимо произвести сравнение дисперсий и оценить, является ли существенным их различие. Сравнение дисперсий производится по их отношению:

$$
F = \frac{s_1^2}{s_2^2}
$$

В числителе всегда ставится наибольшее значение из двух наблюденных дисперсий. Отношение  $F$ , когда выборки берутся из нормальной генеральной совокупности, подчиняется обратному Fраспределению вероятностей (распределению Фишера). Табличные значения обратного F-распределения вероятностей приведены в таблицах приложения Б (в зависимости от  $q$  (0,05 и 0,1),  $k_1 = n_1 - 1$  и  $k_2=n_2-1$ ).

Для проверки нашей гипотезы необходимо вычислить наблюденное значение F, а затем определить  $k_1 = n_1 - 1$  и  $k_2 = n_2 - 1$ , и найти для этих значений и величины  $q$  табличное значение  $F_T$ .

Если окажется, что  $F \geq F_{\tau}$ , то наша гипотеза должна быть забракована. Если же окажется, что  $F \ll F_{\text{T}}$  то гипотеза принимается.

Пример 3. С двух автоматов, обрабатывающих одинаковые детали, взято две выборки  $n_1 = n_2 = 10$ . При этом оказалось, что  $s_1^2 = 400$ мкм<sup>2</sup> и  $s_2^2 = 325$  мкм<sup>2</sup>. Ранее было установлено, что рассеивание размеров деталей, обработанных на автоматах, следует нормальному закону распределения.

Можно ли считать, что оба станка обеспечивают одинаковую точность обработки? Предположим, что оба станка дают одинаковую точность и наблюденное расхождение между дисперсиями случайно. Для проверки нашей нулевой гипотезы определим критерий  $F$ :

$$
F = \frac{400}{325} = 1,23
$$

По таблице приложения Б для  $q = 0.05$  при  $k_1 = k_2 = 9$  находим  $F<sub>T</sub>$ = 3,23, следовательно,  $F \le F$ . Поэтому надо считать нашу гипотезу верной, а наблюденное различие в значениях дисперсий выборок случайным.

## 3.4 Проверка гипотезы равенства ряда дисперсий

Пусть имеется *т* выборок не равных объемов ( $n_1, n_2, \ldots n_m$ ) взятых из одной или тенеральных совокупностей, имеющих нормальные распределения. При этом дисперсии этих совокупностей имеют одинаковые значения, т. е.  $\sigma_1^2 = \sigma_2^2 = ... = \sigma_m^2$ , а математические ожидания могут быть и не равны друг другу.

Дисперсии выборок  $s_1^2, s_2^2, \ldots, s_m^2$  несколько отличаются друг от друга по величине. Требуется проверить гипотезу о том, что это различие дисперсий выборок носит случайный характер, и, следовательно, дисперсии генеральных совокупностей  $\sigma_i^2$ , из которых взяты выборки, равны между собой, т. е.  $\sigma_1^2 = \sigma_2^2 = ... = \sigma_m^2$ .

Данная гипотеза может быть проверена по критерию Бартлета, в соответствии с которым случайная величина

$$
Q = \frac{2,3026 \left[ (N-m) \lg s^2 - \sum_{i=1}^m (n_i - 1) \lg s_i^2 \right]}{1 + \frac{1}{3(m-1)} \left( \sum_{i=1}^m \frac{1}{n_i - 1} - \frac{1}{N-m} \right)}
$$

где

$$
N = \sum_{i=1}^{m} n_i
$$
  

$$
s^2 = \frac{\sum_{i=1}^{m} s_i^2 (n_i - 1)}{N - m},
$$

имеет распределение близкое к  $\chi^2$  с  $k=m-1$  степенями свободы.

Задаваясь доверительным уровнем вероятности, например,  $q =$ 0,05 и пользуясь таблицей приложения В, определяют верхний критический предел  $\chi^2$ . Если  $Q<\chi^2$  то гипотеза принимается, если  $Q>\chi^2$ , то гипотеза отвергается.

Для вычисления  $\overline{Q}$  рекомендуется составлять вспомогательную табл. 2.

![](_page_127_Picture_56.jpeg)

 $T_{\text{o}}\sigma_{\text{trunc}}$   $\gamma$  n

Если объемы выборок равны, т. е.  $n_1 = n_2 = ... = n_m = n$ , то формула для Q принимает вид

$$
Q = \frac{2,3026m(n-1)\left[1g s^2 - \frac{1}{m}\sum_{i=1}^{m} 1g s_i^2\right]}{1 + \frac{m+1}{3m(n-1)}}
$$

где  $s^2$  вычисляется по формуле

$$
s^2 = \frac{1}{m} \sum_{i=1}^{m} s_i^2
$$

Однако при равном объеме выборок проверку гипотезы однородности дисперсий проще производить упрощенным приемом, основанным на вычислении критерия Кохрена  $G$ :

$$
G = \frac{s_{i \max}^2}{\sum_{i=1}^m s_i^2}.
$$

Критические значения  $G_T$  для уровней значимости 0,05 и 0,1 в зависимости от объема выборок *п* и числа выборок *т* приведены в приложении В.

Если найденное по данным выборок  $G$  меньше табличного  $G_{\text{t}}$  $(G < G<sub>T</sub>)$ , то гипотеза однородности дисперсий генеральных совокупностей, из которых были взяты выборки, принимается. Если  $G > G_T$ , то гипотеза отвергается.

Пример 4. С четырёх автоматов, настроенных на обработку одних и тех же деталей, взято по одной текущей выборке объема  $n_1 = n_2 = n_3 = 10$ . Дисперсии выборок имеют следующие значения:  $s_1^2$ 100 мкм<sup>2</sup>,  $s_2^2 = 300$  мкм<sup>2</sup>,  $s_3^2 = 200$  мкм<sup>2</sup>,  $s_4^2 = 400$  мкм<sup>2</sup>. Требуется установить, одинакова ли точность автоматов, т. е. одинаково ли рассеивание случайных погрешностей обработки на этих автоматах, если предварительными исследованиями установлено, что это рассеивание подчиняется закону нормального распределения.

Для решения поставленной задачи необходимо проверить гипотезу однородности выборочных дисперсий. Проверку этой гипотезы произведем при помощи критерия Q Бартлета и критерия G.

Для вычисления критерия  $Q$  нужно вычислить  $s^2$ ,  $\lg s^2$  $\overline{u}$  $\sum$  lg  $s_i^2$ , Получаем следующее

$$
s^{2} = \frac{100 + 300 + 200 + 400}{4} = 250;
$$
  
\nlg 100 = 2; lg 300 = 2,48; lg 200 = 2,30; lg 400 = 2,60;  
\n
$$
\sum \lg s_{i}^{2} = 2 + 2,48 + 2,30 + 2,6 = 9,38
$$
  
\nlg s<sup>2</sup> = lg 250 = 2,398;  
\n
$$
Q = \frac{2,3026 \cdot 4(10 - 1) \left[ 2,398 - \frac{9,38}{4} \right]}{1 + \frac{4+1}{3 \cdot 4(10-1)}}
$$

По таблице приложения Б для k=3 и доверительной вероятности  $P = 0.05$   $\chi^2 = 7.8$ . Так как  $Q < \chi^2$ , то гипотеза однородности дисперсии принимается, т. е. наблюденные значения  $s_i^2$  отличаются друг от друга случайно. Это подтверждается и критерием  $G$ :

$$
G = \frac{400}{100 + 300 + 200 + 400} = 0,4
$$

По таблице приложения В для доверительной вероятности  $q =$  $0,05$   $G = 0,5$ . Так как  $G < G_T$ , то гипотеза подтверждается.

#### 4 Выполнение работы

Получив исходные данные для выполнения практической работы (см. приложение Г), студент изучает теоретические сведения согласно пункту 3. Далее выполняет расчеты аналогичные рассмотренным примерах с учетом имеющихся особенностей задания.

В отчёте по практической работе должны найти отражение следующие пункты:

- название работы;
- цель работы;
- индивидуальное задание для выполнения работы;
- краткие теоретические сведения;
- результаты выполнения работы;
- подробные выводы по работе.

#### Контрольные вопросы

1. Что такое «нулевая гипотеза» при проверке статистических гипотез?

2. Что такое критериями согласия при проверке статистических гипотез?

3. Что такое уровень значимости статистических критериев?

4. Как влияет уровень значимости на область допустимых значений критерия и его чувствительность?

5. Проверка гипотезы равенства двух выборочных средних при  $n < 25$ .

6. Проверка гипотезы равенства двух выборочных средних при *n*>25.

7. Проверка гипотезы равенства двух выборочных дисперсий.

8. Проверка гипотезы равенства ряда дисперсий по критерию Бартлета для выборок не равных объемов.

9. Проверка гипотезы равенства ряда дисперсий по критерию Бартлета для выборок равных объемов.

10. Проверка гипотезы равенства ряда дисперсий по критерию Кохрена

#### **Библиографический список**

1. Сергеев, А.Г. Метрология [Текст]/ А.Г. Сергеев, В.В. Крохин. Учебное пособие для вузов. М.: Логос, 2001. 488 с.: ил.

2. Алексахин, С.В. Прикладной статистический анализ [Текст]/ С.В. Алексахин, А.В. Балдин, А.Б. Николаев, В.Ю. Строганов. Учебное пособие для вузов. М.: "Издательство ПРИОР", 2001. 224 с.

# **ПРИЛОЖЕНИЕ А Распределение Стьюдента (***tP***)**

![](_page_131_Picture_881.jpeg)

## **ПРИЛОЖЕНИЕ Б** *F***-распределение (при q=0,05)**

![](_page_132_Picture_964.jpeg)

| ≖.<br>распределение (при $q = v, t$ ) |                             |                |      |                |      |      |      |      |      |          |  |
|---------------------------------------|-----------------------------|----------------|------|----------------|------|------|------|------|------|----------|--|
|                                       | $k_1$ для больших дисперсий |                |      |                |      |      |      |      |      |          |  |
| $k_2$                                 | $\mathbf{1}$                | $\overline{2}$ | 3    | $\overline{4}$ | 5    | 6    | 8    | 12   | 24   | $\infty$ |  |
| $\overline{2}$                        | 8,53                        | 9,00           | 9,16 | 9,24           | 9,29 | 9,33 | 9,37 | 9,41 | 9,45 | 9,49     |  |
| 3                                     | 5,54                        | 5,46           | 5,39 | 5,34           | 5,31 | 5,28 | 5,25 | 5,22 | 5,18 | 5,13     |  |
| $\overline{4}$                        | 4,54                        | 4,32           | 4,19 | 4,11           | 4,05 | 4,01 | 3,95 | 3,90 | 3,83 | 3,76     |  |
| 5                                     | 4,06                        | 3,78           | 3,62 | 3,52           | 3,45 | 3,40 | 3,34 | 3,27 | 3,19 | 3,11     |  |
| 6                                     | 3,78                        | 3,46           | 3,29 | 3,18           | 3,11 | 3,05 | 2,98 | 2,90 | 2,82 | 2,72     |  |
| $\overline{7}$                        | 3,59                        | 3,26           | 3,07 | 2,96           | 2,88 | 2,83 | 2,75 | 2,67 | 2,58 | 2,47     |  |
| 8                                     | 3,46                        | 3,11           | 2,92 | 2,81           | 2,73 | 2,67 | 2,59 | 2,50 | 2,40 | 2,29     |  |
| 9                                     | 3,36                        | 3,01           | 2,81 | 2,69           | 2,61 | 2,55 | 2,47 | 2,38 | 2,28 | 2,16     |  |
| 10                                    | 3,29                        | 2,92           | 2,73 | 2,61           | 2,52 | 2,46 | 2,38 | 2,28 | 2,18 | 2,06     |  |
| 11                                    | 3,23                        | 2,86           | 2,66 | 2,54           | 2,45 | 2,39 | 2,30 | 2,21 | 2,10 | 1,97     |  |
| 12                                    | 3,18                        | 2,81           | 2,61 | 2,48           | 2,39 | 2,33 | 2,24 | 2,15 | 2,04 | 1,90     |  |
| 13                                    | 3,14                        | 2,76           | 2,56 | 2,43           | 2,35 | 2,28 | 2,20 | 2,10 | 1,98 | 1,85     |  |
| 14                                    | 3,10                        | 2,73           | 2,52 | 2,39           | 2,31 | 2,24 | 2,15 | 2,05 | 1,94 | 1,80     |  |
| 15                                    | 3,07                        | 2,70           | 2,49 | 2,36           | 2,27 | 2,21 | 2,12 | 2,02 | 1,90 | 1,76     |  |
| 16                                    | 3,05                        | 2,67           | 2,46 | 2,33           | 2,24 | 2,18 | 2,09 | 1,99 | 1,87 | 1,72     |  |
| 17                                    | 3,03                        | 2,64           | 2,44 | 2,31           | 2,22 | 2,15 | 2,06 | 1,96 | 1,84 | 1,69     |  |
| 18                                    | 3,01                        | 2,62           | 2,42 | 2,29           | 2,20 | 2,13 | 2,04 | 1,93 | 1,81 | 1,66     |  |
| 19                                    | 2,99                        | 2,61           | 2,40 | 2,27           | 2,18 | 2,11 | 2,02 | 1,91 | 1,79 | 1,63     |  |
| 20                                    | 2,97                        | 2,59           | 2,38 | 2,25           | 2,16 | 2,09 | 2,00 | 1,89 | 1,77 | 1,61     |  |
| 21                                    | 2,96                        | 2,57           | 2,36 | 2,23           | 2,14 | 2,08 | 1,98 | 1,87 | 1,75 | 1,59     |  |
| 22                                    | 2,95                        | 2,56           | 2,35 | 2,22           | 2,13 | 2,06 | 1,97 | 1,86 | 1,73 | 1,57     |  |
| 23                                    | 2,94                        | 2,55           | 2,34 | 2,21           | 2,11 | 2,05 | 1,95 | 1,84 | 1,72 | 1,55     |  |
| 24                                    | 2,93                        | 2,54           | 2,33 | 2,19           | 2,10 | 2,04 | 1,94 | 1,83 | 1,70 | 1,53     |  |
| 25                                    | 2,92                        | 2,53           | 2,32 | 2,18           | 2,09 | 2,02 | 1,93 | 1,82 | 1,69 | 1,52     |  |
| 26                                    | 2,91                        | 2,52           | 2,31 | 2,17           | 2,08 | 2,01 | 1,92 | 1,81 | 1,68 | 1,50     |  |
| 27                                    | 2,90                        | 2,51           | 2,30 | 2,17           | 2,07 | 2,00 | 1,91 | 1,80 | 1,67 | 1,49     |  |
| 28                                    | 2,89                        | 2,50           | 2,29 | 2,16           | 2,06 | 2,00 | 1,90 | 1,79 | 1,66 | 1,48     |  |
| 29                                    | 2,89                        | 2,50           | 2,28 | 2,15           | 2,06 | 1,99 | 1,89 | 1,78 | 1,65 | 1,47     |  |
| 30                                    | 2,88                        | 2,49           | 2,28 | 2,14           | 2,05 | 1,98 | 1,88 | 1,77 | 1,64 | 1,46     |  |
| 31                                    | 2,87                        | 2,48           | 2,27 | 2,14           | 2,04 | 1,97 | 1,88 | 1,77 | 1,63 | 1,45     |  |
| 35                                    | 2,85                        | 2,46           | 2,25 | 2,11           | 2,02 | 1,95 | 1,85 | 1,74 | 1,60 | 1,41     |  |
| 40                                    | 2,84                        | 2,44           | 2,23 | 2,09           | 2,00 | 1,93 | 1,83 | 1,71 | 1,57 | 1,38     |  |
| 45                                    | 2,82                        | 2,42           | 2,21 | 2,07           | 1,98 | 1,91 | 1,81 | 1,70 | 1,55 | 1,35     |  |
| 50                                    | 2,81                        | 2,41           | 2,20 | 2,06           | 1,97 | 1,90 | 1,80 | 1,68 | 1,54 | 1,33     |  |
| 60                                    | 2,79                        | 2,39           | 2,18 | 2,04           | 1,95 | 1,87 | 1,77 | 1,66 | 1,51 | 1,29     |  |
| 70                                    | 2,78                        | 2,38           | 2,16 | 2,03           | 1,93 | 1,86 | 1,76 | 1,64 | 1,49 | 1,27     |  |
| 80                                    | 2,77                        | 2,37           | 2,15 | 2,02           | 1,92 | 1,85 | 1,75 | 1,63 | 1,48 | 1,25     |  |
| 90                                    | 2,76                        | 2,36           | 2,15 | 2,01           | 1,91 | 1,84 | 1,74 | 1,62 | 1,47 | 1,23     |  |
| 100                                   | 2,76                        | 2,36           | 2,14 | 2,00           | 1,91 | 1,83 | 1,73 | 1,61 | 1,46 | 1,22     |  |
| $\infty$                              | 2,71                        | 2,30           | 2,08 | 1,95           | 1,85 | 1,77 | 1,67 | 1,55 | 1,38 | 1,03     |  |

 *F***-распределение (при q=0,1)**

## **ПРИЛОЖЕНИЕ В Критические значения** *G*

при *q*=0,05

|     | $n-1$          |        |                |        |        |        |        |        |        |        |        |
|-----|----------------|--------|----------------|--------|--------|--------|--------|--------|--------|--------|--------|
| m   | $\overline{2}$ | 3      | $\overline{4}$ | 5      | 6      | 7      | 8      | 9      | 10     | 16     | 32     |
| 2   | 0,9750         | 0,9392 | 0,9057         | 0,8772 | 0,8534 | 0,8332 | 0,8159 | 0,8010 | 0,7880 | 0,7341 | 0,6694 |
| 3   | 0,8709         | 0,7977 | 0,7457         | 0,7070 | 0,6770 | 0,6531 | 0,6333 | 0,6167 | 0,6025 | 0,5466 | 0,4835 |
| 4   | 0,7679         | 0,6839 | 0,6287         | 0,5894 | 0,5598 | 0,5365 | 0,5175 | 0,5018 | 0,4884 | 0,4365 | 0,3797 |
| 5   | 0,6838         | 0,5981 | 0,5440         | 0,5063 | 0,4783 | 0,4564 | 0,4387 | 0,4241 | 0,4118 | 0,3645 | 0,3134 |
| 6   | 0,6161         | 0,5321 | 0,4803         | 0,4447 | 0,4184 | 0,3980 | 0,3817 | 0,3682 | 0,3568 | 0,3136 | 0,2674 |
| 7   | 0,5612         | 0,4800 | 0,4307         | 0,3972 | 0,3726 | 0,3536 | 0,3384 | 0,3259 | 0,3154 | 0,2756 | 0,2334 |
| 8   | 0,5157         | 0,4377 | 0,3910         | 0,3594 | 0,3362 | 0,3185 | 0,3043 | 0,2927 | 0,2829 | 0,2461 | 0,2073 |
| 9   | 0,4775         | 0,4027 | 0,3584         | 0,3285 | 0,3067 | 0,2901 | 0,2768 | 0,2659 | 0,2568 | 0,2226 | 0,1867 |
| 10  | 0,4450         | 0,3733 | 0,3311         | 0,3028 | 0,2823 | 0,2666 | 0,2541 | 0,2439 | 0,2353 | 0,2033 | 0,1698 |
| 12  | 0,3924         | 0,3264 | 0,2880         | 0,2624 | 0,2440 | 0,2299 | 0,2187 | 0,2096 | 0,2020 | 0,1735 | 0,1441 |
| 15  | 0,3346         | 0,2758 | 0,2419         | 0,2195 | 0,2034 | 0,1912 | 0,1815 | 0,1737 | 0,1671 | 0,1427 | 0,1177 |
| 20  | 0,2705         | 0,2205 | 0,1921         | 0,1735 | 0,1602 | 0,1502 | 0,1422 | 0,1358 | 0,1305 | 0,1106 | 0,0905 |
| 24  | 0,2354         | 0,1908 | 0,1656         | 0,1491 | 0,1374 | 0,1286 | 0,1216 | 0,1160 | 0,1113 | 0,0940 | 0,0765 |
| 30  | 0,1979         | 0,1593 | 0,1377         | 0,1236 | 0,1137 | 0,1061 | 0,1003 | 0,0955 | 0,0915 | 0,0769 | 0,0622 |
| 40  | 0,1575         | 0,1258 | 0,1082         | 0,0968 | 0,0887 | 0,0827 | 0,0779 | 0,0741 | 0,0709 | 0,0593 | 0,0477 |
| 60  | 0,1132         | 0,0895 | 0,0765         | 0,0682 | 0,0623 | 0,0579 | 0,0544 | 0,0517 | 0,0494 | 0,0410 | 0,0326 |
| 120 | 0,0633         | 0,0494 | 0,0419         | 0,0371 | 0,0337 | 0,0312 | 0,0292 | 0,0277 | 0,0264 | 0,0217 | 0,0170 |

при *q*=0,1

![](_page_134_Picture_935.jpeg)

## ПРИЛОЖЕНИЕ Г Исходные данные к работе

## Таблица 1

![](_page_135_Picture_16.jpeg)

## Таблица 2

![](_page_135_Picture_17.jpeg)

Таблица 3

| $N_{\!\underline{0}}$ |                      | № выборки    |                |                |                  |     |  |  |  |
|-----------------------|----------------------|--------------|----------------|----------------|------------------|-----|--|--|--|
| вар-та                |                      | $\mathbf{1}$ | $\overline{2}$ | 3              | $\overline{4}$   | 5   |  |  |  |
|                       | $n_i$                | 24           | 24             | 24             | 24               | 24  |  |  |  |
| $\mathbf{1}$          | $s_i^2$              | 430          | 150            | 170            | 400              | 400 |  |  |  |
| $\sqrt{2}$            | $n_i$                | 16           | 19             | 43             | 49               | 28  |  |  |  |
|                       | $s_i^2$              | 250          | 360            | 150            | 360              | 500 |  |  |  |
| $\mathfrak{Z}$        | $n_i$                | 50           | 50             | 50             | 50               | 50  |  |  |  |
|                       | $s_i^2$              | 130          | 370            | 230            | 240              | 320 |  |  |  |
|                       | $n_i$                | 20           | 31             | 46             | 29               | 39  |  |  |  |
| $\overline{4}$        | $s_i^2$              | 190          | 410            | 180            | 310              | 280 |  |  |  |
| $\sqrt{5}$            | $\boldsymbol{n_i}$   | 18           | 18             | $18\,$         | 18               | 18  |  |  |  |
|                       | $s_i^2$              | 370          | 420            | 370            | 460              | 280 |  |  |  |
| $\sqrt{6}$            | $\boldsymbol{n_i}$   | 36           | 31             | 29             | 32               | 24  |  |  |  |
|                       | $s_i^2$              | 420          | 470            | 240            | 170              | 420 |  |  |  |
| $\boldsymbol{7}$      | $n_i\,$              | 24           | 24             | 24             | 24               | 24  |  |  |  |
|                       | $s_i^2$              | 250          | 410            | 310            | 220              | 340 |  |  |  |
| 8                     | $\frac{n_i}{s_i^2}$  | 35           | $\overline{3}$ | $\overline{7}$ | 44               | 47  |  |  |  |
|                       |                      | 400          | 410            | 130            | 130              | 470 |  |  |  |
| 9                     | $n_i\,$              | 17           | $17\,$         | $17\,$         | 17               | 17  |  |  |  |
|                       | $s_i^2$              | 310          | 290            | 110            | 180              | 110 |  |  |  |
| $10\,$                | $n_i\,$              | $\mathbf{1}$ | $\overline{3}$ | 43             | 44               | 41  |  |  |  |
|                       | $s_i^2$              | 190          | 450            | 220            | 130              | 120 |  |  |  |
| 11                    | $n_{\boldsymbol{i}}$ | 45           | 45             | 45             | 45               | 45  |  |  |  |
|                       | $s_i^2$              | 490          | 460            | 130            | 390              | 420 |  |  |  |
| 12                    | $n_i\,$              | 27           | 36             | 39             | $\boldsymbol{0}$ | 45  |  |  |  |
|                       | $s_i^2$              | 130          | 120            | 450            | 120              | 180 |  |  |  |
| 13                    | $n_{\boldsymbol{i}}$ | 19           | 19             | 19             | 19               | 19  |  |  |  |
|                       | $s_i^2$              | 300          | 290            | 230            | 380              | 230 |  |  |  |
| 14                    | $n_{\boldsymbol{i}}$ | 22           | 35             | 40             | 17               | 25  |  |  |  |
|                       | $s_i^2$              | 450          | 260            | 350            | 370              | 350 |  |  |  |
| 15                    | $n_i\,$              | 38           | 38             | 38             | 38               | 38  |  |  |  |
|                       | $s_i^2$              | 420          | 480            | 280            | 270              | 200 |  |  |  |